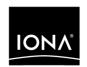

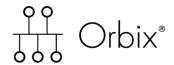

Mainframe Security Guide

Version 6.2, May 2005

IONA, IONA Technologies, the IONA logo, Orbix, Orbix/E, Orbacus, Artix, Orchestrator, Mobile Orchestrator, Enterprise Integrator, Adaptive Runtime Technology, Transparent Enterprise Deployment, and Total Business Integration are trademarks or registered trademarks of IONA Technologies PLC and/or its subsidiaries.

Java and J2EE are trademarks or registered trademarks of Sun Microsystems, Inc. in the United States and other countries.

CORBA is a trademark or registered trademark of the Object Management Group, Inc. in the United States and other countries. All other trademarks that appear herein are the property of their respective owners.

While the information in this publication is believed to be accurate, IONA Technologies PLC makes no warranty of any kind to this material including, but not limited to, the implied warranties of merchantability and fitness for a particular purpose. IONA Technologies PLC shall not be liable for errors contained herein, or for incidental or consequential damages in connection with the furnishing, performance or use of this material.

#### COPYRIGHT NOTICE

No part of this publication may be reproduced, stored in a retrieval system or transmitted, in any form or by any means, photocopying, recording or otherwise, without prior written consent of IONA Technologies PLC. No third party intellectual property right liability is assumed with respect to the use of the information contained herein. IONA Technologies PLC assumes no responsibility for errors or omissions contained in this book. This publication and features described herein are subject to change without notice.

Copyright © 2001–2005 IONA Technologies PLC. All rights reserved.

All products or services mentioned in this manual are covered by the trademarks, service marks, or product names as designated by the companies who market those products.

Updated: 13-May-2005

# Contents

| List of Tables                                                                                                    | ix                                                             |
|----------------------------------------------------------------------------------------------------|----------------------------------------------------------------|
| List of Figures                                                                                                    | xi                                                             |
| Preface                                                                                                    | xiii                                                           |
| Part I Introducing Security                                                                                                    |                                                                |
| Chapter 1 Orbix Security Framework Introduction to the iSF                                                                                                    | 3<br>4<br>5<br>6<br>8<br>9<br>10<br>11<br>12<br>13<br>15<br>17 |
| Chapter 2 Transport Layer Security What does Orbix Provide? How TLS Provides Security Authentication in TLS Certificates in TLS Authentication Privacy of TLS Communications Integrity of TLS Communications | 21<br>22<br>24<br>25<br>27<br>28                               |

## Part II Orbix Security Framework Administration

| Chapter 3 Securing Applications and Services                   | 33               |
|----------------------------------------------------------------|------------------|
| Connecting to an Off-Host iS2 Server                           | 34               |
| Securing CORBA Applications                                    | 35               |
| Overview of CORBA Security                                     | 36               |
| Securing Communications with SSL/TLS                           | 38               |
| Specifying Fixed Ports for SSL/TLS Connections                 | 48               |
| Securing Two-Tier CORBA Systems with iSF                       | 50               |
| Securing Three-Tier CORBA Systems with iSF                     | 55               |
| Securing Orbix Services                                        | 61               |
| Caching of Credentials                                         | 62               |
| Part III SSL/TLS Administration                                |                  |
| Chapter 4 Choosing an SSL/TLS Toolkit                          | 65               |
| Toolkit Replaceability                                         | 66               |
| System SSL Toolkit on z/OS                                     | 67               |
| Chapter 5 Managing Certificates                                | 69               |
| What are X.509 Certificates?                                   | 70               |
| Certification Authorities                                      | 72               |
| Commercial Certification Authorities                           | 73               |
| Private Certification Authorities                              | 74               |
| Certificate Chaining                                           | 75<br>77         |
| PKCS#12 Files Managing Certificates on z/OS                    | 77<br>78         |
| Importing Certificates from Another Platform into RACF         | 7 <b>6</b><br>79 |
| Creating Certificates from Another Flatform into NACI          | 84               |
| Specifying the Source of Certificates for an z/OS Application  | 85               |
| Specifying the Source of Gertificates for all 2/05 Application | 05               |
| Chapter 6 Configuring SSL/TLS Secure Associations              | 87               |
| Overview of Secure Associations                                | 88               |
| Setting Association Options                                    | 90               |
| Secure Invocation Policies                                     | 91               |

| Association Options Choosing Client Behavior Choosing Target Behavior Hints for Setting Association Options Specifying Cipher Suites Supported Cipher Suites Setting the Mechanism Policy Constraints Imposed on Cipher Suites                                                                  | 92<br>94<br>96<br>98<br><b>103</b><br>104<br>106<br>108 |
|----------------------------------------------------------------------------------------------------|---------------------------------------------------------|
| Chapter 7 Configuring SSL/TLS Authentication Requiring Authentication Target Authentication Only Target and Client Authentication Specifying an Application's Own Certificate Advanced Configuration Options Setting a Maximum Certificate Chain Length Applying Constraints to Certificates    | 111<br>112<br>113<br>116<br>119<br>122<br>123<br>124    |
| Part IV CSIv2 Administration                                                                                                    |                                                         |
| Chapter 8 Introduction to CSIv2 CSIv2 Features Basic CSIv2 Scenarios CSIv2 Authentication over Transport Scenario CSIv2 Identity Assertion Scenario                                                                                                    | 129<br>130<br>132<br>133<br>134                         |
| Chapter 9 Configuring CSIv2 Authentication over Transport CSIv2 Authentication Scenario SSL/TLS Prerequisites Requiring CSIv2 Authentication Providing an Authentication Service Providing a Username and Password Sample Configuration Sample Client Configuration Sample Server Configuration | 137 138 142 144 147 148 152 153 155                     |

| Chapter 10 Configuring CSIv2 Identity Assertion CSIv2 Identity Assertion Scenario SSL/TLS Prerequisites Enabling CSIv2 Identity Assertion Sample Configuration Sample Client Configuration | 157<br>158<br>162<br>164<br>166 |
|----------------------------------------------------------------------------------------------------|---------------------------------|
| Sample Intermediate Server Configuration Sample Target Server Configuration                                                                                                    | 169<br>171                      |
| Part V CORBA Security Programming                                                                                                    |                                 |
| Chapter 11 Programming Policies Setting Policies                                                                                                    | 1 <b>75</b><br>176              |
| Programmable SSL/TLS Policies                                                                                                    | 179                             |
| Introduction to SSL/TLS Policies                                                                                                    | 180                             |
| The QOPPolicy                                                                                                    | 182                             |
| The EstablishTrustPolicy                                                                                                    | 183<br>184                      |
| The InvocationCredentialsPolicy Interaction between Policies                                                                                                    | 184<br>185                      |
| Programmable CSIv2 Policies                                                                                                    | 186                             |
| Chapter 12 Authentication                                                                                                    | 189                             |
| Using the Principal Authenticator                                                                                                    | 190                             |
| Introduction to the Principal Authenticator                                                                                                    | 191                             |
| Creating SSL/TLS Credentials                                                                                                    | 194                             |
| Creating CSIv2 Credentials                                                                                                    | 197                             |
| Using a Credentials Object                                                                                                    | 200                             |
| Retrieving Own Credentials                                                                                                    | 202                             |
| Retrieving Own Credentials from the Security Manager                                                                                                    | 203                             |
| Parsing SSL/TLS Own Credentials                                                                                                    | 204                             |
| Retrieving Target Credentials                                                                                                    | 205                             |
| Retrieving Target Credentials from an Object Reference                                                                                                    | 206                             |
| Parsing SSL/TLS Target Credentials                                                                                                    | 208                             |
| Retrieving Received Credentials  Retrieving Received Credentials from the Current Object                                                                                                   | <b>209</b><br>210               |
| Parsing SSL/TLS Received Credentials                                                                                                    | 210                             |

| Chapter 13 Validating Certificates       | 213 |
|------------------------------------------|-----|
| Overview of Certificate Validation       | 214 |
| The Contents of an X.509 Certificate     | 217 |
| Parsing an X.509 Certificate             | 218 |
| Controlling Certificate Validation       | 219 |
| Certificate Constraints Policy           | 220 |
| Certificate Validation Policy            | 223 |
| Obtaining an X.509 Certificate           | 227 |
| Appendix A Security                      | 229 |
| Applying Constraints to Certificates     | 231 |
| initial references                       | 233 |
| plugins:atli2 tls                        | 234 |
| plugins:csi                              | 235 |
| plugins:gsp                              | 236 |
| plugins:https                            | 241 |
| plugins:iiop_tls                         | 242 |
| plugins:locator                          | 246 |
| plugins:security                         | 247 |
| plugins:systemssl_toolkit                | 248 |
| policies                                 | 250 |
| policies:csi                             | 256 |
| policies:https                           | 259 |
| policies:iiop_tls                        | 264 |
| principal_sponsor                        | 274 |
| principal_sponsor:csi                    | 278 |
| Appendix B ASN.1 and Distinguished Names | 281 |
| ASN.1                                    | 282 |
| Distinguished Names                      | 283 |
| Appendix C Association Options           | 287 |
| Association Option Semantics             | 288 |
| Appendix D SSL/TLS Sample Configurations | 291 |
| SSL/TLS Sample Configurations on z/OS    | 292 |

#### CONTENTS

| Appendix E Security Recommendations | 297 |
|-------------------------------------|-----|
| General Recommendations             | 298 |
| Orbix Services                      | 299 |
| Index                               | 301 |

# List of Tables

| Table 1: Terminology Describing Secure Client Sample Configurations                    | 38  |
|----------------------------------------------------------------------------------------|-----|
| Table 2: Terminology Describing Secure Server Sample Configurations                    | 40  |
| Table 3: Description of Different Types of Association Option                          | 99  |
| Table 4: Setting EstablishTrustInTarget and EstablishTrustInClient Association Options | 100 |
| Table 5: Setting Quality of Protection Association Options                             | 100 |
| Table 6: Setting the NoProtection Association Option                                   | 102 |
| Table 7: Cipher Suite Definitions                                                      | 105 |
| Table 8: Association Options Supported by Cipher Suites                                | 109 |
| Table 9: Policy Management Objects                                                     | 176 |
| Table 10: Mechanism Policy Cipher Suites                                               | 253 |
| Table 11: Mechanism Policy Cipher Suites                                               | 261 |
| Table 12: Mechanism Policy Cipher Suites                                               | 268 |
| Table 13: Commonly Used Attribute Types                                                | 284 |
| Table 14: AssociationOptions for Client and Target                                     | 288 |

# List of Figures

| Figure 1: Example System with a Standalone Orbix Security Service | 6   |
|-------------------------------------------------------------------|-----|
| Figure 2: Security Plug-Ins in a CORBA Application                | 15  |
| Figure 3: A Secure CORBA Application within the iSF               | 36  |
| Figure 4: Two-Tier CORBA System in the iSF                        | 50  |
| Figure 5: Three-Tier CORBA System in the iSF                      | 55  |
| Figure 6: A Certificate Chain of Depth 2                          | 75  |
| Figure 7: A Certificate Chain of Depth 3                          | 76  |
| Figure 8: Configuration of a Secure Association                   | 89  |
| Figure 9: Constraining the List of Cipher Suites                  | 108 |
| Figure 10: Target Authentication Only                             | 113 |
| Figure 11: Target and Client Authentication                       | 116 |
| Figure 12: Elements in a PKCS#12 File                             | 120 |
| Figure 13: Basic CSIv2 Authentication over Transport Scenario     | 133 |
| Figure 14: Basic CSIv2 Identity Assertion Scenario                | 134 |
| Figure 15: CSIv2 Authentication Over Transport Scenario           | 139 |
| Figure 16: Java Dialog Window for GSSUP Username and Password     | 149 |
| Figure 17: CSIv2 Identity Assertion Scenario                      | 159 |
| Figure 18: Validating a Certificate                               | 214 |
| Figure 19. Using a CertValidator Callback                         | 216 |

## **Preface**

#### What is Covered in this Book

This book is a guide to administering and programming secure applications in Orbix, covering both secure CORBA applications.

The IONA security framework (iSF) provides the underlying security infrastructure for performing authentication and authorization.

#### Who Should Read this Book

This guide is intended for the following audience:

- Security administrators.
- CORBA C++ developers.
- CORBA Java developers.

A prior knowledge of CORBA is assumed.

#### Organization of this guide

This guide is divided into the following parts:

#### Part I "Introducing Security"

This part describes how TLS provides security, and how Orbix works.

#### Part II "Orbix Security Framework Administration"

This part describes how to administer the Orbix Security Framework.

#### Part III "SSL/TLS Administration"

This part explains how to configure and manage Orbix in detail.

#### Part IV "CSIv2 Administration"

This part explains how to configure and manage CSIv2 in detail.

#### Part V "CORBA Security Programming"

This part explains how to program the SSL/TLS and CSIv2 APIs in your security-aware CORBA applications.

#### Appendices

The appendices list further technical details.

#### **Related Documentation**

The *Orbix 2000 Programmer's Guide C++ Edition* and *Orbix 2000 Programmer's Reference C++ Edition* provide details about developing Orbix applications in C++ in various environments, including z/OS.

The latest updates to the Orbix documentation can be found at http://www.iona.com/docs.

#### **Additional Resources for Information**

The IONA knowledge base (http://www.iona.com/support/knowledge\_base/index.xml) contains helpful articles, written by IONA experts, about Orbix and other products. You can access the knowledge base at the following location:

The IONA update center (http://www.iona.com/support/updates/index.xml) contains the latest releases and patches for IONA products.

If you need help with this or any other IONA products, contact IONA at <a href="mailto:support@iona.com">support@iona.com</a>. Comments on IONA documentation can be sent to docs-support@iona.com.

#### **Security Alert Mailing List**

There is a mailing list for customers to receive security alerts associated with IONA's products. The mail alias is security-alert@iona.com.

To subscribe, send an e-mail to listserver@iona.com. Leave the email subject field blank and, in the body of the email, type:

subscribe security-alert YourEmailAddress

To unsubscribe, type:

unsubscribe security-alert YourEmailAddress

**Note:** Please do not try to post queries to this email alias; it has been set up only to notify you of security alerts.

#### **Typographical Conventions**

This book uses the following typographical conventions:

Constant width

Constant width (courier font) in normal text represents portions of code and literal names of items such as classes, functions, variables, and data structures. For example, text might refer to the CORBA::Object class.

Constant width paragraphs represent code examples or information a system displays on the screen. For example:

#include <stdio.h>

Italic

Italic words in normal text represent *emphasis* and *new terms*.

Italic words or characters in code and commands represent variable values you must supply, such as arguments to commands or path names for your particular system. For example:

% cd /users/your name

**Note:** Some command examples may use angle brackets to represent variable values you must supply. This is an older convention that is replaced with *italic* words or characters.

## **Keying Conventions**

This book uses the following keying conventions:

| No prompt | When a command's format is the same for multiple platforms, a prompt is not used.                                                      |
|-----------|----------------------------------------------------------------------------------------------------|
| 8         | A percent sign represents the UNIX command shell prompt for a command that does not require root privileges.                           |
| #         | A number sign represents the UNIX command shell prompt for a command that requires root privileges.                                    |
| >         | The notation > represents the DOS, Windows NT, Windows 95, or Windows 98 command prompt.                                               |
|           | Horizontal or vertical ellipses in format and syntax descriptions indicate that material has been eliminated to simplify a discussion. |
|           | Brackets enclose optional items in format and syntax descriptions.                                                                     |
| {}        | Braces enclose a list from which you must choose an item in format and syntax descriptions.                                            |
|           | A vertical bar separates items in a list of choices enclosed in {} (braces) in format and syntax descriptions.                         |

## Part I

## **Introducing Security**

In this part

This part contains the following chapters:

| Orbix Security Framework | page 3  |
|--------------------------|---------|
| Transport Layer Security | page 21 |

# Orbix Security Framework

The Orbix Security Framework provides the common underlying security framework for all types of applications in Orbix, including CORBA and Web services applications. This chapter provides an introduction to the main features of the iSF.

#### In this chapter

#### This chapter discusses the following topics:

| Introduction to the iSF | page 4  |
|-------------------------|---------|
| Orbix Security Service  | page 9  |
| Secure Applications     | page 12 |
| Administering the iSF   | page 17 |

## Introduction to the iSF

#### Overview

This section provides a brief overview of and introduction to the Orbix Security Framework, which provides a common security framework for all components of Orbix.

#### In this section

This section contains the following subsections:

| iSF Features             | page 5 |
|--------------------------|--------|
| Example of an iSF System | page 6 |
| Security Standards       | page 8 |

#### **iSF** Features

#### Overview

The Orbix Security Framework is a scalable, standards-based security framework with the following features:

- Pluggable integration with third-party enterprise security systems.
- Out-of-the-box integration with flat file, or LDAP security systems.
- Centralized management of user accounts.
- Role-Based Access Control.
- Role-to-permission mapping supported by access control lists.
- Unified security platform works across CORBA and Web services.
- Security platform is ART-based.
- Logging.

## **Example of an iSF System**

#### Overview

Figure 1 shows an example of an iSF system that features a standalone Orbix security service, which can service remote requests for security-related functions.

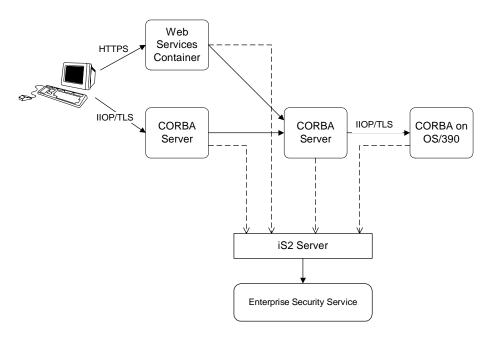

Figure 1: Example System with a Standalone Orbix Security Service

#### Orbix security service

The Orbix security service is the central component of the Orbix Security Framework, providing an authentication service, an authorization service and a repository of user information and credentials. When the Orbix security service is deployed in standalone mode, all kinds of application, including CORBA applications and Web services, can call it remotely.

#### Enterprise security service

The Orbix security service is designed to integrate with a third-party enterprise security service (ESS), which acts as the primary repository for user information and credentials. Integration with an ESS is supported by a variety of *iSF* adapters. The following adapters are currently supported by iSF:

LDAP adapter.

The following adapter is provided for use in simple demonstrations (but is *not* supported in production environments):

File adapter.

In addition, it is possible to build your own adapters using the iSF Adapter SDK—see "iSF Server Development Kit" on page 11.

#### Propagating security credentials

The example in Figure 1 on page 6 assumes that a user's credentials can be propagated from one application to another. There are fundamentally two different layers that can propagate security credentials between processes in an iSF distributed system:

- Transport layer.
- Application layer.

#### Transport layer

Security at the transport layer enables security information to be exchanged during the security handshake, which happens while the connection is being established. For example, the SSL/TLS standard enables X.509 certificates to be exchanged between a client and a server during a security handshake.

#### **Application layer**

Security at the application layer enables security information to be propagated *after* connection establishment, using a protocol layered above the transport. For example, the CORBA common secure interoperability v2.0 (CSIv2) protocol propagates security information by embedding security data in IIOP messages, which are layered above TCP/IP.

The CSIv2 protocol can be used to propagate any of the following kinds of credential:

- Username/password/domain.
- Username only.
- Single-sign on (SSO) token.

#### **Security Standards**

#### Overview

One of the goals of the iSF is to base the security framework on established security standards, thereby maximizing the ability of iSF to integrate and interoperate with other secure systems. This section lists the security standards currently supported by the iSF.

#### Standards supported by iSF

The following security standards are supported by iSF:

- HTTP login mechanisms—that is, HTTP basic authentication and HTTP form-based authentication.
- Secure Sockets Layer / Transport Layer Security (SSL/TLS), from the Internet Engineering Task Force, which provides data security for applications that communicate across networks.
- CCITT X.509, which governs the form of security certificates based on public (asymmetric) key systems)
- OMG Common Secure Interoperability specification (CSIv2)
- The XML Key management Specification (XKMS), which specifies the
  protocols for distributing and registering public keys. XKMS is
  composed of the XML Key Information Service Specification (X-KISS),
  and the XML Key Registration Service Specification (X-KRSS). XKMS
  provides the Public Key Infrastructure (PKI) support in iSF.
- Security Assertion Markup Language (SAML) from the Organization for the Advancement of Structured Information Standards (OASIS), which is the XML security standard for exchanging authentication and authorization information. The SAML specification provides bindings for various transport protocols including HTTP/HTTPS and SOAP.
- Secure Multipurpose Internet Mail Extensions (S/MIME), which is a specification for secure electronic mail, and is designed to add security to e-mail messages in MIME format.
- WS-Security, which a proposed standard from Microsoft, IBM, and VeriSign. It defines a standard set of SOAP extensions, or message headers, that can be used to implement integrity and confidentiality in Web services applications.
- Java Authentication and Authorization Service (JAAS)

## **Orbix Security Service**

#### Overview

The Orbix security service is the central component of the Orbix Security Framework. This section provides an overview of the main Orbix security service features.

#### In this section

This section contains the following subsections:

| Orbix Security Service Architecture | page 10 |
|-------------------------------------|---------|
| iSF Server Development Kit          | page 11 |

#### **Orbix Security Service Architecture**

#### iSF client API

The GSP plug-in access the Orbix security service through the iSF client API, which is a private IONA-proprietary API. This API exposes general security operations, such as authenticating a username and password, retrieving a user's roles, and so on. Two language versions of the iSF client API are used internally by Orbix:

- C++.
- Java.

## Remote connections to the Orbix security service

Orbix plug-ins can communicate with the Orbix security service through an IIOP/TLS connection.

## Standalone or embedded deployment

The *iSF* server module can be packaged in the following different ways:

- Standalone deployment (default)—the iSF server module is packaged as a standalone server process, the Orbix security service, that services requests through a CORBA interface (IIOP or IIOP/TLS).
- Embedded deployment—the iSF server module is packaged as a JAR library that can be loaded directly into a Java application. In this case, service requests are made as local calls.

#### iSF adapter API

Integration with third-party enterprise security systems is facilitated by the *iSF adapter API* that enables the Orbix security service to delegate security operations to other security systems.

#### iSF adapters

IONA provides several ready-made adapters that are implemented with the iSF adapter API. The following adapters are available:

- LDAP adapter.
- File adapter (demonstration only—not supported in production environments).

## iSF Server Development Kit

#### Overview

The iSF server development kit (SDK) enables you to implement custom extensions to the iSF. The iSF SDK is divided into the following parts:

- iSF adapter SDK.
- iSF client SDK.

#### iSF adapter SDK

The iSF adapter SDK provides an API implementing custom iSF adapters. Using this API, you can integrate any enterprise security system with the iSF.

This API is available in both C++ and Java.

#### **iSF** client SDK

The iSF client SDK provides an API for Orbix to access the iSF server module's core functionality directly (usually through remote calls).

This is a private API intended only for internal use by Orbix.

## **Secure Applications**

Overview

This section explains how applications from various technology domains are integrated into the Orbix Security Framework.

In this section

This section contains the following subsections:

| ART Security Plug-Ins     | page 13 |
|---------------------------|---------|
| Secure CORBA Applications | page 15 |

#### **ART Security Plug-Ins**

#### Overview

To participate in the Orbix Security Framework, applications load one or more of the ART security plug-ins. Because Orbix is built using a common ART platform, an identical set of security plug-ins are used across the different technology domains of CORBA and Web services. This has the advantage of ensuring maximum security compatibility between these different technology domains.

#### What is ART?

IONA's Adaptive Runtime Technology (ART) is a modular framework for constructing distributed systems, based on a lightweight core and an open-ended set of *plug-ins*. ART is the underlying technology in Orbix.

#### Security plug-ins

An application can load any of the following security plug-ins to enable particular security features and participate in the Orbix Security Framework:

- IIOP/TLS.
- HTTPS.
- CSIv2.
- GSP.

#### **IIOP/TLS**

The IIOP/TLS plug-in provides applications with the capability to establish secure connections using IIOP over a TLS transport. Authentication is also performed using X.509 certificates. For example, this plug-in is used by CORBA applications.

#### **HTTPS**

The HTTPS plug-in provides the capability to establish secure connections using HTTP over a TLS transport. Authentication is also performed using X.509 certificates. For example, this plug-in is used by the Web container to enable secure communications with Web clients.

#### CSIv2

The Common Secure Interoperability (CSIv2) plug-in provides support for authentication based on a username and password. The CSIv2 plug-in also enables applications to forward usernames or security tokens to other applications over an IIOP or IIOP/TLS connection.

#### **GSP**

The GSP plug-in provides an authorization capability for the iSF—that is, the capability to restrict access to certain methods, operations, or attributes, based on the configuration values stored in an external *action-role mapping* XML file. The GSP plug-in works in tandem with the Orbix security service to realize a complete system of role-based access control.

### **Secure CORBA Applications**

#### Overview

Figure 2 shows how the security plug-ins in a CORBA application cooperate to provide security for the application.

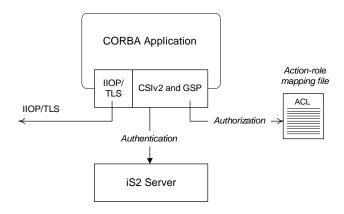

Figure 2: Security Plug-Ins in a CORBA Application

## IIOP/TLS plug-in in CORBA a application

The IIOP/TLS plug-in enables the CORBA application to establish connections secured by SSL/TLS. This layer of security is essential for providing data encryption.

## CSIv2 plug-in in a CORBA application

The CSIv2 plug-in provides CORBA applications with the following features:

- The capability to log in with a username and password.
- Screening incoming IIOP invocations by making sure that the username/password combination is correct.
- Transmission of a username/password/domain combination to other applications.
- Transmission of a username or security token to other applications.

## GSP plug-in in a CORBA application

The GSP plug-in restricts access to a CORBA server's operations and attributes, only allowing user's with certain specified roles to proceed with an invocation.

## Administering the iSF

Overview

This section provides an overview of the main aspects of configuring and administering the iSF.

In this section

This section contains the following subsections:

| Overview of iSF Administration | page 18 |
|--------------------------------|---------|
| Secure ASP Services            | page 20 |

#### Overview of iSF Administration

#### Overview

There are several different aspects of iSF administration to consider, as follows:

- Orbix configuration file.
- iSF properties file.
- Enterprise security service administration.
- Access control lists.

#### Orbix configuration file

The Orbix configuration file, <code>DomainName.cfg</code> (or, alternatively, the CFR service), is used to configure the security policies for all of the applications and services in a particular location domain. For example, the following kinds of security policy are specified in the Orbix configuration file:

- The list of security plug-ins to be loaded by an application.
- Whether an application accepts both secure and insecure connections, or secure connections only.
- The name of the iSF authorization realm to which an application belongs.

These are just some of the security policies that can be configured—see "Security Configuration" on page 485.

#### iSF properties file

The iSF properties file is used to configure the core properties of the Orbix security service. This file primarily configures the properties of an iSF adapter that connects to an enterprise security backend. This file also configures the optional single sign-on and authorization manager features.

See "iS2 Configuration" on page 513 for details.

## Enterprise security service administration

Because the Orbix security service is capable of integrating with a third-party enterprise security service, you can continue to use the native third-party administration tools for your chosen enterprise security service. These tools would be used to administer user accounts, including such data as usernames, passwords, user groups, and roles.

#### Access control lists

To complete a system of role-based access control, it is necessary to provide individual applications with an access control list (ACL) file that is responsible for mapping user roles to particular permissions.

For example, the ACL associated with a CORBA server could specify that only a specified set of roles are allowed to invoke a particular IDL operation.

There is one type of ACL file used within the iSF, as follows:

Action-role mapping (proprietary format).

#### **Secure ASP Services**

#### Overview

When you create a secure location domain, all of the standard ASP services are secure by default. The default configuration can be used to test sample applications, but is not genuinely secure. Before the ASP services can be used in a real deployment, it is necessary to customize the security configuration.

## Customizing the security configuration

For a real deployment, certain aspects of the security configuration for ASP services would be customized, as follows:

- X.509 certificates associated with ASP services—the sample certificates initially associated with the ASP services must all be replaced, because they are not secure.
- Default security policies—for the ASP services might need to be changed before deployment.

# Transport Layer Security

Transport Layer Security provides encryption and authentication mechanisms for your Orbix system.

In this chapter

This chapter discusses the following topics:

| What does Orbix Provide?  | page 22 |
|---------------------------|---------|
| How TLS Provides Security | page 24 |

# What does Orbix Provide?

#### Security plug-ins

Orbix provides the core security infrastructure to a distributed system based on IONA's Adaptive Runtime Technology (ART). It is implemented as a symmetric set of plug-ins for Orbix. When the security plug-ins are installed in an application, the communication layers consist of the CORBA standard Internet Inter-ORB Protocol (IIOP), layered above TLS and TCP/IP.

#### **Transport Layer Security**

Transport Layer Security (TLS) is an IETF Open Standard. It is based on, and is the successor to, Secure Sockets Layer (SSL), long the standard for secure communications.

The TLS Protocol provides the most critical security features to help you preserve the privacy and integrity of your system:

- Authentication (based on RSA with X.509v3 certificates).
- Encryption (based on DES, Triple DES, RC4, IDEA).
- Message integrity (based on SHA1, MD5).
- A framework that allows new cryptographic algorithms to be incorporated into the TLS specification.

#### **CORBA Security Level 2**

Orbix is based on the CORBA Security Level 2 policies and API's (RTF 1.7). It implements a set of policies from the CORBA specification that enable you to control encryption and authentication at a fine level.

#### Added-value policies and APIs

Orbix also has added-value policies and APIs that provide more control for SSL/TLS applications than provided by CORBA Security.

# Security-unaware and security-aware applications

There are two basic approaches to using security in your applications:

 Security-unaware applications—Modify the Orbix configuration to enable and configure security for your application. This approach to security is completely transparent to the application, requiring no code changes or recompilation.  Security-aware applications—In addition to modifying the Orbix configuration to enable security, you can customize application security using both the standard CORBA security API and the Orbix added-value APIs.

# **How TLS Provides Security**

#### Basic TLS security features

TLS provides the following security for communications across TCP/IP connections:

Authentication This allows an application to verify the identity of

another application with which it communicates.

Privacy This ensures that data transmitted between

applications can not be eavesdropped on or understood

by a third party.

Integrity This allows applications to detect if data was modified

during transmission.

#### In this section

This section contains the following subsections:

| Authentication in TLS              | page 25 |
|------------------------------------|---------|
| Certificates in TLS Authentication | page 27 |
| Privacy of TLS Communications      | page 28 |
| Integrity of TLS Communications    | page 29 |

#### **Authentication in TLS**

#### Public key cryptography

TLS uses Rivest Shamir Adleman (RSA) public key cryptography for authentication. In public key cryptography, each application has an associated public key and private key. Data encrypted with the public key can be decrypted only with the private key. Data encrypted with the private key can be decrypted only with the public key.

Public key cryptography allows an application to prove its identity by encoding data with its private key. As no other application has access to this key, the encoded data must derive from the true application. Any application can check the content of the encoded data by decoding it with the application's public key.

#### The TLS Handshake Protocol

Consider the example of two applications, a client and a server. The client connects to the server and wishes to send some confidential data. Before sending application data, the client must ensure that it is connected to the required server and not to an impostor.

When the client connects to the server, it confirms the server identity using the TLS handshake protocol. A simplified explanation of how the client executes this handshake in order to authenticate the server is as follows:

| Stage | Description                                                                                                    |
|-------|----------------------------------------------------------------------------------------------------|
| 1     | The client initiates the TLS handshake by sending the initial TLS handshake message to the server.                                                              |
| 2     | The server responds by sending its <i>certificate</i> to the client. This certificate verifies the server's identity and contains the certificate's public key. |
| 3     | The client extracts the public key from the certificate and encrypts a symmetric encryption algorithm session key with the extracted public key.                |

| Stage | Description                                                                                                    |
|-------|----------------------------------------------------------------------------------------------------|
| 4     | The server uses its private key to decrypt the encrypted session key which it will use to encrypt and decrypt application data passing to and from the client. The client will also use the shared session key to encrypt and decrypt messages passing to and from the server. |

#### Optimized handshake

The TLS protocol permits a special optimized handshake in which a previously established session can be resumed. This has the advantage of not needing expensive private key computations. The TLS handshake also facilitates the negotiation of ciphers to be used in a connection.

#### Client authentication

The TLS protocol also allows the server to authenticate the client. Client authentication, which is supported by Orbix, is optional in TLS communications.

#### **Certificates in TLS Authentication**

#### Purpose of certificates

A public key is transmitted as part of a certificate. The certificate is used to ensure that the submitted public key is, in fact, the public key that belongs to the submitter. The client checks that the certificate has been digitally signed by a certification authority (CA) that the client explicitly trusts.

#### **Certification authority**

A CA is a trusted authority that verifies the validity of the combination of entity name and public key in a certificate. You must specify trusted CAs in order to use Orbix.

#### X.509 certificate format

The International Telecommunications Union (ITU) recommendation, X.509, defines a standard format for certificates. TLS authentication uses X.509 certificates to transfer information about an application's public key.

An X.509 certificate includes the following data:

- The name of the entity identified by the certificate.
- The public key of the entity.
- The name of the certification authority that issued the certificate.

The role of a certificate is to match an entity name to a public key.

#### Access to certificates

According to the TLS protocol, it is unnecessary for applications to have access to all certificates. Generally, each application only needs to access its own certificate and the corresponding issuing certificates. Clients and servers supply their certificates to applications that they want to contact during the TLS handshake. The nature of the TLS handshake is such that there is nothing insecure in receiving the certificate from an as yet untrusted peer. The certificate will be checked to make sure that it has been digitally signed by a trusted CA and the peer will have to prove its identity during the handshake.

# **Privacy of TLS Communications**

#### Establishing a symmetric key

Immediately after authentication, the client sends an encoded data value to the server (using the server's public key). This unique session encoded value is a key to a symmetric cryptographic algorithm. Only the server is able to decode this data (using the corresponding private key).

#### Symmetric cryptography

A symmetric cryptographic algorithm is an algorithm in which a single key is used to encode and decode data. Once the server has received such a key from the client, all subsequent communications between the applications can be encoded using the agreed symmetric cryptographic algorithm. This feature strengthens TLS security.

Examples of symmetric cryptographic algorithms used to maintain privacy in TLS communications are the Data Encryption Standard (DES) and RC4.

# **Integrity of TLS Communications**

#### Message authentication code

The authentication and privacy features of TLS ensure that applications can exchange confidential data that cannot be understood by an intermediary. However, these features do not protect against the modification of encrypted messages transmitted between applications.

To detect if an application has received data modified by an intermediary, TLS adds a message authentication code (MAC) to each message. This code is computed by applying a function to the message content and the secret key used in the symmetric cryptographic algorithm.

#### Guaranteeing message integrity

An intermediary cannot compute the MAC for a message without knowing the secret key used to encrypt it. If the message is corrupted or modified during transmission, the message content will not match the MAC. TLS automatically detects this error and rejects corrupted messages.

#### CHAPTER 2 | Transport Layer Security

# Part II

# Orbix Security Framework Administration

In this part

This part contains the following chapters:

Securing Applications and Services

page 33

# Securing Applications and Services

This chapter describes how to enable security in the context of the IONA security framework for different types of applications and services.

In this chapter

#### This chapter discusses the following topics:

| Connecting to an Off-Host iS2 Server | page 34 |
|--------------------------------------|---------|
| Securing CORBA Applications          | page 35 |
| Securing Orbix Services              | page 61 |
| Caching of Credentials               | page 62 |

# Connecting to an Off-Host iS2 Server

#### Overview

Many of the examples in this chapter use the IONA security framework (iSF), which requires access to the iS2 server. Because Orbix Mainframe 6.0 does not support the iS2 server on z/OS, it is necessary to run the iS2 server off-host (for example, on UNIX or Windows) and connect your mainframe applications to this off-host service.

# Configure and run the iS2 server on another host

For detailed instructions on how to configure and run an iS2 server off-host, see the version of the *Orbix Security Guide* for the UNIX and Windows platforms.

# Modify the Orbix configuration on z/OS

To configure your z/OS applications to use an off-host iS2 server, perform the following steps:

1. On the host where the iS2 server is running (UNIX or Windows), open the local Orbix configuration file, *iS2Domain*.cfg, and look for a configuration entry of the following form:

```
# Orbix Configuration File
...
initial_references:IT_SecurityService:reference =
   "IOR:0100...";
```

Copy the initial\_references:IT\_SecurityService:reference entry from the *iS2Domain*.cfg file.

 On the z/OS host, open the Orbix configuration file located in the HLQ.DOMAINS PDS and paste the initial\_references:IT\_SecurityService:reference setting from the

iS2 host (either adding the entry or replacing an existing entry).

# **Securing CORBA Applications**

#### Overview

Using IONA's modular ART technology, you make a CORBA application secure just by configuring it to load the relevant security plug-ins. This section describes how to load and configure security plug-ins to reach the appropriate level of security for your CORBA applications.

#### In this section

This section contains the following subsections:

| Overview of CORBA Security                     | page 36 |
|------------------------------------------------|---------|
| Securing Communications with SSL/TLS           | page 38 |
| Specifying Fixed Ports for SSL/TLS Connections | page 48 |
| Securing Two-Tier CORBA Systems with iSF       | page 50 |
| Securing Three-Tier CORBA Systems with iSF     | page 55 |

# **Overview of CORBA Security**

#### Overview

There are two main components of security for CORBA applications: IIOP over SSL/TLS (IIOP/TLS), which provides secure communication between client and server; and the iSF, which is concerned with higher-level security features such as authentication and authorization.

The following combinations are recommended:

- IIOP/TLS only—for a pure SSL/TLS security solution.
- IIOP/TLS and iSF—for a highly scalable security solution, based on username/password client authentication.

#### CORBA applications and iSF

Figure 3 shows the main features of a secure CORBA application in the context of the iSF.

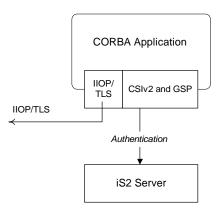

Figure 3: A Secure CORBA Application within the iSF

#### Security plug-ins

Within the iSF, a CORBA application becomes fully secure by loading the following plug-ins:

- IIOP/TLS plug-in
- CSIv2 plug-in (Java only)
- GSP plug-in

#### **IIOP/TLS** plug-in

The IIOP/TLS plug-in, iiop\_tls, enables a CORBA application to transmit and receive IIOP requests over a secure SSL/TLS connection. This plug-in can be enabled independently of the other two plug-ins.

See "Securing Communications with SSL/TLS" on page 38 for details on how to enable IIOP/TLS in a CORBA application.

#### CSIv2 plug-in (Java only)

The CSIv2 plug-in, csi, provides a mechanism for propagating username/password credentials between CORBA applications. When the CSIv2 plug-in is combined with the GSP plug-in, the username and password are forwarded to a central iS2 server to be authenticated. This plug-in is needed to support the iSF.

**Note:** The IIOP/TLS plug-in also provides a client authentication mechanism (based on SSL/TLS and X.509 certificates). The SSL/TLS and CSIv2 authentication mechanisms are independent of each other and can be used simultaneously.

#### GSP plug-in

The GSP plug-in provides an authentication capability for the iSF. When the GSP plug-in is loaded into an Orbix application, CSI credentials are automatically forwarded to the iS2 server to be authenticated. This plug-in is needed to support the iSF.

# **Securing Communications with SSL/TLS**

#### Overview

This section describes how to configure an application to use SSL/TLS security. In this section, it is assumed that your initial configuration comes from a secure location domain

**WARNING:** The default certificates used in the CORBA configuration samples are for demonstration purposes only and are completely insecure. You must generate your own custom certificates for use in your own CORBA applications.

#### Configuration samples

Appendix D on page 291 includes a variety of SSL/TLS configuration scopes that you can use as a starting point for configuring your own applications. The following sample SSL/TLS configuration scopes are available:

- demos.tls.secure\_client\_with\_no\_cert
- demos.tls.secure\_client\_with\_cert
- demos.tls.semi\_secure\_client\_with\_cert
- demos.tls.semi\_secure\_client\_with\_no\_cert
- demos.tls.secure\_server\_no\_client\_auth
- demos.tls.secure\_server\_request\_client\_auth
- demos.tls.secure\_server\_enforce\_client\_auth
- demos.tls.semi\_secure\_server\_no\_client\_auth
- demos.tls.semi\_secure\_server\_request\_client\_auth
- demos.tls.semi\_secure\_server\_enforce\_client\_auth

#### Secure client terminology

The terminology used to describe the preceding client configuration scopes is explained in Table 1.

**Table 1:** Terminology Describing Secure Client Sample Configurations

| Scope Name<br>Prefix/Suffix | Description                                                                                                    |
|-----------------------------|----------------------------------------------------------------------------------------------------|
| secure_client               | The client opens only secure SSL/TLS connections to the server. If the server does not support secure connections, the connection attempt will fail. |

 Table 1:
 Terminology Describing Secure Client Sample Configurations

| Scope Name<br>Prefix/Suffix | Description                                                                                                    |  |
|-----------------------------|----------------------------------------------------------------------------------------------------|--|
| semi_secure_client          | The type of connection opened by the client depends on the disposition of the server:                                                                                                    |  |
|                             | • If the server is insecure (listening only on an insecure IIOP port), an insecure connection is established.                                                                                              |  |
|                             | If the server is secure (listening only on a secure IIOP/TLS port), a secure SSL/TLS connection is established.                                                                                            |  |
|                             | <ul> <li>If the server is semi-secure (listening on both an IIOP port and on an<br/>IIOP/TLS port), the type of connection established depends on the client's<br/>binding:client_binding_list.</li> </ul> |  |
|                             | If, in the client's binding:client_binding_list, a binding with the<br>IIOP interceptor appears before a binding with the IIOP_TLS<br>interceptor, an insecure connection is established.                  |  |
|                             | • Conversely, if a binding with the IIOP_TLS interceptor appears before a binding with the IIOP interceptor, a secure connection is established.                                                           |  |
| with_no_cert                | No X.509 certificate is associated with the client (at least, not through configuration).                                                                                                    |  |
| with_cert                   | An X.509 certificate is associated with the client by setting the principal sponsor configuration variables.                                                                                               |  |

#### Secure server terminology

The terminology used to describe the preceding server configuration scopes is explained in Table 2.

 Table 2:
 Terminology Describing Secure Server Sample Configurations

| Scope Name<br>Prefix/Suffix | Description                                                                                                    |
|-----------------------------|----------------------------------------------------------------------------------------------------|
| secure_server               | The server accepts only secure SSL/TLS connection attempts. If a remote client does not support secure connections, the connection attempt will fail.                      |
| semi_secure_server          | The server accepts both secure and insecure connection attempts by remote clients.                                                                                         |
| no_client_auth              | The server does not support client authentication over SSL/TLS. That is, during an SSL/TLS handshake, the server will not request the client to send an X.509 certificate. |
| request_client_auth         | The server allows a connecting client the option of either authenticating itself or not authenticating itself using an X.509 certificate.                                  |
| enforce_client_auth         | The server requires a connecting client to authenticate itself using an X.509 certificate.                                                                                 |

# Outline of a sample configuration scope

For example, the demos.tls.secure\_server\_no\_client\_auth configuration defines a server configuration that is secured by SSL/TLS but does not expect clients to authenticate themselves. This configuration has the following outline:

```
# Orbix Configuration File
...
# General configuration at root scope.
...
demos {
    ...
    tls {
        # Common SSL/TLS configuration settings.
        ...
        secure_server_no_client_auth {
            # Specific server configuration settings.
        ...
        };
    };
};
```

Three significant groups of configuration variables contribute to the secure\_server\_no\_client\_auth configuration, as follows:

- 1. General configuration at root scope—these configuration settings are common to all applications, whether secure or insecure.
- 2. Common SSL/TLS configuration settings—specify the basic settings for SSL/TLS security. In particular, the orb\_plugins list defined in this scope includes the iiop\_tls plug-in.
- 3. Specific server configuration settings—define the settings specific to the secure\_server\_no\_client\_auth configuration.

#### Sample client configuration

For example, consider a secure SSL/TLS client whose configuration is modelled on the demos.tls.secure\_client\_with\_no\_cert configuration. Example 1 shows how to configure such a sample client.

**Example 1:** Sample SSL/TLS Client Configuration

```
# Orbix Configuration File
   # General configuration at root scope.
   my_secure_apps {
       # Common SSL/TLS configuration settings.
       # (copied from 'demos.tls')
1
       orb_plugins = ["local_log_stream", "iiop_profile", "giop",
       "iiop tls"];
2
       binding:client_binding_list = ["OTS+POA_Coloc", "POA_Coloc",
       "OTS+TLS_Coloc+POA_Coloc", "TLS_Coloc+POA_Coloc",
       "OTS+GIOP+IIOP", "GIOP+IIOP", "OTS+GIOP+IIOP_TLS",
       "GIOP+IIOP_TLS"];
3
       policies:mechanism_policy:protocol_version = "SSL_V3";
       policies:mechanism_policy:ciphersuites =
       ["RSA_WITH_RC4_128_SHA", "RSA_WITH_RC4_128_MD5"];
4
       event_log:filters = ["IT_ATLI_TLS=*", "IT_IIOP=*",
       "IT_IIOP_TLS=*", "IT_TLS=*"];
       my_client {
           # Specific SSL/TLS client configuration settings
           # (copied from 'demos.tls.secure_client_with_no_cert')
5
           principal_sponsor:use_principal_sponsor = "false";
6
           policies:client_secure_invocation_policy:requires =
       ["Confidentiality", "EstablishTrustInTarget"];
           policies:client_secure_invocation_policy:supports =
       ["Confidentiality", "Integrity", "DetectReplay",
       "DetectMisordering", "EstablishTrustInTarget"];
       };
   };
```

The preceding client configuration can be described as follows:

1. Make sure that the orb\_plugins variable in this configuration scope includes the iiop\_tls plug-in.

**Note:** For fully secure applications, you should exclude the <code>iiop</code> plug-in (insecure IIOP) from the ORB plug-ins list. This renders the application incapable of making insecure IIOP connections.

For semi-secure applications, however, you should include the plug-in in the ORB plug-ins list.

If you plan to use the full IONA security framework, you should include the gsp plug-in in the ORB plug-ins list as well—see "Securing Two-Tier CORBA Systems with iSF" on page 50.

- 2. Make sure that the binding:client\_binding\_list variable includes bindings with the IIOP\_TLS interceptor. Your can use the value of the binding:client\_binding\_list shown here.
  - If you plan to use the full IONA security framework, you should use the binding:client\_binding\_list as shown in "Client configuration" on page 51 instead.
- The SSL/TLS mechanism policy specifies the default security protocol version and the available cipher suites—see "Specifying Cipher Suites" on page 103.
- 4. This line enables console logging for security-related events, which is useful for debugging and testing. Because there is a performance penalty associated with this option, you might want to comment out or delete this line in a production system.
- 5. The SSL/TLS principal sponsor is a mechanism that can be used to specify an application's own X.509 certificate. Because this client configuration does not use a certificate, the principal sponsor is disabled by setting principal\_sponsor:use\_principal\_sponsor to false.
- 6. The following two lines set the *required* options and the *supported* options for the client secure invocation policy. In this example, the policy is set as follows:
  - Required options—the options shown here ensure that the client can open only secure SSL/TLS connections.

 Supported options—the options shown include all of the association options, except for the EstablishTrustInClient option. The client cannot support EstablishTrustInClient, because it has no X.509 certificate.

#### Sample server configuration

Generally speaking, it is rarely necessary to configure such a thing as a *pure server* (that is, a server that never makes any requests of its own). Most real servers are applications that act in both a server role and a client role. Hence, the sample server described here is a hybrid of the following two demonstration configurations:

- demos.tls.secure\_server\_request\_client\_auth
- demos.tls.secure client with cert

Example 2 shows how to configure such a sample server.

**Example 2:** Sample SSL/TLS Server Configuration

```
# Orbix Configuration File
   # General configuration at root scope.
   my_secure_apps {
1
       # Common SSL/TLS configuration settings.
       # (copied from 'demos.tls')
       my server {
           # Specific SSL/TLS server configuration settings
           # (from 'demos.tls.secure_server_request_client_auth')
2
           policies:target_secure_invocation_policy:requires =
       ["Confidentiality"];
           policies:target_secure_invocation_policy:supports =
       ["EstablishTrustInClient", "Confidentiality", "Integrity",
       "DetectReplay", "DetectMisordering",
       "EstablishTrustInTarget"];
3
           principal_sponsor:use_principal_sponsor = "true";
           principal_sponsor:auth_method_id = "security_label";
5
           principal_sponsor:auth_method_data = ["label=RingLabel"];
6
           # Choose an SAF key ring or an HFS key database:
           # plugins:systemssl_toolkit:saf_keyring = "SAFKeyRing";
            # plugins:systemssl_toolkit:hfs_keyring_filename =
       "HFSKeyRing";
```

#### **Example 2:** Sample SSL/TLS Server Configuration

```
# Specific SSL/TLS client configuration settings
    # (copied from 'demos.tls.secure_client_with_cert')
    policies:client_secure_invocation_policy:requires =
    ["Confidentiality", "EstablishTrustInTarget"];
    policies:client_secure_invocation_policy:supports =
    ["Confidentiality", "Integrity", "DetectReplay",
    "DetectMisordering", "EstablishTrustInClient",
    "EstablishTrustInTarget"];
    };
};
```

The preceding server configuration can be described as follows:

- 1. You can use the same common SSL/TLS settings here as described in the preceding "Sample client configuration" on page 42
- 2. The following two lines set the *required* options and the *supported* options for the target secure invocation policy. In this example, the policy is set as follows:
  - Required options—the options shown here ensure that the server accepts only secure SSL/TLS connection attempts.
  - Supported options—all of the target association options are supported.
- A server must always be associated with an X.509 certificate. Hence, this line enables the SSL/TLS principal sponsor, which specifies a certificate for the application.
- This line specifies that the X.509 certificate is contained in an RACF key ring or an HFS database. For more details, see "Specifying an Application's Own Certificate" on page 119.
- Replace the X.509 certificate, by editing the label option in the principal\_sponsor:auth\_method\_data configuration variable to point at a custom X.509 certificate in an RACF key ring or HFS database. For more details, see "Specifying an Application's Own Certificate" on page 119.

- 6. Uncomment one of the following lines, setting one of the variables to choose either an RACF key ring or a HFS key database as the source of X.509 certificates. See "Specifying the Source of Certificates for an z/OS Application" on page 85 for more details.
- 7. The following two lines set the *required* options and the *supported* options for the client secure invocation policy. In this example, the policy is set as follows:
  - Required options—the options shown here ensure that the application can open only secure SSL/TLS connections to other servers.
  - Supported options—all of the client association options are supported. In particular, the EstablishTrustInClient option is supported when the application is in a client role, because the application has an X.509 certificate.

#### Mixed security configurations

Most realistic secure server configurations are mixed in the sense that they include both server settings (for the server role), and client settings (for the client role). When combining server and client security settings for an application, you must ensure that the settings are consistent with each other.

For example, consider the case where the server settings are secure and the client settings are insecure. To configure this case, set up the server role as described in "Sample server configuration" on page 44. Then configure the client role by adding (or modifying) the following lines to the my\_secure\_apps.my\_server configuration scope:

```
orb_plugins = ["local_log_stream", "iiop_profile", "giop",
    "iiop", "iiop_tls"];
policies:client_secure_invocation_policy:requires =
    ["NoProtection"];
policies:client_secure_invocation_policy:supports =
    ["NoProtection"];
```

The first line sets the ORB plug-ins list to make sure that the <code>iiop</code> plug-in (enabling insecure IIOP) is included. The <code>NoProtection</code> association option, which appears in the required and supported client secure invocation policy, effectively disables security for the client role.

# Customizing SSL/TLS security policies

You can, optionally, customize the SSL/TLS security policies in various ways. For details, see the following references:

- "Configuring SSL/TLS Secure Associations" on page 87.
- "Configuring SSL/TLS Authentication" on page 111.

### **Specifying Fixed Ports for SSL/TLS Connections**

#### Overview

Orbix allows you to specify a fixed IP port on which a server listens for SSL/TLS connections. This subsection provides an overview of the programming and configuration requirements for setting IIOP/TLS fixed ports.

# POA policies required for setting fixed ports

The main prerequisite for configuring fixed ports is that a CORBA developer programs the application to create a POA instance with the following policies:

- PortableServer::LifespanPolicy—the value of this POA policy should be set to PERSISTENT, indicating that the objects managed by this POA can outlive the server process.
- IT\_CORBA::WellKnownAddressingPolicy—the value of this POA policy
  is a string that defines a well-known addressing prefix, <wka\_prefix>,
  for host/port configuration variables that an administrator can edit in
  the Orbix configuration.
- IT\_PortableServer::PersistenceModePolicy—the value of this POA policy can be set to either of the following values:
  - DIRECT\_PERSISTENCE, indicating that the POA is configured to receive connection attempts directly from clients. The server listens on the fixed port (well-known address) and exports IORs containing its own host and fixed port.
  - INDIRECT\_PERSISTENCE, indicating that connection attempts will be redirected to the server by the locator service. The server listens on the fixed port (well-known address), but exports IORs containing the locator's host and port.

# Programming the required POA policies

For details of how to program POA policies, see the CORBA Programmer's Guide.

#### Fixed port configuration variables

The following IIOP/TLS configuration variables can be set for a POA that supports the well-known addressing policy with the <*wka prefix*> prefix:

```
<wka prefix>:iiop_tls:host = "<host>";
```

Specifies the hostname, <host>, to publish in the IIOP/TLS profile of server-generated IORs.

```
<wka prefix>:iiop_tls:port = "<port>";
```

Specifies the fixed IP port, *<port>*, on which the server listens for incoming IIOP/TLS messages. This port value is also published in the IIOP/TLS profile of generated IORs.

```
<wka prefix>:iiop_tls:listen_addr = "<host>";
```

Restricts the IIOP/TLS listening point to listen only on the specified host, <host>. It is generally used on multi-homed hosts to limit incoming connections to a particular network interface.

```
<wka_prefix>:iiop_tls:addr_list =
   ["<optional plus sign><host>:<port>", ...];
```

In the context of server clustering, this configuration variable specifies a list of host and port combinations, <host>:<port>, for the <wka prefix> persistent POA instance.

One of the host and port combinations, <host>:<port> (lacking a + prefix), specifies the POA's own listening point. The other host and port combinations, +<host>:<port> (including a + prefix), specify the listening points for other servers in the cluster.

**Note:** The \*:addr\_list variable takes precedence over the other host/port configuration variables (\*:host, \*:port, and \*:listen\_addr).

# Securing Two-Tier CORBA Systems with iSF

#### Overview

This section describes how to secure a two-tier CORBA system using the iSF. The client supplies username/password authentication data which is then authenticated on the server side. The following configurations are described in detail:

- Client configuration.
- Target configuration.

#### **Prerequisites**

Before implementing this scenario on the z/OS platform, you must configure your domain to use an off-host iS2 server.

See "Connecting to an Off-Host iS2 Server" on page 34.

#### Two-tier CORBA system

Figure 4 shows a basic two-tier CORBA system in the iSF, featuring a client and a target server.

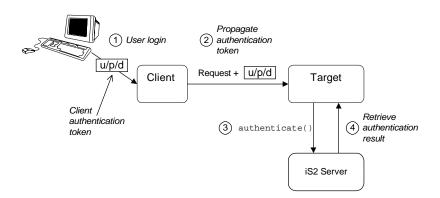

Figure 4: Two-Tier CORBA System in the iSF

#### Scenario description

The scenario shown in Figure 4 on page 50 can be described as follows:

| Stage | Description                                                                                                    |
|-------|----------------------------------------------------------------------------------------------------|
| 1     | The user enters a username, password, and domain name on the client side (user login).                                                                                       |
|       | Note: The domain name is currently ignored by the iSF.                                                                                                    |
| 2     | When the client makes a remote invocation on the server, the iSF transmits the username/password/domain authentication data to the target along with the invocation request. |
| 3     | The server authenticates the received username and password by calling out to the external iS2 server.                                                                       |
| 4     | If authentication is successful, the iS2 server returns a successful status.                                                                                                 |

#### **Client configuration**

The CORBA client from Figure 4 on page 50 can be configured as shown in Example 3.

**Example 3:** Configuration of a CORBA client in the iSF

```
# Orbix Configuration File
    # General configuration at root scope.
   my_secure_apps {
1
       # Common SSL/TLS configuration settings.
       # Common iSF configuration settings.
2
       orb_plugins = ["local_log_stream", "iiop_profile", "giop",
       "iiop_tls", "ots", "gsp"];
3
       binding:client_binding_list = ["GIOP+EGMIOP",
       "OTS+TLS_Coloc+POA_Coloc", "TLS_Coloc+POA_Coloc",
       "OTS+POA_Coloc", "POA_Coloc", "GIOP+SHMIOP",
       "CSI+OTS+GIOP+IIOP_TLS", "OTS+GIOP+IIOP_TLS",
       "CSI+GIOP+IIOP_TLS", "GIOP+IIOP_TLS", "CSI+OTS+GIOP+IIOP",
       "OTS+GIOP+IIOP", "CSI+GIOP+IIOP", "GIOP+IIOP"];
4
       binding:server_binding_list = ["CSI+GSP+OTS", "CSI+GSP",
       "CSI+OTS", "CSI"];
       my_client {
```

**Example 3:** Configuration of a CORBA client in the iSF

```
# Specific SSL/TLS configuration settings.
...
# Specific iSF configuration settings.
policies:csi:auth_over_transport:client_supports =
["EstablishTrustInClient"];

principal_sponsor:csi:use_principal_sponsor = "true";
principal_sponsor:csi:auth_method_id = "GSSUPMech";
principal_sponsor:csi:auth_method_data = [];
};
...
```

The preceding client configuration can be explained as follows:

- The SSL/TLS configuration variables common to all of your applications
  can be placed here—see "Securing Communications with SSL/TLS" on
  page 38 for details of the SSL/TLS configuration.
- 2. Make sure that the orb\_plugins variable in this configuration scope includes both the iiop\_tls and the gsp plug-ins in the order shown.
- 3. Make sure that the binding:client\_binding\_list variable includes bindings with the csi interceptor. Your can use the value of the binding:client\_binding\_list shown here.
- 4. Make sure that the binding:server\_binding\_list variable includes bindings with both the CSI and GSP interceptors. Your can use the value of the binding:server\_binding\_list shown here.
- The SSL/TLS configuration variables specific to the CORBA client can be placed here—see "Securing Communications with SSL/TLS" on page 38.
- 6. This configuration setting specifies that the client supports sending username/password authentication data to a server.

7. The next three lines specify that the client uses the CSI principal sponsor to obtain the user's authentication data. With the configuration as shown, the user would be prompted to enter the username and password when the client application starts up.

**Note:** If the client runs on the z/OS platform, you would have to specify the CSI username and password explicitly in the configuration file. z/OS cannot prompt the user for a username and a password.

For more details on the CSI principal sponsor, see "Providing a Username and Password" on page 148.

#### Target configuration

The CORBA target server from Figure 4 on page 50 can be configured as shown in Example 4.

**Example 4:** Configuration of a Second-Tier Target Server in the iSF

```
# Orbix Configuration File
    # General configuration at root scope.
   my_secure_apps {
       # Common SSL/TLS configuration settings.
        # Common iSF configuration settings.
       orb_plugins = [ ..., "iiop_tls", "gsp", ... ];
       binding:client_binding_list = [ ... ];
       binding:server_binding_list = [ ... ];
       my_two_tier_target {
1
            # Specific SSL/TLS configuration settings.
            # Specific iSF configuration settings.
2
           policies:csi:auth_over_transport:target_supports =
       ["EstablishTrustInClient"];
           policies:csi:auth_over_transport:target_requires =
       ["EstablishTrustInClient"];
4
           policies:csi:auth_over_transport:server_domain_name =
       "DEFAULT";
```

**Example 4:** Configuration of a Second-Tier Target Server in the iSF

```
# iSF client configuration settings.
    policies:csi:auth_over_transport:client_supports =
["EstablishTrustInClient"];

    principal_sponsor:csi:use_principal_sponsor = "true";
    principal_sponsor:csi:auth_method_id = "GSSUPMech";
    principal_sponsor:csi:auth_method_data =
["username=Username", "password=Pass", domain="DEFAULT"];
};
};
```

The preceding target server configuration can be explained as follows:

- The SSL/TLS configuration variables specific to the CORBA target server can be placed here—see "Securing Communications with SSL/TLS" on page 38.
- 2. This configuration setting specifies that the target server *supports* receiving username/password authentication data from the client.
- 3. This configuration setting specifies that the target server *requires* the client to send username/password authentication data.
- 4. The server\_domain\_name configuration variable sets the server's CSIv2 authentication domain name. This setting is ignored by the iSF.
- 5. You should also set iSF client configuration variables in the server configuration scope, because a secure server application usually behaves as a secure client of the core CORBA services. For example, almost all CORBA servers need to contact both the locator service and the CORBA naming service.

**Note:** The value of the principal\_sponsor:csi:auth\_method\_data configuration variable must be set explicitly in the configuration file on the z/OS platform.

# Securing Three-Tier CORBA Systems with iSF

#### Overview

This section describes how to secure a three-tier CORBA system using the iSF. In this scenario there is a client, an intermediate server, and a target server. The intermediate server is configured to propagate the client identity when it invokes on the target server in the third tier. The following configurations are described in detail:

- Intermediate configuration.
- Target configuration.

#### **Prerequisites**

Before implementing this scenario on the z/OS platform, you must configure your domain to use an off-host iS2 server.

See "Connecting to an Off-Host iS2 Server" on page 34.

#### Three-tier CORBA system

Figure 5 shows a basic three-tier CORBA system in the iSF, featuring a client, an intermediate server and a target server.

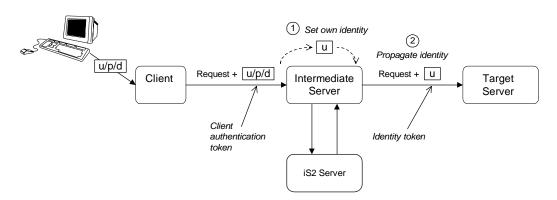

Figure 5: Three-Tier CORBA System in the iSF

#### Scenario description

The second stage of the scenario shown in Figure 5 on page 55 (intermediate server invokes an operation on the target server) can be described as follows:

| Stage | Description                                                                                                    |
|-------|----------------------------------------------------------------------------------------------------|
| 1     | The intermediate server sets its own identity by extracting the user identity from the received username/password credentials. Hence, the intermediate server assumes the same identity as the client. |
| 2     | When the intermediate server makes a remote invocation on the target server, the iSF also transmits the user identity data to the target.                                                              |

#### **Client configuration**

The client configuration for the three-tier scenario is identical to that of the two-tier scenario, as shown in "Client configuration" on page 51.

#### Intermediate configuration

1

The CORBA intermediate server from Figure 5 on page 55 can be configured as shown in Example 5.

**Example 5:** Configuration of a Second-Tier Intermediate Server in the iSF

```
# Orbix Configuration File
...
# General configuration at root scope.
...
my_secure_apps {
    # Common SSL/TLS configuration settings.
    ...
    # Common iSF configuration settings.
    orb_plugins = [ ..., "iiop_tls", "gsp", ... ];
    binding:client_binding_list = [ ... ];
    binding:server_binding_list = [ ... ];
    ...
    my_three_tier_intermediate {
        # Specific SSL/TLS configuration settings.
        ...
        # Specific iSF configuration settings.
```

**Example 5:** Configuration of a Second-Tier Intermediate Server in the iSF

```
2
            policies:csi:attribute_service:client_supports =
       ["IdentityAssertion"];
3
           policies:csi:auth_over_transport:target_supports =
       ["EstablishTrustInClient"];
4
            policies:csi:auth over transport:target requires =
       ["EstablishTrustInClient"];
5
           policies:csi:auth_over_transport:server_domain_name =
       "DEFAULT";
6
            # iSF client configuration settings.
            policies:csi:auth over transport:client supports =
       ["EstablishTrustInClient"];
            principal_sponsor:csi:use_principal_sponsor = "true";
            principal_sponsor:csi:auth_method_id = "GSSUPMech";
            principal_sponsor:csi:auth_method_data =
       ["username=Username", "password=Pass", domain="DEFAULT"];
       };
   };
```

The preceding intermediate server configuration can be explained as follows:

- The SSL/TLS configuration variables specific to the CORBA intermediate server can be placed here—see "Securing Communications with SSL/TLS" on page 38.
- This configuration setting specifies that the intermediate server is capable of propagating the identity it receives from a client. In other words, the server is able to assume the identity of the client when invoking operations on third-tier servers.
- 3. This configuration setting specifies that the intermediate server *supports* receiving username/password authentication data from the client.
- 4. This configuration setting specifies that the intermediate server *requires* the client to send username/password authentication data.
- 5. The server\_domain\_name configuration variable sets the server's CSIv2 authentication domain name. This setting is ignored by the iSF.

6. You should also set iSF client configuration variables in the intermediate server configuration scope, because a secure server application usually behaves as a secure client of the core CORBA services. For example, almost all CORBA servers need to contact both the locator service and the CORBA naming service.

**Note:** The value of the principal\_sponsor:csi:auth\_method\_data configuration variable must be set explicitly in the configuration file on the z/OS platform.

# **Target configuration**

The CORBA target server from Figure 5 on page 55 can be configured as shown in Example 6.

**Example 6:** Configuration of a Third-Tier Target Server in the iSF

```
# Orbix Configuration File
   # General configuration at root scope.
   my_secure_apps {
       # Common SSL/TLS configuration settings.
       # Common iSF configuration settings.
       orb_plugins = [ ..., "iiop_tls", "gsp", ... ];
       binding:client_binding_list = [ ... ];
       binding:server_binding_list = [ ... ];
       my_three_tier_target {
           # Specific SSL/TLS configuration settings.
1
2
         policies:iiop_tls:target_secure_invocation_policy:requires
       = ["Confidentiality", "DetectMisordering", "DetectReplay",
       "Integrity", "EstablishTrustInClient"];
3
           policies:iiop_tls:certificate_constraints_policy =
       [ConstraintString1, ConstraintString2, ...];
            # Specific iSF configuration settings.
4
           policies:csi:attribute_service:target_supports =
       ["IdentityAssertion"];
```

# **Example 6:** Configuration of a Third-Tier Target Server in the iSF

```
# iSF client configuration settings.
    policies:csi:auth_over_transport:client_supports =
    ["EstablishTrustInClient"];

    principal_sponsor:csi:use_principal_sponsor = "true";
    principal_sponsor:csi:auth_method_id = "GSSUPMech";
    principal_sponsor:csi:auth_method_data =
    ["username=Username", "password=Pass", domain="DEFAULT"];
    };
};
```

The preceding target server configuration can be explained as follows:

- The SSL/TLS configuration variables specific to the CORBA target server can be placed here—see "Securing Communications with SSL/TLS" on page 38.
- It is recommended that the target server require its clients to authenticate themselves using an X.509 certificate. For example, the intermediate server (acting as a client of the target) would then be required to send an X.509 certificate to the target during the SSL/TLS handshake.
  - You can specify this option by including the EstablishTrustInClient association option in the target secure invocation policy, as shown here (thereby overriding the policy value set in the outer configuration scope).
- 3. In addition to the preceding step, it is also advisable to restrict access to the target server by setting a certificate constraints policy, which allows access only to those clients whose X.509 certificates match one of the specified constraints—see "Applying Constraints to Certificates" on page 124.

**Note:** The motivation for limiting access to the target server is that clients of the target server obtain a special type of privilege: propagated identities are granted access to the target server without the target server performing authentication on the propagated identities. Hence, the target server trusts the intermediate server to do the authentication on its behalf.

- 4. This configuration setting specifies that the target server supports receiving propagated user identities from the client.
- 5. You should also set iSF client configuration variables in the target server configuration scope, because a secure server application usually behaves as a secure client of the core CORBA services. For example, almost all CORBA servers need to contact both the locator service and the CORBA naming service.

**Note:** The value of the principal\_sponsor:csi:auth\_method\_data configuration variable must be set explicitly in the configuration file on the z/OS platform.

# **Securing Orbix Services**

# Overview

In a secure system, all Orbix services should be capable of servicing secure connections. A minimal system typically includes the following secure services:

- Locator,
- Node daemon,
- Naming service,
- Interface repository (IFR),
- IMS/CICS adapters.

Additionally, your system might also require certificates for the events, notification, and OTS services.

# Configuring the Orbix services

Before deploying the Orbix services, you must customize the security configuration, replacing demonstration certificates by custom certificates and so on. The procedure for securing Orbix services is similar to the procedure for securing regular CORBA applications.

See "Securing CORBA Applications" on page 35.

# **Caching of Credentials**

### Overview

To improve the performance of servers within the IONA security framework, the GSP plug-in implements caching of credentials (that is, the authentication and authorization data received from the iS2 server).

The GSP credentials cache reduces a server's response time by reducing the number of remote calls to the iS2 security service. On the first call from a given user, the server calls iS2 and caches the received credentials. On subsequent calls from the same user, the cached credentials are used, thereby avoiding a remote call to iS2.

Cache time-out

The cache can be configured to time-out credentials, forcing the server to call iS2 again after using cached credentials for a certain period.

Cache size

The cache can also be configured to limit the number of stored credentials.

# Configuration variables

The following variables configure the credentials cache in the context of the IONA security framework:

plugins:gsp:authentication\_cache\_size

The maximum number of credentials stored in the authentication cache. If this size is exceeded the oldest credential in the cache is removed.

A value of -1 (the default) means unlimited size. A value of 0 means disable the cache.

plugins:gsp:authentication\_cache\_timeout

The time (in seconds) after which a credential is considered *stale*. Stale credentials are removed from the cache and the server must re-authenticate with iS2 on the next call from that user.

A value of -1 (the default) means an infinite time-out. A value of  $\mbox{\scriptsize 0}$  means disable the cache.

# Part III

# SSL/TLS Administration

# In this part

This part contains the following chapters:

| Choosing an SSL/TLS Toolkit             | page 65  |
|-----------------------------------------|----------|
| Managing Certificates                   | page 69  |
| Configuring SSL/TLS Secure Associations | page 87  |
| Configuring SSL/TLS Authentication      | page 111 |

# Choosing an SSL/TLS Toolkit

This chapter describes the SSL/TLS toolkit replaceability feature, which enables you to replace the underlying third-party toolkit that implements the SSL/TLS protocol for Orbix applications.

In this chapter

This chapter contains the following sections:

| Toolkit Replaceability     | page 66 |
|----------------------------|---------|
| System SSL Toolkit on z/OS | page 67 |

# **Toolkit Replaceability**

### Overview

In Orbix, the underlying SSL/TLS security layer is provided by a third-party security toolkit. The Orbix security configuration variables and programming APIs wrap the third-party toolkit in order to integrate it with CORBA technology.

Orbix provides a *toolkit replaceability* feature by exploiting IONA's Adaptive Runtime Technology (ART) to encapsulate third-party SSL/TLS toolkits in an ART plug-in. Using this modular approach, you can replace the SSL/TLS security layer underlying Orbix by specifying a different ART plug-in to load at runtime.

# Toolkits for C++ applications

The following SSL/TLS toolkits are currently available for use with Orbix C++ applications:

"System SSL Toolkit on z/OS" on page 67.

# Custom toolkit plug-in for C++

Orbix also provides an option to develop a custom toolkit plug-in for C++ applications, using the Orbix plug-in development kit (PDK). You can use this feature to integrate any third-party SSL/TLS toolkit with Orbix.

Please contact IONA Professional Services for more details:

http://www.iona.com/info/services/consulting/welcome.htm

# System SSL Toolkit on z/OS

### Overview

This section describes how to configure Orbix to use the System SSL toolkit, which is native to the z/OS platform.

# Choosing the System SSL toolkit for C++ applications

To ensure that Orbix uses the System SSL toolkit for C++ applications, you must add the settings shown in Example 7 to your Orbix configuration (the toolkit must be specified explicitly, because Orbix would select the Baltimore toolkit by default).

**Example 7:** Configuring Orbix to use the System SSL Toolkit in C++

```
# Orbix configuration file
initial_references:IT_TLS_Toolkit:plugin = "systemssl_toolkit";
plugins:systemssl_toolkit:shlib_name = "ORXSSSL";
```

These settings are specified in the Orbix internal configuration file, orbix\_internal.cfg file, (the ORXINTEL dataset member).

# Managing Certificates

TLS authentication uses X.509 certificates—a common, secure and reliable method of authenticating your application objects. This chapter explains how you can create X.509 certificates that identify your Orbix applications.

# In this chapter

# This chapter contains the following sections:

| What are X.509 Certificates?  | page 70 |
|-------------------------------|---------|
| Certification Authorities     | page 72 |
| Certificate Chaining          | page 75 |
| PKCS#12 Files                 | page 77 |
| Managing Certificates on z/OS | page 78 |

# What are X.509 Certificates?

### Role of certificates

An X.509 certificate binds a name to a public key value. The role of the certificate is to associate a public key with the identity contained in the X.509 certificate.

### Integrity of the public key

Authentication of a secure application depends on the integrity of the public key value in the application's certificate. If an impostor replaced the public key with its own public key, it could impersonate the true application and gain access to secure data.

To prevent this form of attack, all certificates must be signed by a *certification authority* (CA). A CA is a trusted node that confirms the integrity of the public key value in a certificate.

### **Digital signatures**

A CA signs a certificate by adding its *digital signature* to the certificate. A digital signature is a message encoded with the CA's private key. The CA's public key is made available to applications by distributing a certificate for the CA. Applications verify that certificates are validly signed by decoding the CA's digital signature with the CA's public key.

**WARNING:** Most of the demonstration certificates supplied with Orbix are signed by the CA <code>abigbank\_ca.pem</code>. This CA is completely insecure because anyone can access its private key. To secure your system, you must create new certificates signed by a trusted CA. This chapter describes the set of certificates required by an Orbix application and shows you how to replace the default certificates.

# The contents of an X.509 certificate

An X.509 certificate contains information about the certificate subject and the certificate issuer (the CA that issued the certificate). A certificate is encoded in Abstract Syntax Notation One (ASN.1), a standard syntax for describing messages that can be sent or received on a network.

The role of a certificate is to associate an identity with a public key value. In more detail, a certificate includes:

X.509 version information.

- A serial number that uniquely identifies the certificate.
- A *subject DN* that identifies the certificate owner.
- The *public key* associated with the subject.
- An issuer DN that identifies the CA that issued the certificate.
- The digital signature of the issuer.
- Information about the algorithm used to sign the certificate.
- Some optional X.509 v.3 extensions. For example, an extension exists that distinguishes between CA certificates and end-entity certificates.

# Distinguished names

A distinguished name (DN) is a general purpose X.500 identifier that is often used in the context of security.

See Appendix C on page 529 for more details about DNs.

# **Certification Authorities**

# Choice of CAs

A CA must be trusted to keep its private key secure. When setting up an Orbix system, it is important to choose a suitable CA, make the CA certificate available to all applications, and then use the CA to sign certificates for your applications.

There are two types of CA you can use:

- A commercial CA is a company that signs certificates for many systems.
- A *private CA* is a trusted node that you set up and use to sign certificates for your system only.

# In this section

This section contains the following subsections:

| Commercial Certification Authorities | page 73 |
|--------------------------------------|---------|
| Private Certification Authorities    | page 74 |

# **Commercial Certification Authorities**

# Signing certificates

There are several commercial CAs available. The mechanism for signing a certificate using a commercial CA depends on which CA you choose.

# Advantages of commercial CAs

An advantage of commercial CAs is that they are often trusted by a large number of people. If your applications are designed to be available to systems external to your organization, use a commercial CA to sign your certificates. If your applications are for use within an internal network, a private CA might be appropriate.

# Criteria for choosing a CA

Before choosing a CA, you should consider the following criteria:

- What are the certificate-signing policies of the commercial CAs?
- Are your applications designed to be available on an internal network only?
- What are the potential costs of setting up a private CA?

# **Private Certification Authorities**

### Choosing a CA software package

If you wish to take responsibility for signing certificates for your system, set up a private CA. To set up a private CA, you require access to a software package that provides utilities for creating and signing certificates. Several packages of this type are available.

# Choosing a host for a private certification authority

Choosing a host is an important step in setting up a private CA. The level of security associated with the CA host determines the level of trust associated with certificates signed by the CA.

If you are setting up a CA for use in the development and testing of Orbix applications, use any host that the application developers can access. However, when you create the CA certificate and private key, do not make the CA private key available on hosts where security-critical applications run.

# Security precautions

If you are setting up a CA to sign certificates for applications that you are going to deploy, make the CA host as secure as possible. For example, take the following precautions to secure your CA:

- Do not connect the CA to a network.
- Restrict all access to the CA to a limited set of trusted users.
- Protect the CA from radio-frequency surveillance using an RF-shield.

# **Certificate Chaining**

Certificate chain

A *certificate chain* is a sequence of certificates, where each certificate in the chain is signed by the subsequent certificate.

Self-signed certificate

The last certificate in the chain is normally a *self-signed certificate*—a certificate that signs itself.

Example

Figure 6 shows an example of a simple certificate chain.

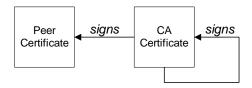

Figure 6: A Certificate Chain of Depth 2

Chain of trust

The purpose of certificate chain is to establish a chain of trust from a peer certificate to a trusted CA certificate. The CA vouches for the identity in the peer certificate by signing it. If the CA is one that you trust (indicated by the presence of a copy of the CA certificate in your root certificate directory), this implies you can trust the signed peer certificate as well.

# Certificates signed by multiple CAs

A CA certificate can be signed by another CA. For example, an application certificate may be signed by the CA for the finance department of IONA Technologies, which in turn is signed by a self-signed commercial CA. Figure 7 shows what this certificate chain looks like.

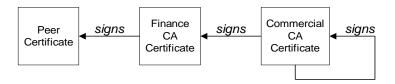

Figure 7: A Certificate Chain of Depth 3

# **Trusted CAs**

An application can accept a signed certificate if the CA certificate for any CA in the signing chain is available in the certificate file in the local root certificate directory.

# Maximum chain length policy

You can limit the length of certificate chains accepted by your applications, with the maximum chain length policy. You can set a value for the maximum length of a certificate chain with the

policies:iiop\_tls:max\_chain\_length\_policy and
policies:https:max\_chain\_length\_policy configuration variables for
IIOP/TLS and HTTPS respectively.

# PKCS#12 Files

# Contents of a PKCS#12 file

A PKCS#12 file contains the following:

- An X.509 peer certificate (first in a chain).
- All the CA certificates in the certificate chain.
- A private key.

The file is encrypted with a password.

PKCS#12 is an industry-standard format and is used by browsers such as Netscape and Internet Explorer. They are also used in Orbix. Orbix does not support .pem format certificate chains, however.

# z/OS Platform

The trusted CA list policy is not used on the z/OS platform if you configure your applications to use SAF key rings.

# Managing Certificates on z/OS

# Certificate management using RACF

On z/OS, certificates are managed and stored in a different way from other platforms. This section describes the management of certificates on z/OS using RACF. Users of other z/OS security products should refer to the relevant product documentation.

X.509 certificates provide a common, secure and reliable method of authenticating your application objects. If a component of your application must prove its identity during SSL authentication, that component requires a certificate signed by your chosen CA. In a secure system, this always includes the locator, the node daemons, the Orbix utilities, the Orbix services, and your server programs. If you use client authentication, your clients also require certificates.

# **HFS** key databases

It is also possible to use HFS key databases for some of the items discussed below. Key databases are discussed in the IBM manual, *Cryptographic Services - System Secure Sockets Layer Programming Guide and Reference*. Using a key database is an option in a test environment. However, key databases are currently limited in the types of PKCS#12 certificates they import, so they are not so easy to use with externally provided certificates.

### In this section

This section contains the following subsections:

| Importing Certificates from Another Platform into RACF        | page 79 |
|---------------------------------------------------------------|---------|
| Creating Certificates for an Application Using RACF           | page 84 |
| Specifying the Source of Certificates for an z/OS Application | page 85 |

# Importing Certificates from Another Platform into RACF

### Certificate import options

You can obtain certificates using one of the following options:

- Import certificates from another platform.
- Import certificates from a party, such as a public CA.
- Generate certificates using RACF.

This section explains how to import certificates from another platform.

### The RACDCERT command

This section provides some examples of the RACDCERT command usage. A full description of this command can be found in the IBM manual, z/OS Security Server (RACF) Command Language Reference. Refer to the manual for details on setting up the permissions in RACF to use the RACDCERT commands.

# Importing certificates into RACF

To import certificates in to RACF from another platform, perform the following steps:

1 Allocate the datasets on z/OS.

To set up the secure certificates on z/OS in RACF, you need temporary datasets that will contain the certificates transmitted from the other platform. You usually need to create at least two datasets. One is for a text format (PEM) Certification Authority (CA) certificate. The other one is for a binary format (PKCS#12) application certificate. Both datasets need to be variable length record datasets.

The datasets do not have to be very big. The following allocation parameters should be sufficient in most cases:

Organization PS
Record format VB
Record length 1024
Block size 32760
Allocated blocks 2
Allocated extents 1

For example, to import some of the demonstration certificates supplied with Orbix2000 on other platform, you could create the following two datasets:

```
USERID.CERT.IONACA.PEM USERID.CERT.BANKSRV.P12
```

The following sections use these two names, where *USERID* is your user ID or any suitable top-level name. The first name, *USERID*.CERT.IONACA.PEM, stores the IONA demonstration CA certificate. The second name, *USERID*.CERT.BANKSRV.P12, stores the bankserver.p12 certificate. However, any suitable dataset names can be used.

### **2** FTP the certificates into the z/OS datasets.

Below is an example where the two certificates are copied from a UNIX machine to z/OS. An important thing to note is that the PEM (ASCII) format CA certificate is copied in ascii mode and that the binary PKCS#12 certificate is copied in binary mode. In this example *userid* is the user name and the *hostname* is the z/OS hostname.

```
13:02:34 userid - 15> pwd
.../etc/tls/x509/certs/demos
13:02:34 userid - 15> ftp hostname
Connected to hostname.iona.com.
220-FTPD1 IBM FTP CS V2R8 at hostname.iona.com, 09:26:01 on
   2001-08-15.
220 Connection will close if idle for more than 5 minutes.
Name (hostname:userid):
331 Send password please.
Password:
230 USERID is logged on. Working directory is "USERID.".
ftp> ascii
200 Representation type is Ascii NonPrint
ftp> put ca_list1.pem 'USERID.CERT.IONACA.PEM'
200 Port request OK.
125 Storing data set USERID.CERT.IONACA.PEM
250 Transfer completed successfully.
local: ca_list1.pem remote: 'USERID.CERT.IONACA.PEM'
1670 bytes sent in 0.021 seconds (76.46 Kbytes/s)
ftp> bin
200 Representation type is Image
ftp> put bank server.p12 'USERID.CERT.BANKSRV.P12'
200 Port request OK.
125 Storing data set USERID.CERT.BANKSRV.P12
250 Transfer completed successfully.
local: bank_server.pl2 remote: 'USERID.CERT.BANKSRV.Pl2'
3538 bytes sent in 0.014 seconds (253.10 Kbytes/s)
```

```
ftp> quit
221 Quit command received. Goodbye.
13:02:34 userid - 15>
```

After the FTP transfer, you can inspect the datasets using an editor like ISPF. The CA dataset must be in readable format and looks something like:

```
----BEGIN CERTIFICATE----
MIIBjDCCATagAwIBAgIIv5hpmk5TOF8wDQYJKoZIhvcNAQEEBQAwSzELMAkGA1UE
...
oudXbfbjlQZQ+TPKvJHe9w==
----END CERTIFICATE----
```

The bank server certificate is in binary format and is not readable.

The certificates are now ready to be added to an RACF key ring.

3 Import the certificates into RACF using RACDCERT commands.

The next step is to import the certificates into RACF. The RACDCERT command is used for this. The first certificate to import is the CA certificate. The following JCL imports the certificate into RACF:

```
//RACFCERT JOB (),
//
     CLASS=A,
//
         MSGCLASS=X,
//
         MSGLEVEL=(1,1),
//
          NOTIFY=&SYSUID,
//
          REGION=0M,
//
          TIME=1440
//STEP1 EXEC PGM=IKJEFT01
//SYSTSPRT DD SYSOUT=*
//SYSTSIN DD *
RACDCERT CERTAUTH ADD('USERID.CERT.IONACA.PEM') -
WITHLABEL('ionaca')
```

For the CA certificate, you have to specify CERTAUTH so that RACF is aware that the certificate is a CA certificate. Also, case is important, so if ionaca is specified in lowercase in this job, the same has to be done in all the other jobs using this label.

The command to import the bank server certificate is:

```
//STEP1 EXEC PGM=IKJEFT01
//SYSTSPRT DD SYSOUT=*
//SYSTSIN DD *
RACDCERT ID(USERID) ADD('USERID.CERT.BANKSRV.P12') -
WITHLABEL('bank_server') PASSWORD('bankserverpass')
/*
```

For PKCS#12 files, a password needs to be supplied. The password is the one used to encrypt the private key in the PKCS#12 file. The certificate private key is then stored in the RACF database and the password does not have to be used again.

It is now possible to view the content of the certificate. Use the following command to verify the content of the certificate:

```
//STEP1 EXEC PGM=IKJEFT01
//SYSTSPRT DD SYSOUT=*
//SYSTSIN DD *
   RACDCERT LIST(LABEL('bank_server'))
/*
```

This displays all kinds of information about the certificate, including the status, the name on the certificate and the dates for which it is valid.

### 4 Add the certificates to the user key ring.

The final step is to create the user key ring and to add the certificates to the key ring. The first item is to create the key ring. For example, a key ring called TESTRING can be created as follows:

```
//STEP1 EXEC PGM=IKJEFT01
//SYSTSPRT DD SYSOUT=*
//SYSTSIN DD *
RACDCERT ADDRING(TESTRING)
```

The certificates can then be added to the key ring. You have to add both the CA certificate and the user certificate to the key ring. The following command adds the CA certificate:

```
//STEP1 EXEC PGM=IKJEFT01
//SYSTSPRT DD SYSOUT=*
//SYSTSIN DD *
    RACDCERT CONNECT(CERTAUTH LABEL('ionaca') RING(TESTRING))
/*
```

The following command adds the user certificate:

```
//STEP1 EXEC PGM=IKJEFT01
//SYSTSPRT DD SYSOUT=*
//SYSTSIN DD *
RACDCERT CONNECT(ID(USERID) LABEL('bank_server')
    RING(TESTRING))
/*
```

You can check if both certificates were successfully added by listing the contents of the key ring.

The key ring is now ready for use. You can repeat the preceding steps to add more certificates to RACF and to the key ring, if you wish.

# **Creating Certificates for an Application Using RACF**

# Using RACF as a CA

It is also possible to use RACF as a Certification Authority for in-house certificates. There are three steps required to do this:

- 1. Set up a CA.
- 2. Use the CA to create signed certificates.
- 3. Deploy the signed certificates into the user key rings.

# References

These steps are fully described in the following IBM manuals:

- Cryptographic Services System Secure Sockets Layer Programming Guide and Reference
- Security Server (RACF) Command Language Reference

# Specifying the Source of Certificates for an z/OS Application

### Alternative certificate sources

A source of certificates *must* be specified for every secure z/OS application (both clients and servers). The following alternatives are supported:

- SAF key ring.
- HFS key database.

# SAF/RACF key ring

To use an SAF/RACF key ring, TESTRING, set the saf\_keyring configuration variable as follows:

```
plugins:systemssl_toolkit:saf_keyring = "TESTRING";
For details of how to create the TESTRING key ring, see "Importing Certificates from Another Platform into RACF" on page 79.
```

**Note:** When using an SAF key ring, do *not* specify a password or password stash file.

# HFS key database

Alternatively, to use a HFS key database, set the hfs\_keyring\_filename configuration variable to specify the key database file. For example, you can specify a /keyring/key.kdb database file, as follows:

```
plugins:systemssl_toolkit:hfs_keyring_filename =
   "/keyring/key.kdb";
```

For a description of how to set up a HFS key database, please consult the IBM document System Secure Sockets Layer - Programming Guide and Reference from the Cryptographic Services bookshelf.

### Password for HFS key database

A password must also be specified for the HFS key database. There are two alternatives:

- To specify the password directly in the configuration file, set the hfs\_keyring\_file\_password configuration variable, as follows: plugins:systemssl\_toolkit:hfs\_keyring\_file\_password = "password";
- To use a password stash file, passfile.stash, set the hfs\_keyring\_file\_stashfile configuration variable, as follows: plugins:systemssl\_toolkit:hfs\_keyring\_file\_stashfile = "passfile.stash";

The passfile.stash file contains an encrypted password. See the IBM document System Secure Sockets Layer - Programming Guide and Reference for details of how to create a password stash file.

# Configuring SSL/TLS Secure Associations

You can govern the behavior of client-server connections by setting configuration variables to choose association options and to specify cipher suites.

In this chapter

This chapter discusses the following topics:

| Overview of Secure Associations | page 88  |
|---------------------------------|----------|
| Setting Association Options     | page 90  |
| Specifying Cipher Suites        | page 103 |

# **Overview of Secure Associations**

### Secure association

Secure association is the CORBA term for any link between a client and a server that enables invocations to be transmitted securely. In practice, a secure association is often realized as a TCP/IP network connection augmented by a particular security protocol (such as TLS) but many other realizations are possible.

In the context of Orbix, secure associations always use TLS.

# TLS session

A *TLS* session is the TLS implementation of a secure client-server association. The TLS session is accompanied by a session state that stores the security characteristics of the association.

A TLS session underlies each secure association in Orbix.

### Colocation

For colocated invocations, that is where the calling code and called code share the same address space, Orbix supports the establishment of colocated secure associations. A special interceptor, <code>TLS\_Coloc</code>, is provided by the security plug-in to optimize the transmission of secure, colocated invocations.

### Configuration overview

The security characteristics of an association can be configured through the following CORBA policy types:

- Client secure invocation policy—enables you to specify the security requirements on the client side by setting association options. See "Choosing Client Behavior" on page 94 for details.
- Target secure invocation policy—enables you to specify the security requirements on the server side by setting association options. See "Choosing Target Behavior" on page 96 for details.
- Mechanism policy—enables you to specify the security mechanism
  used by secure associations. In the case of TLS, you are required to
  specify a list of cipher suites for your application. See "Specifying
  Cipher Suites" on page 103 for details.

Figure 8 illustrates all of the elements that configure a secure association. The security characteristics of the client and the server can be configured independently of each other.

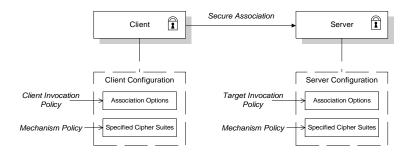

Figure 8: Configuration of a Secure Association

# **Setting Association Options**

# Overview

This section explains the meaning of the various SSL/TLS association options and describes how you can use the SSL/TLS association options to set client and server secure invocation policies for both SSL/TLS and HTTPS connections.

# In this section

The following subsections discuss the meaning of the settings and flags:

| Secure Invocation Policies            | page 91 |
|---------------------------------------|---------|
| Association Options                   | page 92 |
| Choosing Client Behavior              | page 94 |
| Choosing Target Behavior              | page 96 |
| Hints for Setting Association Options | page 98 |

# **Secure Invocation Policies**

### Secure invocation policies

You can set the minimum security requirements of objects in your system with two types of security policy:

- Client secure invocation policy—specifies the client association options.
- Target secure invocation policy—specifies the association options on a target object.

These policies can only be set through configuration; they cannot be specified programmatically by security-aware applications.

# **OMG-defined policy types**

The client and target secure invocation policies correspond to the following policy types, as defined in the OMG security specification:

- Security::SecClientSecureInvocation
- Security::SecTargetSecureInvocation

These policy types are, however, not directly accessible to programmers.

### Configuration example

For example, to specify that client authentication is required for IIOP/TLS connections, you can set the following target secure invocation policy for your server:

```
# Orbix Configuration File
secure_server_enforce_client_auth
{
    policies:iiop_tls:target_secure_invocation_policy:requires =
    ["EstablishTrustInClient", "Confidentiality"];

    policies:iiop_tls:target_secure_invocation_policy:supports =
    ["EstablishTrustInClient", "Confidentiality", "Integrity",
    "DetectReplay", "DetectMisordering",
    "EstablishTrustInTarget"];

    // Other settings (not shown)...
};
```

# **Association Options**

### Available options

You can use association options to configure Orbix. They can be set for clients or servers where appropriate. These are the available options:

- NoProtection
- Integrity
- Confidentiality
- DetectReplay
- DetectMisordering
- EstablishTrustInTarget
- EstablishTrustInClient

# **NoProtection**

Use the NoProtection flag to set minimal protection. This means that insecure bindings are supported, and (if the application supports something other than NoProtection) the object can accept secure and insecure invocations. This is the equivalent to SEMI SECURE servers in OrbixSSL.

# Integrity

Use the Integrity flag to indicate that the object supports integrity-protected invocations. Setting this flag implies that your TLS cipher suites support message digests (such as MD5, SHA1).

# Confidentiality

Use the <code>confidentiality</code> flag if your object requires or supports at least confidentiality-protected invocations. The object can support this feature if the cipher suites specified by the <code>MechanismPolicy</code> support confidentiality-protected invocations.

### DetectReplay

Use the <code>DetectReplay</code> flag to indicate that your object supports or requires replay detection on invocation messages. This is determined by characteristics of the supported TLS cipher suites.

# DetectMisordering

Use the DetectMisordering flag to indicate that your object supports or requires error detection on fragments of invocation messages. This is determined by characteristics of the supported TLS cipher suites.

### EstablishTrustInTarget

The EstablishTrustInTarget flag is set for client policies only. Use the flag to indicate that your client supports or requires that the target authenticate its identity to the client. This is determined by characteristics of the supported TLS cipher suites. This is normally set for both client supports and requires unless anonymous cipher suites are supported.

**Note:** On z/OS, the <code>EstablishTrustInTarget</code> policy setting is ignored. The peer client always performs server authentication. This is because the underlying IBM System SSL toolkit always enforces authentication of the target and cannot be configured to do otherwise.

### **EstablishTrustInClient**

Use the EstablishTrustInClient flag to indicate that your target object requires the client to authenticate its privileges to the target. This option cannot be required as a client policy.

If this option is supported on a client's policy, it means that the client is prepared to authenticate its privileges to the target. On a target policy, the target supports having the client authenticate its privileges to the target.

**Note:** Examples of all the common cases for configuring association options can be found in the default Orbix configuration file—see the demos.tls scope of the *ASPInstallDir*/etc/domains/*DomainName*.cfg configuration file.

## **Choosing Client Behavior**

### Client secure invocation policy

The Security::SecClientSecureInvocation policy type determines how a client handles security issues.

### **IIOP/TLS** configuration

You can set this policy for IIOP/TLS connections through the following configuration variables:

policies:iiop\_tls:client\_secure\_invocation\_policy:requires Specifies the minimum security features that the client requires to establish an IIOP/TLS connection.

policies:iiop\_tls:client\_secure\_invocation\_policy:supports Specifies the security features that the client is able to support on IIOP/TLS connections.

### **HTTPS** configuration

You can set this policy for HTTPS connections through the following configuration variables:

policies:https:client\_secure\_invocation\_policy:requires

Specifies the minimum security features that the client requires to
establish a HTTPS connection.

policies:https:client\_secure\_invocation\_policy:supports

Specifies the security features that the client is able to support on

HTTPS connections.

### Association options

In both cases, you provide the details of the security levels in the form of AssociationOption flags—see "Association Options" on page 92 and Appendix C on page 287.

### Default value

The default value for the client secure invocation policy is:

supports Integrity, Confidentiality, DetectReplay,
DetectMisordering, EstablishTrustInTarget

requires Integrity, Confidentiality, DetectReplay,

DetectMisordering, EstablishTrustInTarget

### Example

In the default configuration file, the  $demos.tls.bank\_client$  scope specifies the following association options:

## **Choosing Target Behavior**

### Target secure invocation policy

The Security::SecTargetSecureInvocation policy type operates in a similar way to the Security::SecClientSecureInvocation policy type. It determines how a target handles security issues.

### **IIOP/TLS** configuration

You can set the target secure invocation policy for IIOP/TLS connections through the following configuration variables:

policies:iiop\_tls:target\_secure\_invocation\_policy:requires Specifies the minimum security features that your targets require, before they accept an IIOP/TLS connection.

policies:iiop\_tls:target\_secure\_invocation\_policy:supports

Specifies the security features that your targets are able to support on IIOP/TLS connections.

### **HTTPS** configuration

You can set the target secure invocation policy for HTTPS connections through the following configuration variables:

policies:https:target\_secure\_invocation\_policy:requires

Specifies the minimum security features that your targets require,
before they accept a HTTPS connection.

policies:https:target\_secure\_invocation\_policy:supports

Specifies the security features that your targets are able to support on

HTTPS connections.

### **Association options**

In both cases, you can provide the details of the security levels in the form of AssociationOption flags—see "Association Options" on page 92 and Appendix C on page 287.

### Default value

The default value for the target secure invocation policy is:

supports Integrity, Confidentiality, DetectReplay,

DetectMisordering, EstablishTrustInTarget

requires Integrity, Confidentiality, DetectReplay,

DetectMisordering

### Example

In the default configuration file, the  $demos.tls.bank\_server$  scope specifies the following association options:

## **Hints for Setting Association Options**

### Overview

This section gives an overview of how association options can be used in real applications.

### Use the sample scopes

The quickest way to configure a secure SSL/TLS application is by basing the configuration on one of the sample <code>demos.tls</code> scopes in the <code>DomainName.cfg</code> configuration file. In <code>demos.tls</code>, there are sample scopes that match all of the common use cases for SSL/TLS configuration.

For more details, see "Configuration samples" on page 62.

### Rules of thumb

The following rules of thumb should be kept in mind:

- If an association option is *required* by a particular invocation policy, it must also be *supported* by that invocation policy. It makes no sense to require an association option without supporting it.
- It is important to be aware that the secure invocation policies and the security mechanism policy mutually interact with each other. That is, the association options effective for a particular secure association depend on the available cipher suites (see "Constraints Imposed on Cipher Suites" on page 108).
- The NoProtection option must appear alone in a list of required options. It does not make sense to require other security options in addition to NoProtection.

### Types of association option

Association options can be categorized into the following different types, as shown in Table 3.

 Table 3:
 Description of Different Types of Association Option

| Description                                 | Relevant Association Options                                           |
|---------------------------------------------|------------------------------------------------------------------------|
| Request or require TLS peer authentication. | EstablishTrustInTarget and EstablishTrustInClient.                     |
| Quality of protection.                      | Confidentiality, Integrity,<br>DetectReplay, and<br>DetectMisordering. |
| Allow or require insecure connections.      | NoProtection.                                                          |

### EstablishTrustInTarget and EstablishTrustInClient

These association options are used as follows:

- EstablishTrustInTarget—determines whether a server sends its own
  X.509 certificate to a client during the SSL/TLS handshake. In
  practice, secure Orbix applications must enable
  EstablishTrustInTarget, because all of the cipher suites supported
  by Orbix require it.
  - The EstablishTrustInTarget association option should appear in all of the configuration variables shown in the relevant row of Table 4.
- EstablishTrustInclient—determines whether a client sends its own X.509 certificate to a server during the SSL/TLS handshake. The EstablishTrustInclient feature is optional and various combinations of settings are possible involving this assocation option.

The EstablishTrustInclient association option can appear in any of the configuration variables shown in the relevant row of Table 4.

**Table 4:** Setting EstablishTrustInTarget and EstablishTrustInClient Association Options

| Association Option     | Client side—can appear in                                                                                         | Server side—can appear in                                                                                        |
|------------------------|----------------------------------------------------------------------------------------------------|----------------------------------------------------------------------------------------------------|
| EstablishTrustInTarget | <pre>policies:client_secure_invocation_pol icy:supports  policies:client_secure_invocation_pol icy:requires</pre> | policies:target_secure_invoca<br>tion_policy:supports                                                            |
| EstablishTrustInClient | policies:client_secure_invocation_policy:supports                                                                 | <pre>policies:target_secure_invoca tion_policy:supports policies:target_secure_invoca tion_policy:requires</pre> |

**Note:** The SSL/TLS client authentication step can also be affected by the policies:allow\_unauthenticated\_clients\_policy configuration variable. See "policies Namespace" on page 498.

### Confidentiality, Integrity, DetectReplay, and DetectMisordering

These association options can be considered together, because normally you would require either all or none of these options. Most of the cipher suites supported by Orbix support all of these association options, although there are a couple of integrity-only ciphers that do not support Confidentiality (see Table 8 on page 109). As a rule of thumb, if you want security you generally would want *all* of these association options.

**Table 5:** Setting Quality of Protection Association Options

| Association Options                                             | Client side—can appear in                                                                                         | Server side—can appear in                                                                                      |
|-----------------------------------------------------------------|----------------------------------------------------------------------------------------------------|----------------------------------------------------------------------------------------------------|
| Confidentiality, Integrity, DetectReplay, and DetectMisordering | <pre>policies:client_secure_invocation_pol icy:supports  policies:client_secure_invocation_pol icy:requires</pre> | policies:target_secure_invoca<br>tion_policy:supports<br>policies:target_secure_invoca<br>tion_policy:requires |

A typical secure application would list *all* of these association options in *all* of the configuration variables shown in Table 5.

**Note:** Some of the sample configurations appearing in the generated configuration file require Confidentiality, but not the other qualities of protection. In practice, however, the list of required association options is implicitly extended to include the other qualities of protection, because the cipher suites that support Confidentiality also support the other qualities of protection. This is an example of where the security mechanism policy interacts with the secure invocation policies.

### **NoProtection**

The NoProtection association option is used for two distinct purposes:

 Disabling security selectively—security is disabled, either in the client role or in the server role, if NoProtection appears as the sole required association option and as the sole supported association option in a secure invocation policy. This mechanism is selective in the sense that the client role and the server role can be independently configured as either secure or insecure.

**Note:** In this case, the orb\_plugins configuration variable should include the iiop plug-in to enable insecure communication.

- Making an application semi-secure—an application is semi-secure, either in the client role or in the server role, if NoProtection appears as the sole required association option and as a supported association option along with other secure association options. The meaning of semi-secure in this context is, as follows:
  - Semi-secure client—the client will open either a secure or an
    insecure connection, depending on the disposition of the server
    (that is, depending on whether the server accepts only secure
    connections or only insecure connections). If the server is
    semi-secure, the type of connection opened depends on the order
    of the bindings in the binding:client\_binding\_list.

 Semi-secure server—the server accepts connections either from a secure or an insecure client.

**Note:** In this case, the orb\_plugins configuration variable should include both the iiop\_tls plug-in and the iiop plug-in.

Table 6 shows the configuration variables in which the NoProtection association option can appear.

 Table 6:
 Setting the NoProtection Association Option

| Association Option | Client side—can appear in                                     | Server side—can appear in                             |
|--------------------|---------------------------------------------------------------|-------------------------------------------------------|
| NoProtection       | policies:client_secure_invocation_policy:supports             | policies:target_secure_invoca<br>tion_policy:supports |
|                    | <pre>policies:client_secure_invocation_pol icy:requires</pre> | policies:target_secure_invoca<br>tion_policy:requires |

### References

For more information about setting association options, see the following:

- "Securing Communications with SSL/TLS" on page 62.
- The demos.tls scope in a generated Orbix configuration file.

# **Specifying Cipher Suites**

### Overview

This section explains how to specify the list of cipher suites that are made available to an application (client or server) for the purpose of establishing secure associations. During a security handshake, the client chooses a cipher suite that matches one of the cipher suites available to the server. The cipher suite then determines the security algorithms that are used for the secure association.

### In this section

This section contains the following subsections:

| Supported Cipher Suites              | page 104 |
|--------------------------------------|----------|
| Setting the Mechanism Policy         | page 106 |
| Constraints Imposed on Cipher Suites | page 108 |

### **Supported Cipher Suites**

### Orbix cipher suites

The following cipher suites are supported by Orbix:

Null encryption, integrity-only ciphers:

RSA\_WITH\_NULL\_MD5
RSA\_WITH\_NULL\_SHA

Standard ciphers

RSA\_EXPORT\_WITH\_RC4\_40\_MD5
RSA\_WITH\_RC4\_128\_MD5
RSA\_WITH\_RC4\_128\_SHA
RSA\_EXPORT\_WITH\_RC2\_CBC\_40\_MD5
RSA\_WITH\_DES\_CBC\_SHA
RSA\_WITH\_3DES\_EDE\_CBC\_SHA

### Security algorithms

Each cipher suite specifies a set of three security algorithms, which are used at various stages during the lifetime of a secure association:

- Key exchange algorithm—used during the security handshake to enable authentication and the exchange of a symmetric key for subsequent communication. Must be a public key algorithm.
- Encryption algorithm—used for the encryption of messages after the secure association has been established. Must be a symmetric (private key) encryption algorithm.
- Secure hash algorithm—used for generating digital signatures. This
  algorithm is needed to guarantee message integrity.

### Key exchange algorithms

The following key exchange algorithms are supported by Orbix:

RSA Rivest Shamir Adleman (RSA) public key encryption

using X.509v3 certificates. No restriction on the key size.

RSA\_EXPORT RSA public key encryption using X.509v3 certificates.

Key size restricted to 512 bits.

### **Encryption algorithms**

The following encryption algorithms are supported by Orbix:

RC4\_40 A symmetric encryption algorithm developed by RSA

data security. Key size restricted to 40 bits.

RC4\_128 RC4 with a 128-bit key.

DES40\_CBC Data encryption standard (DES) symmetric encryption.

Key size restricted to 40 bits.

DES\_CBC DES with a 56-bit key.

3DES\_EDE\_CBC Triple DES (encrypt, decrypt, encrypt) with an effective

key size of 168 bits.

### Secure hash algorithms

The following secure hash algorithms are supported by Orbix:

Message Digest 5 (MD5) hash algorithm. This algorithm

produces a 128-bit digest.

SHA Secure hash algorithm (SHA). This algorithm produces a

160-bit digest, but is somewhat slower than MD5.

### Cipher suite definitions

The Orbix cipher suites are defined as follows:

Table 7: Cipher Suite Definitions

| Cipher Suite                   | Key Exchange<br>Algorithm | Encryption<br>Algorithm | Secure Hash<br>Algorithm | Exportable? |
|--------------------------------|---------------------------|-------------------------|--------------------------|-------------|
| RSA_WITH_NULL_MD5              | RSA                       | NULL                    | MD5                      | yes         |
| RSA_WITH_NULL_SHA              | RSA                       | NULL                    | SHA                      | yes         |
| RSA_EXPORT_WITH_RC4_40_MD5     | RSA_EXPORT                | RC4_40                  | MD5                      | yes         |
| RSA_WITH_RC4_128_MD5           | RSA                       | RC4_128                 | MD5                      | no          |
| RSA_WITH_RC4_128_SHA           | RSA                       | RC4_128                 | SHA                      | no          |
| RSA_EXPORT_WITH_RC2_CBC_40_MD5 | RSA_EXPORT                | RC2_CBC_40              | MD5                      | yes         |
| RSA_WITH_DES_CBC_SHA           | RSA                       | DES_CBC                 | SHA                      | no          |
| RSA_WITH_3DES_EDE_CBC_SHA      | RSA                       | 3DES_EDE_CBC            | SHA                      | no          |

### Reference

For further details about cipher suites in the context of TLS, see RFC 2246 from the Internet Engineering Task Force (IETF). This document is available from the IETF Web site: http://www.ietf.org.

## **Setting the Mechanism Policy**

### Mechanism policy

To specify cipher suites, use the *mechanism policy*. The mechanism policy is a client and server side security policy that determines

- Whether SSL or TLS is used, and
- Which specific cipher suites are to be used.

# The protocol\_version configuration variable

You can specify whether SSL or TLS is used with a transport protocol by setting the policies:iiop\_tls:mechanism\_policy:protocol\_version configuration variable for IIOP/TLS and the policies:https:mechanism\_policy:protocol\_version configuration variable for HTTPS. For example:

```
# Orbix Configuration File
policies:iiop_tls:mechanism_policy:protocol_version = "SSL_V3";
```

You can set the protocol\_version configuration variable to one of the following alternatives:

```
TLS_V1
SSL_V3
```

And a special setting for interoperating with an application deployed on the z/OS platform (to work around a bug in IBM's System/SSL toolkit):

SSL\_V2V3

**Note:** This special SSL\_V2V3 setting is not required for z/OS 1.5 or higher.

## The cipher suites configuration variable

You can specify the cipher suites available to a transport protocol by setting the policies:iiop\_tls:mechanism\_policy:ciphersuites configuration variable for IIOP/TLS and the

policies:https:mechanism\_policy:ciphersuites configuration variable for HTTPS. For example:

```
# Orbix Configuration File
policies:iiop_tls:mechanism_policy:ciphersuites =
["RSA_WITH_NULL_MD5",
   "RSA_WITH_NULL_SHA",
   "RSA_EXPORT_WITH_RC4_40_MD5",
   "RSA_WITH_RC4_128_MD5"];
```

### Cipher suite order

The order of the entries in the mechanism policy's cipher suites list is important.

During a security handshake, the client sends a list of acceptable cipher suites to the server. The server then chooses the first of these cipher suites that it finds acceptable. The secure association is, therefore, more likely to use those cipher suites that are near the beginning of the ciphersuites list.

### Valid cipher suites

You can specify any of the following cipher suites:

Null encryption, integrity only ciphers:

```
RSA_WITH_NULL_MD5,
RSA_WITH_NULL_SHA
```

Standard ciphers

```
RSA_EXPORT_WITH_RC4_40_MD5,
RSA_WITH_RC4_128_MD5,
RSA_WITH_RC4_128_SHA,
RSA_EXPORT_WITH_RC2_CBC_40_MD5
RSA_WITH_DES_CBC_SHA,
RSA_WITH_3DES_EDE_CBC_SHA
```

### **Default values**

If no cipher suites are specified through configuration or application code, the following apply:

```
RSA_WITH_RC4_128_SHA,
RSA_WITH_RC4_128_MD5,
RSA_WITH_3DES_EDE_CBC_SHA,
RSA_WITH_DES_CBC_SHA
```

## **Constraints Imposed on Cipher Suites**

### Effective cipher suites

Figure 9 shows that cipher suites initially specified in the configuration are *not* necessarily made available to the application. Orbix checks each cipher suite for compatibility with the specified association options and, if necessary, reduces the size of the list to produce a list of *effective cipher suites*.

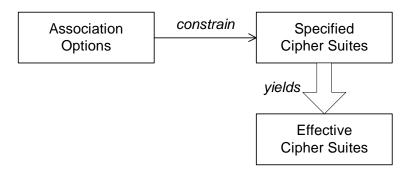

Figure 9: Constraining the List of Cipher Suites

# Required and supported association options

For example, in the context of the IIOP/TLS protocol the list of cipher suites is affected by the following configuration options:

- Required association options—as listed in policies:iiop\_tls:client\_secure\_invocation\_policy:requires ON the client side, or policies:iiop\_tls:target\_secure\_invocation\_policy:requires ON the server side.
- Supported association options—as listed in policies:iiop\_tls:client\_secure\_invocation\_policy:supports ON the client side, or policies:iiop\_tls:target\_secure\_invocation\_policy:supports ON the server side.

### Cipher suite compatibility table

Use Table 8 to determine whether or not a particular cipher suite is compatible with your association options.

**Table 8:** Association Options Supported by Cipher Suites

| Cipher Suite                   | Supported Association Options                               |
|--------------------------------|-------------------------------------------------------------|
| RSA_WITH_NULL_MD5              | Integrity, DetectReplay, DetectMisordering                  |
| RSA_WITH_NULL_SHA              | Integrity, DetectReplay, DetectMisordering                  |
| RSA_EXPORT_WITH_RC4_40_MD5     | Integrity, DetectReplay, DetectMisordering, Confidentiality |
| RSA_WITH_RC4_128_MD5           | Integrity, DetectReplay, DetectMisordering, Confidentiality |
| RSA_WITH_RC4_128_SHA           | Integrity, DetectReplay, DetectMisordering, Confidentiality |
| RSA_EXPORT_WITH_RC2_CBC_40_MD5 | Integrity, DetectReplay, DetectMisordering, Confidentiality |
| RSA_WITH_DES_CBC_SHA           | Integrity, DetectReplay, DetectMisordering, Confidentiality |
| RSA_WITH_3DES_EDE_CBC_SHA      | Integrity, DetectReplay, DetectMisordering, Confidentiality |

### **Determining compatibility**

The following algorithm is applied to the initial list of cipher suites:

- 1. For the purposes of the algorithm, ignore the EstablishTrustInClient and EstablishTrustInTarget association options. These options have no effect on the list of cipher suites.
- From the initial list, remove any cipher suite whose supported association options (see Table 8) do not satisfy the configured required association options.
- From the remaining list, remove any cipher suite that supports an option (see Table 8) not included in the configured supported association options.

### No suitable cipher suites available

If no suitable cipher suites are available as a result of incorrect configuration, no communications will be possible and an exception will be raised. Logging also provides more details on what went wrong.

### Example

For example, specifying a cipher suite such as RSA\_WITH\_RC4\_128\_MD5 that supports Confidentiality, Integrity, DetectReplay, DetectMisordering, EstablishTrustInTarget (and optionally EstablishTrustInClient) but specifying a secure\_invocation\_policy that supports only a subset of those features results in that cipher suite being ignored.

# Configuring SSL/TLS Authentication

This chapter describes how to configure the authentication requirements for your application.

In this chapter

This chapter discusses the following topics:

| Requiring Authentication                    | page 112 |
|---------------------------------------------|----------|
| Specifying an Application's Own Certificate | page 119 |
| Advanced Configuration Options              | page 122 |

# **Requiring Authentication**

### Overview

This section discusses how to specify whether a target object must authenticate itself to a client and whether the client must authenticate itself to the target. For a given client-server link, the authentication requirements are governed by the following policies:

- Client secure invocation policy.
- Target secure invocation policy.
- Mechanism policy.

These policies are explained in detail in "Configuring SSL/TLS Secure Associations" on page 87. This section focuses only on those aspects of the policies that affect authentication.

### In this section

There are two possible arrangements for a TLS secure association:

| Target Authentication Only       | page 113 |
|----------------------------------|----------|
| Target and Client Authentication | page 116 |

## **Target Authentication Only**

### Overview

When an application is configured for target authentication only, the target authenticates itself to the client but the client is not authentic to the target object—see Figure 10.

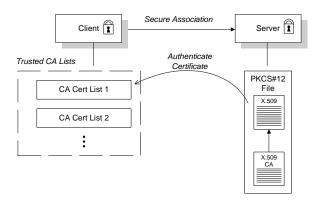

Figure 10: Target Authentication Only

### Security handshake

Prior to running the application, the client and server should be set up as follows:

- A certificate chain is associated with the server—the certificate chain is provided in the form of a PKCS#12 file. See "Specifying an Application's Own Certificate" on page 119.
- One or more lists of trusted certification authorities (CA) are made available to the client.

During the security handshake, the server sends its certificate chain to the client—see Figure 10. The client then searches its trusted CA lists to find a CA certificate that matches one of the CA certificates in the server's certificate chain.

### Client configuration

For target authentication only, the client policies should be configured as follows:

- Client secure invocation policy—must be configured both to *require* and *support* the EstablishTrustInTarget association option.
- Mechanism policy—at least one of the specified cipher suites must be capable of supporting target authentication. All of the cipher suites currently provided by Orbix E2A support target authentication.

**Note:** On z/OS, the <code>EstablishTrustInTarget</code> policy setting is ignored. The peer client always performs server authentication. This is because the underlying IBM System SSL toolkit always enforces authentication of the target and cannot be configured to do otherwise.

### Server configuration

For target authentication only, the target policies should be configured as follows:

- Target secure invocation policy—must be configured to *support* the EstablishTrustInTarget association option.
- Mechanism policy—at least one of the specified cipher suites must be capable of supporting target authentication. All of the cipher suites currently provided by Orbix E2A support target authentication.

# Example of target authentication only

The following sample extract from an Orbix E2A configuration file shows a configuration for a CORBA client application, <code>bank\_client</code>, and a CORBA server application, <code>bank\_server</code>, in the case of target authentication only.

```
# Orbix Configuration File
policies:iiop tls:mechanism policy:protocol version = "SSL V3";
policies:iiop tls:mechanism policy:ciphersuites =
   ["RSA WITH RC4 128 SHA", "RSA WITH RC4 128 MD5"];
bank server {
  policies:iiop tls:target secure invocation policy:requires =
   ["Confidentiality"];
  policies:iiop tls:target secure invocation policy:supports =
   ["Confidentiality", "Integrity", "DetectReplay",
   "DetectMisordering", "EstablishTrustInTarget"];
};
bank client {
  policies:iiop tls:client secure invocation policy:requires =
   ["Confidentiality", "EstablishTrustInTarget"];
  policies:iiop tls:client secure invocation policy:supports =
   ["Confidentiality", "Integrity", "DetectReplay",
   "DetectMisordering", "EstablishTrustInTarget"];
};
```

## **Target and Client Authentication**

### Overview

When an application is configured for target and client authentication, the target authenticates itself to the client and the client authenticates itself to the target. This scenario is illustrated in Figure 11. In this case, the server and the client each require an X.509 certificate for the security handshake.

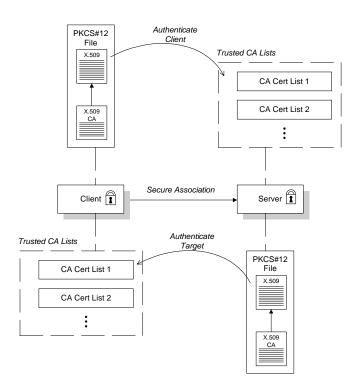

Figure 11: Target and Client Authentication

### Security handshake

Prior to running the application, the client and server should be set up as follows:

- Both client and server have an associated certificate chain (PKCS#12 file)—see "Specifying an Application's Own Certificate" on page 119.
- Both client and server are configured with lists of trusted certification authorities (CA).

During the security handshake, the server sends its certificate chain to the client, and the client sends its certificate chain to the server—see Figure 1.

### **Client configuration**

For target and client authentication, the client policies should be configured as follows:

- Client secure invocation policy—must be configured both to require
  and support the EstablishTrustInTarget association option. The
  client also must support the EstablishTrustInClient association
  option.
- Mechanism policy—at least one of the specified cipher suites must be capable of supporting target authentication.

**Note:** On z/OS, the EstablishTrustInTarget policy setting is ignored. The peer client always performs server authentication. This is because the underlying IBM System SSL toolkit always enforces authentication of the target and cannot be configured to do otherwise.

### Server configuration

For target and client authentication, the target policies should be configured as follows:

- Target secure invocation policy—must be configured to support the EstablishTrustInTarget association option. The target must also require and support the EstablishTrustInClient association option.
- Mechanism policy—at least one of the specified cipher suites must be capable of supporting target and client authentication.

## Example of target and client authentication

The following sample extract from an Orbix E2A configuration file shows a configuration for a client application, secure\_client\_with\_cert, and a server application, secure\_server\_enforce\_client\_auth, in the case of target and client authentication.

```
# Orbix Configuration File
policies:iiop_tls:mechanism_policy:protocol_version = "SSL_V3";
policies:iiop_tls:mechanism_policy:ciphersuites =
   ["RSA_WITH_RC4_128_SHA", "RSA_WITH_RC4_128_MD5"];
secure_server_enforce_client_auth
  policies:iiop_tls:target_secure_invocation_policy:requires =
   ["EstablishTrustInClient", "Confidentiality"];
 policies:iiop_tls:target_secure_invocation_policy:supports =
   ["EstablishTrustInClient", "Confidentiality", "Integrity",
   "DetectReplay", "DetectMisordering",
   "EstablishTrustInTarget"];
};
secure_client_with_cert
  policies:iiop_tls:client_secure_invocation_policy:requires =
   ["Confidentiality", "EstablishTrustInTarget"];
  policies:iiop_tls:client_secure_invocation_policy:supports =
   ["Confidentiality", "Integrity", "DetectReplay",
   "DetectMisordering", "EstablishTrustInClient",
   "EstablishTrustInTarget"];
};
```

# Specifying an Application's Own Certificate

### Overview

To enable an Orbix application to identify itself, it must be associated with an X.509 certificate. The X.509 certificate is needed during an SSL/TLS handshake, where it is used to authenticate the application to its peers. The method you use to specify the certificate depends on the type of application:

- Security unaware—configuration only,
- Security aware—configuration or programming.

This section describes how to specify a certificate by configuration only. For details of the programming approach, see "Authentication" on page 189.

### PKCS#12 files

In practice, the TLS protocol needs more than just an X.509 certificate to support application authentication. Orbix therefore stores X.509 certificates in a PKCS#12 file, which contains the following elements:

- The application certificate, in X.509 format.
- One or more certificate authority (CA) certificates, which vouch for the authenticity of the application certificate (see also "Certification Authorities" on page 72).
- The application certificate's private key (encrypted).

In addition to the encryption of the private key within the certificate, the whole PKCS#12 certificate is also stored in encrypted form.

**Note:** The same pass phrase is used both for the encryption of the private key within the PKCS#12 file and for the encryption of the PKCS#12 file overall. This condition (same pass phrase) is not officially part of the PKCS#12 standard, but it is enforced by most Web browsers and by Orbix.

Figure 12 shows the typical elements in a PKCS#12 file.

### PKCS#12 File

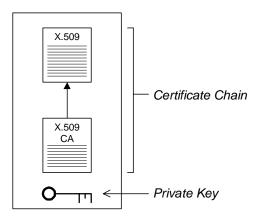

Figure 12: Elements in a PKCS#12 File

### SSL/TLS principal sponsor

The SSL/TLS principal sponsor is a piece of code embedded in the security plug-in that obtains SSL/TLS authentication information for an application. It is configured by setting variables in the Orbix configuration.

### Single or multiple certificates

The SSL/TLS principal sponsor is limited to specifying a *single* certificate for each ORB scope. This is sufficient for most applications.

Specifying multiple certificates for a single ORB can only be achieved by programming (see "Authentication" on page 189). If an application is programmed to own multiple certificates, that application ought to be accompanied by documentation that explains how to specify the certificates.

### Credentials sharing

Normally, when you specify an own credential using the SSL/TLS principal sponsor, the credential is available only to the ORB that created it. By setting the plugins:security:share\_credentials\_across\_orbs variable to true, however, the own credentials created by one ORB are automatically made available to any other ORBs that are configured to share credentials.

# Specifying the HFS database or RACF key ring

Before setting the principal sponsor configuration variables on z/OS, you must also indicate the name of a HFS key database or an RACF key ring to use. See "Specifying the Source of Certificates for an z/OS Application" on page 85.

### Principal sponsor configuration

To use a principal sponsor, set the principal\_sponsor configuration variables, as follows:

- 1. Set the variable principal\_sponsor:use\_principal\_sponsor to true.
- 2. Provide values for the principal\_sponsor:auth\_method\_id and principal\_sponsor:auth\_method\_data variables.

### **Example configuration**

For example, to use a certificate labelled bank\_server, (as used in "Importing Certificates from Another Platform into RACF" on page 79) set the principal\_sponsor configuration variables as follows:

```
principal_sponsor:use_principal_sponsor = "true";
principal_sponsor:auth_method_id = "security_label";
principal_sponsor:auth_method_data = ["label=bank_server"];
```

The principal\_sponsor:auth\_method\_id configuration variable indicates the source that Orbix should use to get the certificate. In this case the security\_label value indicates a label in a key ring.

# **Advanced Configuration Options**

### Overview

For added security, Orbix allows you to apply extra conditions on certificates. Before reading this section you might find it helpful to consult "Managing Certificates" on page 69, which provides some background information on the structure of certificates.

### In this section

This section discusses the following advanced configuration options:

| Setting a Maximum Certificate Chain Length | page 123 |
|--------------------------------------------|----------|
| Applying Constraints to Certificates       | page 124 |

## **Setting a Maximum Certificate Chain Length**

### Max chain length policy

You can use the MaxChainLengthPolicy to enforce the maximum length of certificate chains presented by a peer during handshaking.

A certificate chain is made up of a root CA at the top, an application certificate at the bottom and any number of CA intermediaries in between. The length that this policy applies to is the (inclusive) length of the chain from the application certificate presented to the first signer in the chain that appears in the list of trusted CA's (as specified in the TrustedCAListPolicy).

### Example

For example, a chain length of 2 mandates that the certificate of the immediate signer of the peer application certificate presented must appear in the list of trusted CA certificates.

### Configuration variable

You can specify the maximum length of certificate chains used in MaxChainLengthPolicy with the

policies:iiop\_tls:max\_chain\_length\_policy and
policies:https:max\_chain\_length\_policy configuration variables. For
example:

policies:iiop\_tls:max\_chain\_length\_policy = "4";

**Note:** The max\_chain\_length\_policy is not currently supported on the z/OS platform.

### Default value

The default value is 2 (that is, the application certificate and its signer, where the signer must appear in the list of trusted CA's.

## **Applying Constraints to Certificates**

### Certificate constraints policy

You can use the CertConstraintsPolicy to apply constraints to peer X.509 certificates by the default CertificateValidatorPolicy. These conditions are applied to the owner's distinguished name (DN) on the first certificate (peer certificate) of the received certificate chain. Distinguished names are made up of a number of distinct fields, the most common being Organization Unit (OU) and Common Name (CN).

### Configuration variable

You can specify a list of constraints to be used by <code>CertConstraintsPolicy</code> through the <code>policies:iiop\_tls:certificate\_constraints\_policy</code> Or <code>policies:https:certificate\_constraints\_policy</code> Configuration variables. For example:

```
policies:iiop_tls:certificate_constraints_policy =
    ["CN=Johnny*,OU=[unit1|IT_SSL],O=IONA,C=Ireland,ST=Dublin,L=Ea
    rth","CN=Paul*,OU=SSLTEAM,O=IONA,C=Ireland,ST=Dublin,L=Earth",
    "CN=TheOmnipotentOne"];
```

### Constraint language

These are the special characters and their meanings in the constraint list:

| *     | Matches any text. For example:                                                                |
|-------|-----------------------------------------------------------------------------------------------|
|       | an* matches ant and anger, but not aunt                                                       |
| [ ]   | Grouping symbols.                                                                             |
| 1     | Choice symbol. For example:                                                                   |
|       | OU=[unit1 IT_SSL] signifies that if the OU is unit1 or IT_SSL, the certificate is acceptable. |
| =, != | Signify equality and inequality respectively.                                                 |
|       |                                                                                               |

### Example

This is an example list of constraints:

```
policies:iiop_tls:certificate_constraints_policy = [
   "OU=[unit1|IT_SSL],CN=Steve*,L=Dublin",
   "OU=IT_ART*,OU!=IT_ARTtesters,CN=[Jan|Donal],ST=
Boston" ];
```

This constraint list specifies that a certificate is deemed acceptable if and only if it satisfies one or more of the constraint patterns:

Ιf

```
The OU is unit1 or IT_SSL
And
The CN begins with the text Steve
And
The location is Dublin
Then the certificate is acceptable
Else (moving on to the second constraint)
If
The OU begins with the text IT_ART but isn't IT_ARTtesters
And
The common name is either Donal or Jan
And
The State is Boston
Then the certificate is acceptable
Otherwise the certificate is unacceptable.
```

The language is like a boolean OR, trying the constraints defined in each line until the certificate satisfies one of the constraints. Only if the certificate fails all constraints is the certificate deemed invalid.

Note that this setting can be sensitive about white space used within it. For example, "CN =" might not be recognized, where "CN=" is recognized.

### Distinguished names

For more information on distinguished names, see "ASN.1 and Distinguished Names" on page 529.

# **Part IV**

# **CSIv2** Administration

In this part

This part contains the following chapters:

| Introduction to CSIv2                           | page 129 |
|-------------------------------------------------|----------|
| Configuring CSIv2 Authentication over Transport | page 137 |
| Configuring CSIv2 Identity Assertion            | page 157 |

# Introduction to CSIv2

CSIv2 is the OMG's Common Secure Interoperability protocol v2.0, which can provide the basis for application-level security in CORBA applications. The Orbix Security Framework uses CSIv2 to transmit usernames and passwords, and asserted identities between applications.

In this chapter

This chapter discusses the following topics:

| CSIv2 Features        | page 130 |
|-----------------------|----------|
| Basic CSIv2 Scenarios | page 132 |

# **CSIv2** Features

### Overview

This section gives a quick overview of the basic features provided by CSIv2 application-level security. Fundamentally, CSIv2 is a general, interoperable mechanism for propagating security data between applications. Because CSIv2 is designed to complement SSL/TLS security, CSIv2 focuses on providing security features not covered by SSL/TLS.

### Application-level security

CSIv2 is said to provide *application-level security* because, in contrast to SSL/TLS, security data is transmitted above the transport layer and the security data is sent after a connection has been established.

# Transmitting CSIv2-related security data

The CSIv2 specification defines a new GIOP service context type, the security attribute service context, which is used to transmit CSIv2-related security data. There are two important specializations of GIOP:

- IIOP—the Internet inter-ORB protocol, which specialises GIOP to the TCP/IP transport, is used to send CSIv2 data between CORBA applications.
- RMI/IIOP—RMI over IIOP, which is an IIOP-compatible version of Java's Remote Method Invocation (RMI) technology, is used to send CSIv2 data between EJB applications and also for CORBA-to-EJB interoperability.

### CSIv2 mechanisms

The following CSIv2 mechanisms are supported:

- CSIv2 authentication over transport mechanism.
- CSIv2 identity assertion mechanism.

# CSIv2 authentication over transport mechanism

The CSIv2 authentication over transport mechanism provides a simple client authentication mechanism, based on a username and a password. This mechanism propagates a username, password, and domain name to the server. The server then authenticates the username and password before allowing the invocation to proceed.

# CSIv2 identity assertion mechanism

The CSIv2 identity assertion mechanism provides a way of asserting the identity of a caller without performing authentication. This mechanism is usually used to propagate a caller identity that has already been authenticated at an earlier point in the system.

### Applicability of CSIv2

CSIv2 is applicable to both CORBA technology. CSIv2 can be used by the following kinds of application:

- CORBA C++ applications.
- CORBA Java applications.

# **Basic CSIv2 Scenarios**

### Overview

The CSIv2 specification provides two independent mechanisms for sending credentials over the transport (authentication over transport, and identity assertion), but the CSIv2 specification does not mandate how the transmitted credentials are used. Hence, there are many different ways of using CSIv2 and different ways to integrate it into a security framework (such as iSF).

This section describes some of the basic scenarios that illustrate typical CSIv2 usage.

### In this section

This section contains the following subsections:

| CSIv2 Authentication over Transport Scenario | page 133 |
|----------------------------------------------|----------|
| CSIv2 Identity Assertion Scenario            | page 134 |

# **CSIv2** Authentication over Transport Scenario

### Overview

Figure 13 shows a basic CSIv2 scenario where a CORBA client and a CORBA server are configured to use the CSIv2 authentication over transport mechanism.

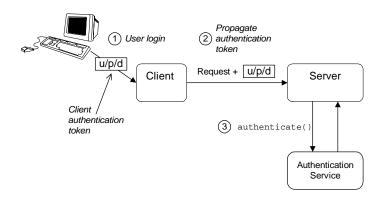

Figure 13: Basic CSIv2 Authentication over Transport Scenario

### Scenario description

The scenario shown in Figure 13 can be described as follows:

| Stage | Description                                                                                                    |
|-------|----------------------------------------------------------------------------------------------------|
| 1     | The user enters a username, password, domain name on the client side (user login).                                                                                               |
| 2     | When the client makes a remote invocation on the server, CSIv2 transmits the username/password/domain authentication data to the server in a security attribute service context. |
| 3     | The server authenticates the received username/password before allowing the invocation to proceed.                                                                               |

### More details

For more details about authentication over transport, see "Configuring CSIv2 Authentication over Transport" on page 137.

# **CSIv2 Identity Assertion Scenario**

### Overview

Figure 14 shows a basic CSIv2 scenario where a client and an intermediate server are configured to use the CSIv2 authentication over transport mechanism, and the intermediate server and a target server are configured to use the CSIv2 identity assertion mechanism. In this scenario, the client invokes on the intermediate server, which then invokes on the target server.

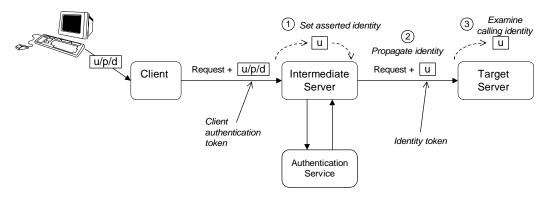

Figure 14: Basic CSIv2 Identity Assertion Scenario

### Scenario description

The second stage of the scenario shown in Figure 14 (intermediate server invokes an operation on the target server) can be described as follows:

| Stage | Description                                                                                                    |
|-------|----------------------------------------------------------------------------------------------------|
| 1     | The intermediate server can set the identity that will be asserted to the target in one of two ways:                                                                                                    |
|       | <ul> <li>Implicitly—if the execution context has an associated CSIv2 received credentials, the intermediate server extracts the user identity from the received credentials, or</li> <li>Explicitly—by programming.</li> </ul> |

| Stage | Description                                                                                                    |
|-------|----------------------------------------------------------------------------------------------------|
| 2     | When the intermediate server makes a remote invocation on the target server, CSIv2 transmits the user identity data to the server in a security attribute service context. |
| 3     | The target server can access the propagated user identity programmatically (by extracting it from a SecurityLevel2::ReceivedCredentials Object).                           |

### More details

For more details about identity assertion, see "Configuring CSIv2 Identity Assertion" on page 157.

# Configuring CSIv2 Authentication over Transport

This chapter explains the concepts underlying the CSIv2 authentication over transport mechanism and provides details of how to configure a client and a server to use this mechanism.

In this chapter

### This chapter discusses the following topics:

| CSIv2 Authentication Scenario       | page 138 |
|-------------------------------------|----------|
| SSL/TLS Prerequisites               | page 142 |
| Requiring CSIv2 Authentication      | page 144 |
| Providing an Authentication Service | page 147 |
| Providing a Username and Password   | page 148 |
| Sample Configuration                | page 152 |

# **CSIv2** Authentication Scenario

### Overview

This section describes a typical CSIv2 authentication scenario, where the client is authenticated over the transport by providing a username and a password.

### Authentication over transport

The CSIv2 authentication over transport mechanism is a simple client authentication mechanism based on a username and a password. In a system with a large number of clients, it is significantly easier to administer CSIv2 client authentication than it is to administer SSL/TLS client authentication.

CSIv2 authentication is said to be *over transport*, because the authentication step is performed at the General Inter-ORB Protocol (GIOP) layer. Specifically, authentication data is inserted into the service context of a GIOP request message. CSIv2 authentication, therefore, occurs *after* a connection has been established (in contrast to SSL/TLS authentication).

### **GSSUP** mechanism

The Generic Security Service Username/Password (GSSUP) mechanism is the basic authentication mechanism supported by CSIv2 at Level 0 conformance. Currently, this is the only authentication mechanism supported by IONA's implementation of CSIv2.

### Dependency on SSL/TLS

Note, that CSIv2 authentication over transport *cannot provide adequate* security on its own. The authentication over transport mechanism relies on the transport layer security, that is SSL/TLS, to provide the following additional security features:

- Server authentication.
- Privacy of communication.
- Message integrity.

### CSIv2 scenario

Figure 15 shows a typical scenario for CSIv2 authentication over transport:

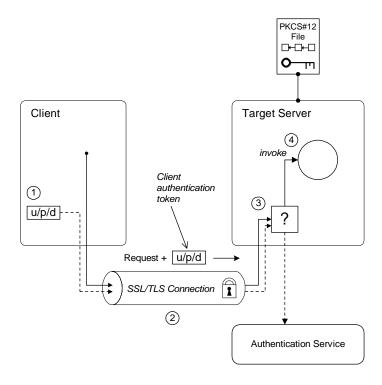

Figure 15: CSIv2 Authentication Over Transport Scenario

# How CSIv2 authentication over transport proceeds

As shown in Figure 15 on page 139, the authentication over transport mechanism proceeds as follows:

| Stage | Description                                                                                                    |
|-------|----------------------------------------------------------------------------------------------------|
| 1     | When a client initiates an operation invocation on the target, the client's CSI plug-in inserts a client authentication token (containing username/password/domain) into the GIOP request message. |

| Stage | Description                                                                                                    |
|-------|----------------------------------------------------------------------------------------------------|
| 2     | The request, together with the client authentication token, is sent over the SSL/TLS connection. The SSL/TLS connection provides privacy and message integrity, ensuring that the username and password cannot be read by eavesdroppers. |
| 3     | Before permitting the request to reach the target object, the CSI server interceptor calls an application-supplied object (the authentication service) to check the username/password combination.                                       |
| 4     | If the username/password combination are authenticated successfully, the request is allowed to reach the target object; otherwise the request is blocked and an error returned to the client.                                            |

### SSL/TLS connection

The client and server should both be configured to use a secure SSL/TLS connection. In this scenario, the SSL/TLS connection is configured for target authentication only.

See "SSL/TLS Prerequisites" on page 142 for details of the SSL/TLS configuration for this scenario.

### Client authentication token

A client authentication token contains the data that a client uses to authenticate itself to a server through the CSIv2 authentication over transport mechanism, as follows:

- *Username*—a UTF-8 character string, which is guaranteed not to undergo conversion when it is sent over the wire.
- Password—a UTF-8 character string, which is guaranteed not to undergo conversion when it is sent over the wire.
- *Domain*—a string that identifies the CSIv2 authentication domain within which the user is authenticated.

**Note:** The client's domain should match the target domain, which is specified by the

policies:csi:auth\_over\_transport:server\_domain\_name
configuration variable on the server side.

The client authentication token is usually initialized by the *CSIv2 principal sponsor* (which prompts the user to enter the username/password and domain). See "Providing a Username and Password" on page 148.

### **Authentication service**

The authentication service is an external service that checks the username and password received from the client. If the authentication succeeds, the request is allowed to proceed and an invocation is made on the target object; if the authentication fails, the request is automatically blocked and a CORBA::NO\_PERMISSION system exception is returned to the client.

See "Providing an Authentication Service" on page 147.

# **SSL/TLS Prerequisites**

### Overview

The SSL/TLS protocol is an essential complement to CSIv2 security. The CSIv2 authentication over transport mechanism relies on SSL/TLS to provide the following additional security features:

- Server authentication.
- Privacy of communication.
- Message integrity.

**WARNING:** If you do not enable SSL/TLS for the client-server connection, the GSSUP username and password would be sent over the wire unencrypted and, therefore, could be read by eavesdroppers.

# SSL/TLS target authentication only

For the scenario depicted in Figure 15 on page 139, the SSL/TLS connection is configured for target authentication only. The SSL/TLS configuration can be summarized as follows:

- Client-side SSL/TLS configuration—the client requires confidentiality, message integrity, and the EstablishTrustInTarget SSL/TLS association option. No X.509 certificate is provided on the client side, because the client is not authenticated at the transport layer.
- Server-side SSL/TLS configuration—the server requires confidentiality and message integrity, but the EstablishTrustInclient SSL/TLS association option is not required. An X.509 certificate is provided on the server side to enable the client to authenticate the server.

### Configuration samples

The SSL/TLS configuration of this CSIv2 scenario is based on the following TLS demonstration configurations in your Orbix configuration (DomainName .cfg file or CFR service):

- demos.tls.secure\_client\_with\_no\_cert
- demos.tls.secure\_server\_no\_client\_auth

# SSL/TLS principal sponsor configuration

In this scenario, the SSL/TLS principal sponsor needs to be enabled only on the server side, because it is only the server that has an associated X.509 certificate.

**Note:** The SSL/TLS principal sponsor is completely independent of the CSIv2 principal sponsor (see "CSIv2 principal sponsor" on page 148). It is possible, therefore, to enable both of the principal sponsors within the same application.

### References

See "Sample Configuration" on page 152 for a detailed example of the client and server SSL/TLS configuration.

See "SSL/TLS Administration" on page 257 for complete details of configuring and administering SSL/TLS.

# **Requiring CSIv2 Authentication**

### Overview

This section describes the *minimal* configuration needed to enable CSlv2 authentication over transport. In a typical system, however, you also need to configure SSL/TLS (see "SSL/TLS Prerequisites" on page 142) and the CSlv2 principal sponsor (see "Providing a Username and Password" on page 148).

### Loading the CSI plug-in

To enable CSIv2 for a C++ or Java application, you must include the csi plug-in in the orb\_plugins list in your Orbix configuration. The binding:client\_binding\_list and binding:server\_binding\_list must also be initialized with the proper list of interceptor combinations.

Sample settings for these configuration variables can be found in the demos.tls.csiv2 configuration scope of your Orbix configuration. For example, you can load the csi plug-in with the following configuration:

```
# Orbix configuration file
csiv2 {
    orb_plugins = ["local_log_stream", "iiop_profile", "giop",
    "iiop_tls", "csi"];

    binding:client_binding_list = ["GIOP+EGMIOP",
    "OTS+POA_Coloc", "POA_Coloc", "OTS+TLS_Coloc+POA_Coloc",
    "TLS_Coloc+POA_Coloc", "GIOP+SHMIOP", "CSI+OTS+GIOP+IIOP",
    "CSI+GIOP+IIOP", "CSI+OTS+GIOP+IIOP_TLS",
    "CSI+GIOP+IIOP_TLS"];

    binding:server_binding_list = ["CSI"];
    ...
};
```

### Client configuration

A client can be configured to support CSIv2 authentication over transport, as follows:

```
# Orbix configuration file
policies:csi:auth_over_transport:client_supports =
   ["EstablishTrustInClient"];
```

### Client CSIv2 association options

The EstablishTrustInclient option is a CSIv2 association option. Including this option in the

policies:csi:auth\_over\_transport:client\_supports list indicates that the client supports the CSIv2 authentication over transport mechanism.

### Server configuration

A server can be configured to support CSIv2 authentication over transport, as follows:

```
# Orbix configuration file
policies:csi:auth_over_transport:target_supports =
    ["EstablishTrustInClient"];
policies:csi:auth_over_transport:target_requires =
    ["EstablishTrustInClient"];
policies:csi:auth_over_transport:server_domain_name =
    "AuthDomain";
policies:csi:auth_over_transport:authentication_service =
    "csiv2.AuthenticationServiceObject";
```

### Server CSIv2 association options

Including the EstablishTrustInclient CSIv2 association option in the policies:csi:auth\_over\_transport:target\_supports list indicates that the server supports the CSIv2 authentication over transport mechanism.

Including the EstablishTrustInclient CSIv2 association option in the policies:csi:auth\_over\_transport:target\_requires list indicates that the server requires clients to authenticate themselves using the CSIv2 authentication over transport mechanism. If the client fails to authenticate itself to the server when the server requires it, the server throws a CORBA::NO\_PERMISSION system exception back to the client.

### Server domain name

The server domain name is the name of a valid CSIv2 authentication domain. A CSIv2 authentication domain is an administrative unit within which a username/password combination is authenticated.

A CSIv2 client will check that the domain name in its CSIv2 credentials is the same as the domain name set on the server side by the policies:csi:auth\_over\_transport:server\_domain\_name configuration variable. If the domain in the client credentials is an empty string, however, the domain always matches (the empty string is treated as a wildcard).

### **Authentication service**

The authentication\_service variable specifies a Java class that provides an implementation of the authentication service. This enables you to provide a custom implementation of the CSIv2 authentication service in Java.

When using CSIv2 in the context of the Orbix Security Framework, however, this configuration variable should be omitted. In the Orbix Security Framework, the GSP plug-in specifies the CSIv2 authentication service programmatically.

See "Providing an Authentication Service" on page 147 for more details.

# **Providing an Authentication Service**

### Overview

An implementation of the CSIv2 authentication service can be specified in one of the following ways:

- By configuration (Java only).
- By programming a policy (Java only).
- By registering an initial reference.

### By configuration (Java only)

In Java, the authentication service is provided by a customizable class which can be loaded by setting the

policies:csi:auth\_over\_transport:authentication\_service configuration variable to the fully-scoped name of the Java class.

# By programming a policy (Java only)

In Java, you can specify a CSIv2 authentication service object programmatically by setting the IT\_CSI::CSI\_SERVER\_AS\_POLICY policy with an IT\_CSI::AuthenticationService struct as its policy value.

See the CORBA Programmer's Reference, Java for more details.

### By registering an initial reference

You can specify a CSIv2 authentication service object (in C++ and Java) by registering an instance as the IT\_CSIAuthenticationObject initial reference. This approach is mainly intended for use by Orbix plug-ins.

### Default authentication service

If no authentication service is specified, a default implementation is used that always returns false in response to authenticate() calls.

### **Orbix Security Framework**

In the context of the Orbix Security Framework, the GSP plug-in provides a proprietary implementation of the CSIv2 authentication service that delegates authentication to the Orbix security service.

### Sample implementation

A sample implementation of a CSIv2 authentication service can be found in the following demonstration directory:

ASPInstallDir/asp/Version/demos/corba/tls/csiv2/java/src/csiv2

# **Providing a Username and Password**

### Overview

This section explains how a user can provide a username and a password for CSIv2 authentication (logging on) as an application starts up. CSIv2 mandates the use of the GSSUP standard for transmitting a username/password pair between a client and a server.

### CSIv2 principal sponsor

The *CSIv2 principal sponsor* is a piece of code embedded in the CSI plug-in that obtains authentication information for an application. It is configured by setting variables in the Orbix configuration. The great advantage of the CSIv2 principal sponsor is that it enables you to provide authentication data for security unaware applications, just by modifying the configuration.

The following configuration file extract shows you how to enable the CSIv2 principal sponsor for GSSUP-style authentication (assuming the application is already configured to load the CSI plug-in):

```
# Orbix configuration file
principal_sponsor:csi:use_principal_sponsor = "true";
principal_sponsor:csi:use_method_id = "GSSUPMech";
```

### Credentials sharing

Normally, when you specify an own credential using the CSI principal sponsor, the credential is available only to the ORB that created it. By setting the plugins:security:share\_credentials\_across\_orbs variable to true, however, the own credentials created by one ORB are automatically made available to any other ORBs that are configured to share credentials.

### Logging in

The GSSUP username and password can be provided in one of the following ways:

- From a dialog prompt.
- Directly in configuration.
- By programming.

### From a dialog prompt

If the login data are not specified in configuration, the CSIv2 principal sponsor will prompt the user for the username, password, and domain as the application starts up. The dialog prompt is displayed if the client supports the EstablishTrustInclient CSIv2 association option and one or more of the principal\_sponsor:csi:auth\_method\_data fields are missing (username, password, or domain).

### C++ Applications

When a C++ application starts up, the user is prompted for the username and password at the command line as follows:

```
Please enter username : Enter password :
```

### Java Applications

The following dialog window pops up to prompt the user for the username, password, and domain name:

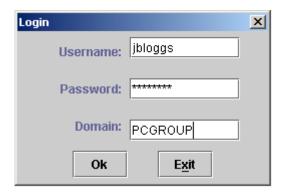

Figure 16: Java Dialog Window for GSSUP Username and Password

**Note:** The password is not checked until the client communicates with a server secured by CSIv2. Hence, the dialog is unable to provide immediate confirmation of a user's password and a mis-typed password will not be detected until the client begins communicating with the server.

### Directly in configuration

The username, password, and domain can be specified directly in the principal\_sponsor:csi:auth\_method\_data configuration variable. For example, the CSIv2 principal sponsor can be configured as follows:

In this example, the auth\_method\_data variable specifies a *User* username, *Pass* password, and *AuthDomain* domain.

**WARNING:** Storing the password directly in configuration is not recommended for deployed systems. The password is in plain text and could be read by anyone.

### By programming

A CORBA application developer can optionally specify the GSSUP username, password and domain name by programming—see "Creating CSIv2 Credentials" on page 197.

In this case, an administrator should ensure that the CSIv2 principal sponsor is disabled for the application. Either the

principal\_sponsor:csi:use\_principal\_sponsor variable can to be set to false, or the CSIv2 principal sponsor variables can be removed from the application's configuration.

The best approach is to set the

principal\_sponsor:csi:use\_principal\_sponsor variable to false in the application's configuration scope. For example:

```
# Orbix configuration file
outer_config_scope {
    ...
    my_app_config_scope {
        principal_sponsor:csi:use_principal_sponsor = "false";
        ...
    };
    ...
};
```

This ensures that the principal sponsor cannot be enabled accidentally by picking up configuration variables from the outer configuration scope.

# **Sample Configuration**

### Overview

This section provides complete sample configurations, on both the client side and the server side, for the scenario described in "CSIv2 Authentication Scenario" on page 138.

### In this section

This section contains the following subsections:

| Sample Client Configuration | page 153 |
|-----------------------------|----------|
| Sample Server Configuration | page 155 |

# **Sample Client Configuration**

### Overview

This section describes a sample client configuration for CSIv2 authentication over transport which has the following features:

- The iiop\_tls and csi plug-ins are loaded into the application.
- The client supports the SSL/TLS EstablishTrustInTarget association option.
- The client supports the CSIv2 authentication over transport EstablishTrustInclient association option.
- The username and password are specified using the CSIv2 principal sponsor.

### Configuration sample

The following sample shows the configuration of a client application that uses CSIv2 authentication over transport to authenticate a user, Paul (using the csiv2.client.paul ORB name):

```
# Orbix configuration file
csiv2
   orb_plugins = ["local_log_stream", "iiop_profile", "giop",
   "iiop_tls", "csi"];
   event_log:filters = ["IT_CSI=*", "IT_TLS=*", "IT_IIOP_TLS=*",
   "IT_ATLI_TLS=*"];
   binding:client_binding_list = ["GIOP+EGMIOP",
   "OTS+POA_Coloc", "POA_Coloc", "OTS+TLS_Coloc+POA_Coloc",
   "TLS_Coloc+POA_Coloc", "GIOP+SHMIOP", "CSI+OTS+GIOP+IIOP",
   "CSI+GIOP+IIOP", "CSI+OTS+GIOP+IIOP_TLS",
   "CSI+GIOP+IIOP_TLS"];
   binding:server_binding_list = ["CSI"];
   client
     policies:iiop tls:client secure invocation policy:supports
   = ["Integrity", "Confidentiality", "DetectReplay",
   "DetectMisordering", "EstablishTrustInTarget"];
     policies:iiop_tls:client_secure_invocation_policy:requires
   = ["Integrity", "Confidentiality", "DetectReplay",
   "DetectMisordering"];
```

```
paul
{
        policies:csi:auth_over_transport:client_supports =
        ["EstablishTrustInClient"];
        policies:csi:auth_over_transport:target_requires =
        ["EstablishTrustInClient"];

        principal_sponsor:csi:use_principal_sponsor = "true";
        principal_sponsor:csi:auth_method_id = "GSSUPMech";
        principal_sponsor:csi:auth_method_data =
        ["username=Paul", "password=password", domain="DEFAULT"];
        };
    };
};
```

## **Sample Server Configuration**

### Overview

This section describes a sample server configuration for CSIv2 authentication over transport which has the following features:

- The iiop\_tls and csi plug-ins are loaded into the application.
- The server supports the SSL/TLS EstablishTrustInTarget and EstablishTrustInClient association options.
- The server's X.509 certificate is specified using the SSL/TLS principal sponsor.
- The server supports the CSIv2 authentication over transport EstablishTrustInClient association option.

### Configuration sample

The following sample shows the configuration of a server application that supports CSIv2 authentication over transport (using the csiv2.server ORB name):

```
# Orbix configuration file
csiv2
   orb_plugins = ["local_log_stream", "iiop_profile", "giop",
   "iiop_tls", "csi"];
   event_log:filters = ["IT_CSI=*", "IT_TLS=*", "IT_IIOP_TLS=*",
   "IT_ATLI_TLS=*"];
   binding:client_binding_list = ["GIOP+EGMIOP",
   "OTS+POA_Coloc", "POA_Coloc", "OTS+TLS_Coloc+POA_Coloc",
   "TLS_Coloc+POA_Coloc", "GIOP+SHMIOP", "CSI+OTS+GIOP+IIOP",
   "CSI+GIOP+IIOP", "CSI+OTS+GIOP+IIOP_TLS",
   "CSI+GIOP+IIOP_TLS"];
   binding:server_binding_list = ["CSI"];
   server
     policies:iiop_tls:target_secure_invocation_policy:supports
   = ["Integrity", "Confidentiality", "DetectReplay",
   "DetectMisordering", "EstablishTrustInTarget",
   "EstablishTrustInClient"];
     policies:iiop_tls:target_secure_invocation_policy:requires
   = ["Integrity", "Confidentiality", "DetectReplay",
   "DetectMisordering"];
```

```
principal_sponsor:use_principal_sponsor = "true";
    principal_sponsor:auth_method_id = "pkcs12_file";
    principal_sponsor:auth_method_data =
    ["filename=C:\ASPInstallDir\asp\6.0\etc\tls\x509\certs\demos\b
    ank_server.p12", "password=bankserverpass"];

    policies:csi:auth_over_transport:target_supports =
    ["EstablishTrustInClient"];
    policies:csi:auth_over_transport:authentication_service =
    "csiv2.AuthenticationServiceObject";
    policies:csi:auth_over_transport:server_domain_name =
    "DEFAULT";
    };
};
```

# Configuring CSIv2 Identity Assertion

This chapter explains the concepts underlying the CSIv2 identity assertion (or delegation) mechanism and provides details of how to configure your applications to use this mechanism.

### In this chapter

### This chapter discusses the following topics:

| CSIv2 Identity Assertion Scenario | page 158 |
|-----------------------------------|----------|
| SSL/TLS Prerequisites             | page 162 |
| Enabling CSIv2 Identity Assertion | page 164 |
| Sample Configuration              | page 166 |

# **CSIv2 Identity Assertion Scenario**

### Overview

This section describes a typical CSIv2 identity assertion scenario, involving a client, an intermediate server, and a target server. Once the client has authenticated itself to the intermediate server, the intermediate server can impersonate the client by including an *identity token* in the requests that it sends to the target server. The intermediate server thus acts as a proxy (or delegate) server.

### **Identity assertion**

The CSIv2 *identity assertion* mechanism provides the basis for a general-purpose delegation or impersonation mechanism. Identity assertion is used in the context of a system where a client invokes an operation on an intermediate server which then invokes an operation on a target server (see Figure 17). When making a call on the target, the client identity (which is authenticated by the intermediate server) can be forwarded by the intermediate to the target. This enables the intermediate to impersonate the client.

### Dependency on SSL/TLS

The CSIv2 identity assertion mechanism relies on SSL/TLS to provide the the following security features at the transport layer (between the intermediate server and the target server):

- Authentication of the target server to the intermediate server.
- Authentication of the intermediate server to the target server.
- Privacy of communication.
- Message integrity.

### CSIv2 scenario

Figure 17 shows a typical scenario for CSIv2 identity assertion:

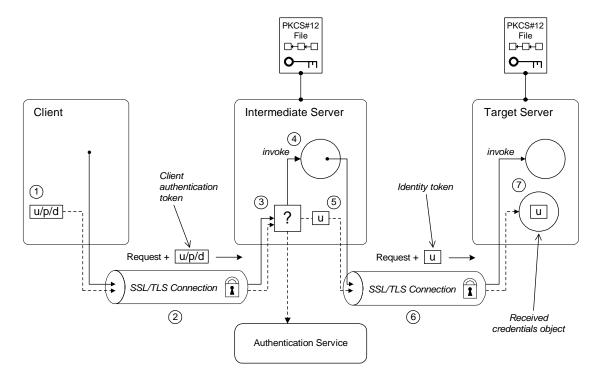

Figure 17: CSIv2 Identity Assertion Scenario

# How CSIv2 identity assertion proceeds

As shown in Figure 17 on page 159, the identity assertion mechanism proceeds as follows:

| Stage | Description                                                                                                    |
|-------|----------------------------------------------------------------------------------------------------|
| 1     | When a client initiates an operation invocation on the intermediate, the client's CSI plug-in inserts a client authentication token (containing username/password/domain) into the GIOP request message. |

| Stage | Description                                                                                                    |
|-------|----------------------------------------------------------------------------------------------------|
| 2     | The request, together with the client authentication token, is sent over the SSL/TLS connection. The SSL/TLS connection provides privacy and message integrity, ensuring that the username and password cannot be read by eavesdroppers.                                                               |
| 3     | Before permitting the request to reach the target object in the intermediate, the intermediate's CSI plug-in calls the authentication service to check the username/password combination.                                                                                                    |
| 4     | If the username/password combination are authenticated successfully, the request is allowed to reach the object; otherwise the request is blocked and an error is returned to the client.                                                                                                    |
| 5     | Within the context of the current invocation, the intermediate server invokes an operation on the target server.                                                                                                    |
|       | Because identity assertion has been enabled on the intermediate server, the intermediate's CSI plug-in extracts the client username from the received GSSUP credentials, creates an <i>identity token</i> containing this username, and then inserts the identity token into the GIOP request message. |
| 6     | The request, together with the identity token, is sent over the SSL/TLS connection. The SSL/TLS connection provides privacy message integrity, and mutual authentication between the intermediate and the target.                                                                                      |
| 7     | When the request arrives at the target server, the asserted identity is extracted and made available to the target through the CORBA received credentials object—see "Retrieving Received Credentials" on page 209.                                                                                    |

### SSL/TLS connection

The intermediate server and target server should both be configured to use a secure SSL/TLS connection. In this scenario, the intermediate-to-target SSL/TLS connection is configured for mutual authentication.

See "SSL/TLS Prerequisites" on page 162 for details of the SSL/TLS configuration for this scenario.

### Identity token

An identity token can contain one of the following types of identity token:

- ITTAbsent—if no identity token is included in the GIOP message sent by the intermediate server (for example, if CSIv2 identity assertion is disabled in the intermediate server).
- ITTAnonymous—if the intermediate server is acting on behalf of an anonymous, unauthenticated client.
- ITTPrincipalName—if the intermediate server is acting on behalf of an authenticated client. In this case, the client identity contains the following data:
  - GSSUP username—automatically extracted from the GSSUP client authentication token received from the client.
  - Subject DN—if the intermediate server authenticates the client using an X.509 certificate, but not using a username and password, the intermediate would forward on an identity token containing the subject DN from the client certificate.

### Received credentials

The received credentials is an object, of

SecurityLevel2::ReceivedCredentials type, defined by the OMG CORBA Security Service that encapsulates the security credentials received from a client. In this scenario, the target server is programmed to access the asserted identity using the received credentials.

For details of how to access the asserted identity through the received credentials object, see "Retrieving Received Credentials from the Current Object" on page 210.

# **SSL/TLS Prerequisites**

### Overview

The CSIv2 identity assertion mechanism relies on SSL/TLS to provide the the following security features at the transport layer (between the intermediate server and the target server):

- Authentication of the target server to the intermediate server.
- Authentication of the intermediate server to the target server.
- Privacy of communication.
- Message integrity.

### SSL/TLS mutual authentication

For the scenario depicted in Figure 17 on page 159, the SSL/TLS connection between the intermediate and the target server is configured for mutual authentication. The SSL/TLS configuration can be summarized as follows:

- Intermediate server SSL/TLS configuration—the intermediate server requires confidentiality, message integrity, and the EstablishTrustInTarget SSL/TLS association option. An X.509 certificate is provided, which enables the intermediate server to be authenticated both by the client and by the target server.
- Target server SSL/TLS configuration—the server requires
  confidentiality, message integrity, and the EstablishTrustInClient
  SSL/TLS association option. An X.509 certificate is provided, which
  enables the target server to be authenticated by the intermediate
  server.

See "Sample Intermediate Server Configuration" on page 169 for a detailed example of the SSL/TLS configuration in this scenario.

See "SSL/TLS Administration" on page 257 for complete details of configuring and administering SSL/TLS.

### **Setting certificate constraints**

In the scenario depicted in Figure 17 on page 159, the target server grants a special type of privilege (backward trust) to the intermediate server—that is, the target accepts identities asserted by the intermediate without getting

the chance to authenticate these identities itself. It is, therefore, recommended to set the certificate constraints policy on the target server to restrict the range of applications that can connect to it.

The certificate constraints policy prevents connections being established to the target server, unless the ASN.1 Distinguished Name from the subject line of the incoming X.509 certificate conforms to a certain pattern.

See "Applying Constraints to Certificates" on page 124 for further details.

### Principal sponsor configuration

In this scenario, the SSL/TLS principal sponsor needs to be enabled in the intermediate server and in the target server.

See "Specifying an Application's Own Certificate" on page 119 and for further details.

**Note:** The SSL/TLS principal sponsor is completely independent of the CSIv2 principal sponsor (see "Providing a Username and Password" on page 148). It is possible, therefore, to enable both of the principal sponsors within the same application.

# **Enabling CSIv2 Identity Assertion**

### Overview

Based on the sample scenario depicted in Figure 17 on page 159, this section describes the basic configuration variables that enable CSIv2 identity assertion. These variables on their own, however, are by no means sufficient to configure a system to use CSIv2 identity assertion. For a complete example of configuring CSIv2 identity assertion, see "Sample Configuration" on page 166.

### Loading the CSI plug-in

To enable CSIv2, you must include the csi plug-in in the orb\_plugins list in your Orbix configuration. The binding:client\_binding\_list and binding:server\_binding\_list must also be initialized with the proper list of interceptor combinations.

Sample settings for these configuration variables can be found in the demos.tls.csiv2 configuration scope of your Orbix configuration. For example, you can load the csi plug-in with the following configuration:

```
# Orbix configuration file
csiv2 {
    orb_plugins = ["local_log_stream", "iiop_profile", "giop",
    "iiop_tls", "csi"];

    binding:client_binding_list = ["GIOP+EGMIOP",
    "OTS+POA_Coloc", "POA_Coloc", "OTS+TLS_Coloc+POA_Coloc",
    "TLS_Coloc+POA_Coloc", "GIOP+SHMIOP", "CSI+OTS+GIOP+IIOP",
    "CSI+GIOP+IIOP", "CSI+OTS+GIOP+IIOP_TLS",
    "CSI+GIOP+IIOP_TLS"];

    binding:server_binding_list = ["CSI"];
    ...
};
```

### Intermediate server configuration

The intermediate server can be configured to support CSIv2 identity assertion, as follows:

```
# Orbix configuration file
policies:csi:attribute_service:client_supports =
   ["IdentityAssertion"];
```

# Intermediate server CSIv2 association options

Including the IdentityAssertion CSIv2 association option in the policies:csi:attribute\_service:client\_supports list indicates that the application supports CSIv2 identity assertion when acting as a client.

#### Target server configuration

The target server can be configured to support CSIv2 identity assertion, as follows:

```
# Orbix configuration file
policies:csi:attribute_service:target_supports =
    ["IdentityAssertion"];
```

# Target server CSIv2 association options

Including the IdentityAssertion CSIv2 association option in the policies:csi:attribute\_service:target\_supports list indicates that the application supports CSIv2 identity assertion when acting as a server.

# **Sample Configuration**

#### Overview

This section provides complete sample configurations, covering the client, the intermediate server, and the target server, for the scenario described in "CSIv2 Identity Assertion Scenario" on page 158.

#### In this section

This section contains the following subsections:

| Sample Client Configuration              | page 167 |
|------------------------------------------|----------|
| Sample Intermediate Server Configuration | page 169 |
| Sample Target Server Configuration       | page 171 |

### **Sample Client Configuration**

#### Overview

This section describes a sample client configuration for the CSIv2 identity assertion scenario. In this part of the scenario, the client is configured to use CSIv2 authentication over transport, as follows:

- The iiop\_tls and csi plug-ins are loaded into the application.
- The client supports the SSL/TLS EstablishTrustInTarget association option.
- The client supports the CSIv2 authentication over transport EstablishTrustInclient association option.
- The username and password are specified using the CSIv2 principal sponsor.

#### Configuration sample

The following sample shows the configuration of a client application that uses CSIv2 authentication over transport to authenticate a user, Paul (using the csiv2.client.paul ORB name):

```
# Orbix configuration file
csiv2
   orb_plugins = ["local_log_stream", "iiop_profile", "giop",
   "iiop_tls", "csi"];
   event_log:filters = ["IT_CSI=*", "IT_TLS=*", "IT_IIOP_TLS=*",
   "IT_ATLI_TLS=*"];
   binding:client_binding_list = ["GIOP+EGMIOP",
   "OTS+POA_Coloc", "POA_Coloc", "OTS+TLS_Coloc+POA_Coloc",
   "TLS_Coloc+POA_Coloc", "GIOP+SHMIOP", "CSI+OTS+GIOP+IIOP",
   "CSI+GIOP+IIOP", "CSI+OTS+GIOP+IIOP_TLS",
   "CSI+GIOP+IIOP TLS"];
   binding:server_binding_list = ["CSI"];
   client
     policies:iiop_tls:client_secure_invocation_policy:supports
   = ["Integrity", "Confidentiality", "DetectReplay",
   "DetectMisordering", "EstablishTrustInTarget"];
     policies:iiop_tls:client_secure_invocation_policy:requires
   = ["Integrity", "Confidentiality", "DetectReplay",
   "DetectMisordering"];
```

```
paul
{
          policies:csi:auth_over_transport:client_supports =
          ["EstablishTrustInClient"];

          principal_sponsor:csi:use_principal_sponsor = "true";
          principal_sponsor:csi:auth_method_id = "GSSUPMech";
          principal_sponsor:csi:auth_method_data =
          ["username=Paul", "password=password", "domain=DEFAULT"];
          };
     };
};
```

### Sample Intermediate Server Configuration

#### Overview

This section describes a sample intermediate server configuration for CSIv2 identity assertion which has the following features:

- The iiop\_tls and csi plug-ins are loaded into the application.
- In the role of server, the intermediate server supports the SSL/TLS
   EstablishTrustInTarget and EstablishTrustInClient association options.
- In the role of client, the intermediate server supports the SSL/TLS
   EstablishTrustInTarget and EstablishTrustInClient association options.
- The intermediate server's X.509 certificate is specified using the SSL/TLS principal sponsor.
- In the role of server, the intermediate server supports the CSIv2
   authentication over transport EstablishTrustInClient association
   option.
- In the role of client, the intermediate server supports the CSIv2 IdentityAssertion association option.

#### Configuration sample

The following sample shows the configuration of an intermediate server application that supports CSIv2 authentication over transport (when acting as a server) and identity assertion (when acting as a client). In this example, the server executable should use the csiv2.intermed server ORB name:

```
# Orbix configuration file
csiv2
{
    orb_plugins = ["local_log_stream", "iiop_profile", "giop",
    "iiop_tls", "csi"];
    event_log:filters = ["IT_CSI=*", "IT_TLS=*", "IT_IIOP_TLS=*",
    "IT_ATLI_TLS=*"];
    binding:client_binding_list = ["GIOP+EGMIOP",
    "OTS+POA_Coloc", "POA_Coloc", "OTS+TLS_Coloc+POA_Coloc",
    "TLS_Coloc+POA_Coloc", "GIOP+SHMIOP", "CSI+OTS+GIOP+IIOP",
    "CSI+GIOP+IIOP", "CSI+OTS+GIOP+IIOP_TLS",
    "CSI+GIOP+IIOP_TLS"];
    binding:server_binding_list = ["CSI"];
```

```
intermed server
     policies:iiop_tls:target_secure_invocation_policy:supports
   = ["Integrity", "Confidentiality", "DetectReplay",
   "DetectMisordering", "EstablishTrustInTarget",
   "EstablishTrustInClient"];
     policies:iiop_tls:target_secure_invocation_policy:requires
   = ["Integrity", "Confidentiality", "DetectReplay",
   "DetectMisordering"];
     policies:iiop_tls:client_secure_invocation_policy:supports
   = ["Integrity", "Confidentiality", "DetectReplay",
   "DetectMisordering", "EstablishTrustInTarget",
   "EstablishTrustInClient"];
     policies:iiop_tls:client_secure_invocation_policy:requires
   = ["Integrity", "Confidentiality", "DetectReplay",
   "DetectMisordering"];
       principal_sponsor:use_principal_sponsor = "true";
       principal_sponsor:auth_method_id = "pkcs12_file";
       principal_sponsor:auth_method_data =
   ["filename=C:\ASPInstallDir\art\6.0\etc\tls\x509\certs\demos\b
   ank_server.p12", "password=bankserverpass"];
       policies:csi:attribute_service:client_supports =
   ["IdentityAssertion"];
       policies:csi:auth_over_transport:target_supports =
   ["EstablishTrustInClient"];
       policies:csi:auth_over_transport:target_requires =
   ["EstablishTrustInClient"];
      policies:csi:auth_over_transport:authentication_service =
   "csiv2.AuthenticationServiceObject";
       policies:csi:auth_over_transport:server_domain_name =
   "DEFAULT";
   };
};
```

### **Sample Target Server Configuration**

#### Overview

This section describes a sample target server configuration for CSIv2 identity assertion which has the following features:

- The iiop\_tls and csi plug-ins are loaded into the application.
- The server supports the SSL/TLS EstablishTrustInTarget and EstablishTrustInClient association options.
- The server requires the SSL/TLS EstablishTrustInClient association option.
- The server's X.509 certificate is specified using the SSL/TLS principal sponsor.
- The intermediate server supports the CSIv2 IdentityAssertion association option.

#### Configuration sample

The following sample shows the configuration of a target server application that supports identity assertion (using the csiv2.target\_server ORB name).

```
# Orbix configuration file
csiv2
   orb_plugins = ["local_log_stream", "iiop_profile", "giop",
   "iiop_tls", "csi"];
   event_log:filters = ["IT_CSI=*", "IT_TLS=*", "IT_IIOP_TLS=*",
   "IT_ATLI_TLS=*"];
   binding:client_binding_list = ["GIOP+EGMIOP",
   "OTS+POA_Coloc", "POA_Coloc", "OTS+TLS_Coloc+POA_Coloc",
   "TLS_Coloc+POA_Coloc", "GIOP+SHMIOP", "CSI+OTS+GIOP+IIOP",
   "CSI+GIOP+IIOP", "CSI+OTS+GIOP+IIOP_TLS",
   "CSI+GIOP+IIOP_TLS"];
   binding:server_binding_list = ["CSI"];
    target_server
     policies:iiop_tls:target_secure_invocation_policy:supports
   = ["Integrity", "Confidentiality", "DetectReplay",
   "DetectMisordering", "EstablishTrustInTarget",
   "EstablishTrustInClient"];
```

```
policies:iiop_tls:target_secure_invocation_policy:requires
= ["Integrity", "Confidentiality", "DetectReplay",
    "DetectMisordering", "EstablishTrustInClient"];

    principal_sponsor:use_principal_sponsor = "true";
    principal_sponsor:auth_method_id = "pkcs12_file";
    principal_sponsor:auth_method_data =
    ["filename=C:\ASPInstallDir\art\6.0\etc\tls\x509\certs\demos\b
ank_server.p12", "password=bankserverpass"];
    policies:csi:attribute_service:target_supports =
    ["IdentityAssertion"];
    };
};
```

# Part V

# CORBA Security Programming

In this part

This part contains the following chapters:

| Programming Policies    | page 175 |
|-------------------------|----------|
| Authentication          | page 189 |
| Validating Certificates | page 213 |

# Programming Policies

You can customize the behavior of secure CORBA applications by setting policies programmatically.

In this chapter

This chapter discusses the following topics:

| Setting Policies              | page 176 |
|-------------------------------|----------|
| Programmable SSL/TLS Policies | page 179 |
| Programmable CSIv2 Policies   | page 186 |

# **Setting Policies**

#### Overview

This section provides a brief overview of how to set CORBA policies by programming. An example, in C++ and Java, is provided that shows how to set a CORBA policy at the ORB level.

How to program CORBA policies is described in more detail in the *CORBA Programmer's Guide*.

#### Client-side policy levels

You can set client-side policies at any of the following levels:

- ORB
- Thread
- Object (for client-side proxies).

#### Server-side policy levels

You can set server-side policies at any of the following levels:

- ORB
- POA

#### Policy management

As described in the *CORBA Programmer's Guide*, you can set a policy at each level using the appropriate policy management object as listed in Table 9.

Table 9: Policy Management Objects

| Policy Level      | Policy Management Object          |
|-------------------|-----------------------------------|
| ORB               | CORBA::PolicyManager              |
| Thread            | CORBA::PolicyCurrent              |
| POA               | PortableServer::POA::create_POA() |
| Client-side proxy | (ObjectRef)set_policy_overrides() |

#### C++ Example

The following C++ example shows how to set an SSL/TLS certificate constraints policy at the ORB level:

**Example 8:** C++ Example of Setting ORB-Level Policies

```
//C++
      . . .
        CORBA:: Any
                                any;
        CORBA::PolicyList
                               orb_policies;
        orb_policies.length(1);
  1
        CORBA::Object var
                                object =
          global_orb->resolve_initial_references("ORBPolicyManager");
         CORBA::PolicyManager_var policy_mgr =
             CORBA::PolicyManager::_narrow(object);
  2
        IT_TLS_API::CertConstraints cert_constraints;
        cert_constraints.length(1);
  3
        cert_constraints[0] = CORBA::string_dup(
             "C=US,ST=Massachusetts,O=ABigBank*,OU=Administration"
         );
         any <<= cert_constraints;</pre>
4,5
         orb_policies[0] = global_orb->create_policy(
             IT_TLS_API::TLS_CERT_CONSTRAINTS_POLICY, any
  6
         policy_mgr->set_policy_overrides(
             orb_policies, CORBA::ADD_OVERRIDE
         );
```

#### Setting a Policy at ORB Level

The programming steps in the preceding examples, "C++ Example" on page 177, can be explained as follows:

- 1. Retrieve the ORB policy manager.
- 2. Create an instance of the policy that you are to adjust, based on the Orbix IDL (see the CORBA Programmer's Reference).
- 3. Set your new values on this policy.
- 4. Create an ORB policy object using the CORBA::ORB:create\_policy() operation and provide your new policy as a parameter.
- 5. Add the policy to a PolicyList object.

#### CHAPTER 11 | Programming Policies

6. Use the PolicyManager::set\_policy\_overrides() operation to set the new PolicyList on the ORB.

# **Programmable SSL/TLS Policies**

#### Overview

This section gives a brief overview of the different kinds of programmable SSL/TLS policy and discusses how these policies interact with each other and with policies set in configuration.

For more details of these SSL/TLS policies, consult the relevant sections of the CORBA Programmer's Reference.

#### In this section

This section contains the following subsections:

| Introduction to SSL/TLS Policies | page 180 |
|----------------------------------|----------|
| The QOPPolicy                    | page 182 |
| The EstablishTrustPolicy         | page 183 |
| The InvocationCredentialsPolicy  | page 184 |
| Interaction between Policies     | page 185 |

### Introduction to SSL/TLS Policies

### Configuring or programming policies

You can use policies to govern security behavior in Orbix and most of these policies can be set through the Orbix configuration file (see "policies Namespace" on page 498).

However, policies set with the configuration file only apply at the ORB level. If you develop security-aware applications, you can add a finer level of security to objects by programming policies in your application code.

### Augmenting minimum levels of security

You can use the CORBA policy IDL and the TLS policy IDL to refine the security features that your objects require. Follow these steps:

- Consider what are the minimum security levels set for objects in your system.
- 2. Add to these minimum levels, by adding the available programmable policies to your application code.

**Note:** Examples of configuring policies programmatically can be found in the TLS policy demo, in the *ASPInstallDir*/asp/6.0/demos/tls/policy directory.

### What are the minimum security levels for objects?

You can set the minimum levels of security that objects require with secure invocation policies. There are two types of secure invocation policy:

- Security::SecClientSecureInvocation
- Security::SecTargetSecureInvocation

You can apply values for these in the Orbix configuration file, as discussed in "Setting Association Options" on page 90, or by programming policies.

It is important to remember that by programming policies you can only add more security to the minimum required in the configuration; you cannot reduce the minimum required security by programming.

# Required and supported security features

Any object, can have the following dispositions to a security feature:

- If the object *requires* a certain type of security, that requirement must be complied with before a call to the object succeeds.
- If the object *supports* a certain type of security, that security feature can be used, but does not have to be used.

### The QOPPolicy

#### **IDL** definition

The SecurityLevel2::QOPPolicy policy provides a way to override the client and target secure invocation policies. You can apply four levels of protection defined by the enumerated type, Security::QOP, defined as follows:

```
//IDL
module Security {
...
    enum QOP {
        SecQOPNoProtection,
        SecQOPIntegrity,
        SecQOPConfidentiality,
        SecQOPIntegrityAndConfidentiality
    };
};
```

#### **Purpose**

The SecurityLevel2::QOPPolicy is used by security aware applications for two purposes:

- Restricting the types of cipher suites available for consideration.
- Overriding the way in which a specific object is contacted.

#### Restricting cipher suites

The values allowed for QOP policies are not specific enough to identify particular cipher suites (the mechanism policy can be used for this). However the <code>QOPPolicy</code> value can render certain cipher suites inapplicable—see "Constraints Imposed on Cipher Suites" on page 108.

If you set a QOP policy to override an existing QOP policy, the applicable list of cipher suites can be extended as a result.

### Over-riding how an object is contacted

When you set a QOP policy override for an object, this results in a new object reference that contains the applicable policies. This means that the QOP policy can conveniently be used to create an insecure object reference (where allowed by the administration policies) that you can use for operations where you wish insecure invocations to take place. The original object reference that contains a higher quality of protection can be used for the more sensitive operations.

### The EstablishTrustPolicy

#### **Purpose**

You can use the SecurityLevel2::EstablishTrustPolicy to control whether server or client authentication is to be enforced.

Both a client and target object can *support* this policy, meaning that, for a client, the client is prepared to authenticate its privileges to the target, and the target supports this.

However, you can also set this policy as *required* for a target policy. This means that a client must authenticate its privileges to the target, before the target will accept the connection.

#### **IDL** Definition

The SecurityLevel2::EstablishTrustPolicy policy contains an attribute, trust, of Security::EstablishTrust type that specifies whether trust in client and trust in target is enabled. The Security::EstablishTrust type is defined as follows:

```
//IDL
module Security {
    ...
    struct EstablishTrust {
        boolean trust_in_client;
        boolean trust_in_target;
    };
    ...
};
```

#### Structure members

This structure contains the following members:

- The trust\_in\_client element stipulates whether the invocation must select credentials and mechanism that allow the client to be authenticated to the target.
- The trust\_in\_target element stipulates whether the invocation must first establish trust in the target.

**Note:** Normally, all SSL/TLS cipher suites need to authenticate the target.

### The InvocationCredentialsPolicy

#### **Purpose**

The SecurityLevel2::InvocationCredentialsPolicy policy forces a POA to use specific credentials or to use specific credentials on a particular object. When this object is returned by the <code>get\_policy()</code> operation, it contains the active credentials that will be used for invocations using this target object reference.

#### **Attribute**

The SecurityLevel2::InvocationCredentialsPolicy policy has a single attribute, creds, that returns a list of Credentials objects that are used as invocation credentials for invocations through this object reference.

#### Setting the policy at object level

An InvocationCredentialsPolicy object can be passed to the set\_policy\_overrides() operation to specify one or more Credentials objects to be used when calling this target object, using the object reference returned by set\_policy\_overrides().

### **Interaction between Policies**

#### Upgrading security

To upgrade an insecure Orbix application to be fully secure using the QOP and EstablishTrust policies, the application must initially be configured to support the DetectReply and the DetectMisordering association options. This is because it is not possible to specify the DetectReplay and DetectMisordering association options programatically, but these association options are needed for all the SSL/TLS cipher suites. See "Constraints Imposed on Cipher Suites" on page 108.

#### No downgrading of security

When you specify the client secure invocation policy and the target secure invocation policy, you are providing your application with its *minimum* security requirements. These minimum requirements must be met by any other specified policies and cannot be weakened. This means that the following policies cannot be specified, if their values would conflict with the corresponding SecureInvocationPolicy Value:

- QOPPolicy
- MechanismPolicy
- EstablishTrustPolicy

# Compatibility with the mechanism policy value

You cannot specify values for the <code>QOPPOlicy</code>, <code>SecureInvocationPolicy</code> (client and target), or <code>EstablishTrustPolicy</code>, if the underlying mechanism policy does not support it. For example, you cannot specify that <code>Confidentiality</code> is required, if only <code>NULL</code> cipher suites are enabled in the <code>MechanismPolicy</code>.

# **Programmable CSIv2 Policies**

#### Overview

This section gives a brief overview of the programmable CSIv2 policies. These programmable policies provide functionality equivalent to the CSIv2 configuration variables.

For complete details of the CSIv2 policies, see the description of the IT\_CSI module in the CORBA Programmer's Reference.

#### CSIv2 policies

The following CSIv2 policies can be set programmatically:

- Client-side CSIv2 authentication policy.
- Server-side CSIv2 authentication policy.
- Client-side CSIv2 identity assertion policy.
- Server-side CSIv2 identity assertion policy.

# Client-side CSIv2 authentication policy

You can set the client-side CSIv2 authentication policy to enable an application to send GSSUP username/password credentials over the wire in a GIOP service context. The programmable client-side CSIv2 authentication policy provides functionality equivalent to setting the following configuration variable:

policies:csi:auth\_over\_transport:client\_supports

To create a client-side CSIv2 authentication policy, use the following IDL data types from the IT\_CSI module:

- Policy type constant is it\_csi::csi\_client\_as\_policy.
- Policy data is IT\_CSI::AuthenticationService.

# Server-side CSIv2 authentication policy

You can set the server-side CSIv2 authentication policy to enable an application to receive and authenticate GSSUP username/password credentials. The programmable server-side CSIv2 authentication policy provides functionality equivalent to setting the following configuration variables:

```
policies:csi:auth_over_transport:target_supports
policies:csi:auth_over_transport:target_requires
policies:csi:auth_over_transport:server_domain_name
policies:csi:auth_over_transport:authentication_service
```

To create a server-side CSIv2 authentication policy, use the following IDL data types from the IT\_CSI module:

- Policy type constant is IT\_CSI::CSI\_SERVER\_AS\_POLICY.
- Policy data is IT\_CSI::AuthenticationService.

### Client-side CSIv2 identity assertion policy

You can set the client-side CSIv2 identity assertion policy to enable an application to send a CSIv2 asserted identity over the wire in a GIOP service context. The programmable client-side CSIv2 identity assertion policy provides functionality equivalent to setting the following configuration variable:

policies:csi:attribute\_service:client\_supports

To create a client-side CSIv2 identity assertion policy, use the following IDL data types from the IT\_CSI module:

- Policy type constant is IT\_CSI::CSI\_CLIENT\_SAS\_POLICY.
- Policy data is IT\_CSI::AttributeService.

### Server-side CSIv2 identity assertion policy

You can set the server-side CSIv2 identity assertion policy to enable an application to receive a CSIv2 asserted identity. The programmable server-side CSIv2 identity assertion policy provides functionality equivalent to setting the following configuration variable:

policies:csi:attribute\_service:target\_supports

To create a server-side CSIv2 identity assertion policy, use the following IDL data types from the IT\_CSI module:

- Policy type constant is IT\_CSI::CSI\_SERVER\_SAS\_POLICY.
- Policy data is IT\_CSI::AttributeService.

#### CHAPTER 11 | Programming Policies

# Authentication

The Orbix Security Framework protects your applications by preventing principals from making calls to the system unless they authenticate themselves.

#### In this chapter

#### This chapter discusses the following topics:

| Using the Principal Authenticator | page 190 |
|-----------------------------------|----------|
| Using a Credentials Object        | page 200 |
| Retrieving Own Credentials        | page 202 |
| Retrieving Target Credentials     | page 205 |
| Retrieving Received Credentials   | page 209 |

# **Using the Principal Authenticator**

#### Overview

The principal authenticator is an object that associates secure identities with a CORBA application. This section explains how to use the principal authenticator to create various kinds of credentials.

#### In this section

This section contains the following subsections:

| Introduction to the Principal Authenticator | page 191 |
|---------------------------------------------|----------|
| Creating SSL/TLS Credentials                | page 194 |
| Creating CSIv2 Credentials                  | page 197 |

### **Introduction to the Principal Authenticator**

#### Overview

This section describes the role of the principal authenticator object in creating and authenticating an application's own credentials.

#### Creating own credentials

There are two alternative ways to create an application's own credentials:

- By configuration—that is, by setting the principal sponsor configuration variables. See "Specifying an Application's Own Certificate" on page 119.
- By programming—that is, by calling the SecurityLevel2::PrincipalAuthenticator::authenticate() operation directly. This alternative is described here.

#### Principal

A *principal* can be any person or code that wants to use your secure system. The principal must be identified, for example by a user name and password, and authenticated. Once authenticated, your system assigns credentials to that principal, that assert the authenticated identity.

#### Own credentials

An own credentials object, of securityLevel2::Credentials type, represents a secure identity under whose authority the context is executing. When an application invokes an operation on a remote server, it sends one or more of its own credentials to the server in order to identify itself to the server.

#### Principal authenticator

The *principal authenticator* is a factory object that creates own credentials and associates them with the current ORB instance. By calling the principal authenticator's authenticate() operation multiple times, you can associate a list of own credentials objects with the current ORB.

**Note:** In terms of the CORBA Security Specification, an ORB object is identified with a *security capsule*. The list of own credentials created by a principal authenticator is implicitly associated with the enclosing security capsule.

#### **Credentials sharing**

Normally, when you specify an own credential using the principal authenticator, the credential is available only to the ORB that created it. By setting the plugins:security:share\_credentials\_across\_orbs variable to true, however, the own credentials created by one ORB are automatically made available to any other ORBs that are configured to share credentials.

#### Creating own credentials

To create own credentials and make them available to your application, follow these steps:

| Step | Action                                                                                                    |
|------|----------------------------------------------------------------------------------------------------|
| 1    | Obtain an initial reference to the SecurityLevel2::SecurityManager Object.                                                                                      |
| 2    | Acquire a SecurityLevel2::PrincipleAuthenticator Object from the security manager.                                                                              |
| 3    | Call the PrincipleAuthenticator::authenticate() operation to authenticate the client principal and create a SecurityLevel2::Credentials own credentials object. |
| 4    | If more than one type of own credentials object is needed, call the PrincipleAuthenticator::authenticate() operation again with the appropriate arguments.      |

#### Types of credentials

Using the PrincipalAuthenticator, you can create the following types of credentials:

- SSL/TLS own credentials.
- CSIv2 own credentials.

#### SSL/TLS own credentials

An SSL/TLS own credentials contains an X.509 certificate chain and is represented by an object of IT\_TLS\_API::TLSCredentials type.

#### CSIv2 own credentials

The contents of a CSIv2 own credentials depends on the particular mechanism that is used, as follows:

 Username and password—if the CSIv2 authentication over transport mechanism is used. • Username only—if the CSIv2 identity assertion mechanism is used. In both cases, the CSIv2 own credentials is represented by an object of IT\_CSI::CSICredentials type.

### **Creating SSL/TLS Credentials**

1

#### Overview

The following authentication methods are supported for SSL/TLS:

- IT\_TLS\_API::IT\_TLS\_AUTH\_METH\_LABEL—enables you to specify the name of a label in a key ring (z/OS only).
- IT\_TLS\_API::IT\_TLS\_AUTH\_METH\_PKCS12\_DER—enables you to specify an X.509 certificate chain in DER-encoded PKCS#12 format. The PKCS#12 data is provided in the form of an
  - IT\_Certificate::DERData object. Not supported by Schannel.
- IT\_TLS\_API::IT\_TLS\_AUTH\_METH\_CERT\_CHAIN—enables you to specify the private key and certificate chain directly as IT\_Certificate::DERData and IT\_Certificate::X509CertChain objects, respectively. Not supported by Schannel.
- IT\_TLS\_API::IT\_TLS\_AUTH\_METH\_CERT\_CHAIN\_FILE—enables you to specify the path name of a file containing a PEM-encoded X.509 certificate chain. Not supported by Schannel.
- IT\_TLS\_API::IT\_TLS\_AUTH\_METH\_PKCS11—enables you to specify the provider, slot number and PIN for a PKCS#11 smart card. Not supported by Schannel.

#### C++ example

In the following C++ example, a client principal passes its identity to the principal authenticator in the form of a PKCS#12 file:

#### **Example 9:** C++ Example of SSL/TLS Authentication

**Example 9:** C++ Example of SSL/TLS Authentication

```
IT_TLS_API::PKCS12FileAuthData
                                         p12_auth_data;
        CORBA::Object_var
                                         obj;
       SecurityLevel2::SecurityManager_var security_manager_obj;
       SecurityLevel2::PrincipalAuthenticator_var
           principal_authenticator_obj;
2
       obj = orb->resolve_initial_references("SecurityManager");
        security_manager_obj = SecurityLevel2::SecurityManager::
           _narrow(obj);
3
       principal_authenticator_obj =
           security_manager_obj->principal_authenticator();
       p12_auth_data.filename =
            CORBA::string_dup(pkcs12_filename);
        p12_auth_data.password =
                CORBA::string_dup(password);
        auth_data <<= p12_auth_data;
4
        status = principal_authenticator_obj->authenticate(
            IT_TLS_API::IT_TLS_AUTH_METH_PKCS12_FILE,
                       // The mechanism name.
           NULL,
                       // SecurityName (not used for this method).
          auth_data, // The authentication data for this method of
                        // authentication.
           privileges, // Empty list, no privileges are supported
                        // by SSL.
            creds.
            continuation_data_ign, // These last two paramaters are
            auth_specific_data_ign // not used by this
                                   // mechanism/method combination.
        );
```

C++ notes

The preceding C++ example can be explained as follows:

- Declare an empty credentials object reference to hold the security attributes of this client if login is successful.
- 2. Obtain an initial reference to the SecurityManager object.
- 3. Acquire a PrincipleAuthenticator object from the security manager.

4. Use the PrincipleAuthenticator to authenticate the client principal. If this operation returns a value of Security::SecAuthSuccess, the security attributes of the authenticated object are stored in the credentials object, creds.

### **Creating CSIv2 Credentials**

#### Overview

The following authentication method is supported for CSIv2:

 IT\_CSI::IT\_CSI\_AUTH\_METH\_USERNAME\_PASSWORD—enables you to specify a GSSUP username, password, and domain. The GSSUP authentication data is provided in the form of an IT\_CSI::GSSUPAuthData object.

#### C++ example

Example 10 shows how to create CSIv2 credentials in C++, by supplying a username, <code><user\_name></code>, <code>password</code>, <code><password></code>, and authentication domain, <code><domain></code>, to the principal authenticator's <code>authenticate()</code> operation.

**Example 10:** C++ Example of CSIv2 Authentication

```
// C++
    int
    set_csiv2_credential(CORBA::ORB_var orb)
        IT_CSI::GSSUPAuthData
                                             csi_gssup_auth_data;
       CORBA:: Any
                                             auth data;
       CORBA:: Any*
                                             continuation_data_ign;
       CORBA:: Any*
                                             auth_specific_data_ign;
       Security::AttributeList
                                             privileges;
        SecurityLevel2::Credentials_var
                                             creds;
        CORBA::String_var
                                             username;
       Security:: AuthenticationStatus
       SecurityLevel2::PrincipalAuthenticator_var authenticator;
        try {
            // Get initial reference of SecurityManager
           SecurityLevel2::SecurityManager_var security_manager_obj;
            try
                CORBA::Object_var obj;
1
                obj = orb->resolve_initial_references(
                          "SecurityManager"
                      );
                security_manager_obj =
                    SecurityLevel2::SecurityManager::_narrow(obj);
```

**Example 10:** C++ Example of CSIv2 Authentication

```
if (CORBA::is_nil(security_manager_obj))
                   cerr << "Unexpected Error. Failed to initialize "
                       "SecurityManager initial reference." << endl;
2
               authenticator =
                   security_manager_obj->principal_authenticator();
               if (CORBA::is_nil(authenticator))
                   // Log error message (not shown) ...
                   return -1;
           catch (const CORBA::ORB::InvalidName&)
               // Log error message (not shown) ...
               return -1;
           username = CORBA::string_dup("<user name>");
3
           csi_gssup_auth_data.password =
               CORBA::string_dup("<password>");
           csi_gssup_auth_data.domain =
               CORBA::string_dup("<domain>");
           auth_data <<= csi_gssup_auth_data;</pre>
4
5
           status = authenticator->authenticate(
               IT_CSI::IT_CSI_AUTH_METH_USERNAME_PASSWORD,
                                         // NOT USED
               username,
                                         // GSSUP user name
              auth_data,
                                      // GSSUP auth data in an any
               privileges,
                                         // NOT USED
               creds,
                                         // returned credentials
               continuation_data_ign,
                                        // NOT USED
               auth_specific_data_ign
                                         // NOT USED
           );
           if (status != Security::SecAuthSuccess)
               // Log error message (not shown) ...
               return -1;
```

#### **Example 10:** C++ Example of CSIv2 Authentication

```
catch(const CORBA::Exception& ex)
{
    cerr << "Could not set csi credentials, " << ex << endl;
    return -1;
}
return 0;
}</pre>
```

C++ notes

The preceding C++ example can be explained as follows:

- 1. Obtain an initial reference to the SecurityManager object.
- 2. Acquire a PrincipleAuthenticator object from the security manager.
- 4. Insert the GSSUPAuthData struct, auth\_data, into the any, auth\_data\_any.
- 5. Call authenticate() on the PrincipleAuthenticator object to authenticate the client principal. If the authenticate() operation returns a value of Security::SecAuthSuccess, the security attributes of the authenticated object are stored in creds.

# **Using a Credentials Object**

#### What is a credentials object?

A SecurityLevel2::Credentials object is a locality-constrained object that represents a particular principal's credential information, specific to the execution context. A Credentials object stores security attributes, including authenticated (or unauthenticated) identities, and provides operations to obtain and set the security attributes of the principal it represents.

#### Credentials types

There are three types of credentials:

- Own credentials—identifies the principal under whose authority the context is executing. An own credential is represented by an object of SecurityLevel2::Credentials type.
- Target credentials—identifies a remote target object. A target credential is represented by an object of SecurityLevel2::TargetCredentials type.
- Received credentials—identifies the principal that last sent a message
  to the current execution context (for example, the principal that called
  a currently executing operation). A received credential is represented
  by an object of SecurityLevel2::ReceivedCredentials type.

#### How credentials are obtained

Credentials objects are created or obtained as the result of:

- Authentication.
- Asking for a Credentials object from a SecurityLevel2::Current object or from a SecurityLevel2::SecurityManager Object.

### Accessing the credentials attributes

The security attributes associated with a <code>credentials</code> object can be obtained by calling the <code>SecurityLevel2::Credentials::get\_attributes()</code> operation, which returns a list of security attributes (of <code>Security::AttributeList</code> type).

#### Standard credentials attributes

Two security attribute types are supported by Orbix (of Security::SecurityAttributeType type), as follows:

Security::\_Public—present in every Credentials object. The value of this attribute is always empty.

**Note:** The \_ (underscore) prefix in \_Public is needed to avoid a clash with the IDL keyword, public. The underscore prefix is, however, omitted from the corresponding C++ and Java identifiers.

 Security::AccessId—present only if the Credentials object represents a valid credential (containing an X.509 certificate chain). In SSL/TLS, the value of this attribute is the string form of the subject DN of the first certificate in the certificate chain.

### Orbix-specific credentials attributes

Orbix also enables you to access the X.509 certificate chain associated with a Credentials object by narrowing the Credentials object to one of the following interface types: IT\_TLS\_API::Credentials,

IT\_TLS\_API::ReceivedCredentials, Of IT\_TLS\_API::TargetCredentials.

#### Retrieval method summary

The different credentials types can be retrieved in the following ways:

- Retrieving own credentials—a client's own credentials can be retrieved from the SecurityLevel2::SecurityManager object.
- Retrieving target credentials—a client can retrieve target credentials
   (if they are available) by passing the target's object reference to the
   SecurityLevel2::SecurityManager::get\_target\_credentials()
   operation.
- Retrieving received credentials—a server can retrieve an authenticated client's credentials from the SecurityLevel2::Current object.

### **Retrieving Own Credentials**

### Overview

This section describes how to retrieve own credentials from the security manager object and how to access the information contained in the own credentials.

### In this section

This section contains the following subsections:

| Retrieving Own Credentials from the Security Manager | page 203 |
|------------------------------------------------------|----------|
| Parsing SSL/TLS Own Credentials                      | page 204 |

### Retrieving Own Credentials from the Security Manager

#### Overview

This section describes how to retrieve an application's list of own credentials from the security manager object.

#### The security manager object

The SecurityLevel2::SecurityManager object provides access to ORB-specific security information. The attributes and operations of the SecurityManager object apply to the current security capsule (that is, ORB or group of credentials-sharing ORBs) regardless of the thread of execution.

### Security manager operations and attributes

The attributes and operations on the SecurityLevel2::SecurityManager object are described in the CORBA Programmer's Reference.

#### C++ example

In C++, you can retrieve an application's own credentials list as shown in Example 11.

**Example 11:** Retrieving a C++ Application's Own Credentials List

```
// C++
...

CORBA::Object_var obj =
    my_orb->resolve_initial_references("SecurityManager");
SecurityLevel2::SecurityManager_var security_manager_obj =
    SecurityLevel2::SecurityManager::_narrow(obj);
if (CORBA::is_nil(security_manager_obj))
{
    // Error! Deal with failed narrow...
}

SecurityLevel2::CredentialsList_var creds_list =
    security_manager_obj->own_credentials();
...
```

The preceding code example can be described, as follows:

- 1. The standard string, SecurityManager, is used to obtain an initial reference to the SecurityLevel2::SecurityManager Object.
- 2. The list of own credentials is obtained from the own\_credentials attribute of the security manager object.

### Parsing SSL/TLS Own Credentials

#### Overview

This subsection explains how to access the information stored in an SSL/TLS credentials object. If a credentials object obtained from the security manager is of SSL/TLS type, you can narrow the credentials to the IT\_TLS\_API::TLSCredentials type to gain access to its X.509 certificate chain.

#### C++ example

In C++, if the own credentials list contains a list of SSL/TLS credentials, you can access the credentials as follows:

```
// C++
for (CORBA::ULong i=0; i < creds_list->length(); i++)
{
    // Access the i'th own credentials in the list
    IT_TLS_API::TLSCredentials_var tls_creds =
        IT_TLS_API::TLSCredentials::_narrow(creds_list[i]);
    if (CORBA::is_nil(tls_creds))
    {
        // Error! Deal with failed narrow...
    }

    // Get the first X.509 certificate in the chain
    IT_Certificate::X509Cert_var cert =
        tls_creds->get_x509_cert();

    // Examine the X.509 certificate, etc.
    ...
}
```

### **Retrieving Target Credentials**

Overview

This section describes how to retrieve the target credentials from a particular target object and how to access the information contained in the target credentials.

In this section

This section contains the following subsections:

| Retrieving Target Credentials from an Object Reference | page 206 |
|--------------------------------------------------------|----------|
| Parsing SSL/TLS Target Credentials                     | page 208 |

### Retrieving Target Credentials from an Object Reference

#### Availability of target credentials

Target credentials are available on the client side only if the client is configured to authenticate the remote target object. For almost all SSL/TLS cipher suites and for all SSL/TLS cipher suites currently supported by Orbix E2A ASP this is the case.

When target credentials are available to the client, they are implicitly associated with an object reference.

#### The TargetCredentials interface

The SecurityLevel2::TargetCredentials interface is the standard type used to represent a target credentials object. It is described in the CORBA Programmer's Reference.

#### Interaction with rebind policy

If you are going to retrieve target credentials, you should be aware of the possible interactions with the rebind policy.

**WARNING:** If you want to check the target credentials, you should ensure that transparent rebinding is disabled by setting the policies:rebind\_policy configuration variable to NO\_REBIND. Otherwise, a secure association could close (for example, if automatic connection management is enabled) and rebind to a different server without the client being aware of this.

### C++ example

In C++, you can retrieve the target credentials associated with a particular object reference, target\_ref, as shown in Example 12.

#### **Example 12:** C++ Obtaining Target Credentials

```
// C++
...
// Given the following prerequisites:
// my_orb - a reference to an ORB instance.
// target_ref - an object reference to a remote, secured object.

CORBA::Object_var obj =
    my_orb->resolve_initial_references("SecurityManager");
SecurityLevel2::SecurityManager_var security_manager_obj =
    SecurityLevel2::SecurityManager::_narrow(obj);
if (CORBA::is_nil(security_manager_obj))
{
    // Error! Deal with failed narrow...
}

SecurityLevel2::TargetCredentials_var target_creds =
    security_manager_obj->get_target_credentials(target_ref);
...
```

### Parsing SSL/TLS Target Credentials

#### Overview

If you want to access the added value Orbix functionality for SSL/TLS target credentials, perform this additional step after obtaining the target credentials (otherwise, you can use the standard SecurityLevel2::Credentials interface).

Narrow the SecurityLevel2::TargetCredentials object to the IT\_TLS\_API::TLSTargetCredentials type to gain access to its X.509 certificate.

#### C++ example

In C++, after obtaining a target credentials object, target\_creds, as shown in Example 12 on page 207, you can access the SSL/TLS specific data as follows:

```
// C++
...
IT_TLS_API::TLSTargetCredentials_var tls_target_creds =
    IT_TLS_API::TLSTargetCredentials::_narrow(target_creds);
if (CORBA::is_nil(tls_target_creds))
{
        // Error! Deal with failed narrow...
}

// Get the first X.509 certificate in the chain
IT_Certificate::X509Cert_var cert =
        tls_target_creds->get_x509_cert();

// Examine the X.509 certificate, etc.
...
```

### **Retrieving Received Credentials**

Overview

This section describes how to retrieve received credentials from the current object and how to access the information contained in the received credentials.

In this section

This section contains the following subsections:

| Retrieving Received Credentials from the Current Object | page 210 |
|---------------------------------------------------------|----------|
| Parsing SSL/TLS Received Credentials                    | page 211 |

### **Retrieving Received Credentials from the Current Object**

Role of the SecurityLevel2::Current object A security-aware server application can obtain information about the attributes of the calling principal through the SecurityLevel2::Current object. The SecurityLevel2::Current object contains information about the execution context.

The SecurityLevel2::Current interface

The SecurityLevel2::Current interface is described in detail in the CORBA Programmer's Reference.

C++ example

In C++, to obtain received credentials, perform the steps shown in Example 13.

#### **Example 13:** C++ Retrieving Received Credentials

```
// C++
...
// In the context of an operation/attribute implementation

CORBA::Object_var obj =
    my_orb->resolve_initial_references("SecurityCurrent");

SecurityLevel2::Current_var current_obj =
    SecurityLevel2::Current::_narrow(obj);

if (CORBA::is_nil(current_obj))
{
    // Error! Deal with failed narrow...
}

SecurityLevel2::ReceivedCredentials_var recvd_creds =
    current_obj->received_credentials();
...
```

### Parsing SSL/TLS Received Credentials

#### Overview

If you want to access the added value Orbix functionality for SSL/TLS received credentials, perform this additional step (otherwise, you can use the standard SecurityLevel2::Credentials interface).

Narrow the SecurityLevel2::ReceivedCredentials object to the IT\_TLS\_API::TLSReceivedCredentials type to gain access to its X.509 certificate (this step is specific to Orbix).

C++ example

In C++, after obtaining a received credentials object, recvd\_creds, (see Example 13 on page 210) you can access the SSL/TLS specific data as follows:

```
// C++
...
IT_TLS_API::TLSReceivedCredentials_var tls_recvd_creds =
    IT_TLS_API::TLSReceivedCredentials::_narrow(recvd_creds);
if (CORBA::is_nil(tls_recvd_creds))
{
    // Error! Deal with failed narrow...
}

// Get the first X.509 certificate in the chain
IT_Certificate::X509Cert_var cert =
    tls_recvd_creds->get_x509_cert();

// Examine the X.509 certificate, etc.
...
```

# Validating Certificates

During secure authentication, Orbix TLS checks the validity of an application's certificate. This chapter describes how Orbix validates a certificate and how you can use the Orbix API to introduce additional validation to your applications.

#### In this chapter

### This chapter discusses the following topics:

| Overview of Certificate Validation   | page 214 |
|--------------------------------------|----------|
| The Contents of an X.509 Certificate | page 217 |
| Parsing an X.509 Certificate         | page 218 |
| Controlling Certificate Validation   | page 219 |
| Obtaining an X.509 Certificate       | page 227 |

### **Overview of Certificate Validation**

#### Certificate validation

The Orbix API allows you to define a certificate validation policy that implements custom validation of certificates. During authentication, Orbix validates a certificate and then passes it to a certificate validation object, if you have specified a certificate validation policy. This functionality is useful in systems that have application-specific requirements for the contents of each certificate.

#### Validation process

A server sends its certificate to a client during a TLS handshake, as follows:

- 1. The server obtains its certificate (for example, by reading it from a local file) and transmits it as part of the handshake.
- 2. The client reads the certificate from the network, checks the validity of its contents, and either accepts or rejects the certificate.

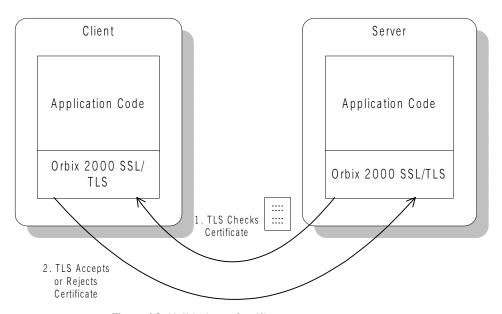

Figure 18: Validating a Certificate

#### **Default validation**

The default certificate validation in Orbix checks the following:

- The certificate is a validly constructed X.509 certificate.
- The signature is correct for the certificate.
- The certificate has not expired and is currently valid.
- The certificate chain is validly constructed, consisting of the peer certificate plus valid issuer certificates up to the maximum allowed chain depth.
- If the CertConstraintsPolicy has been set, the DN of the received peer certificate is checked to see if it passes *any* of the constraints in the policy conditions. This applies only to the application certificate, not the CA certificates in the chain.

#### **Custom validation**

For some applications, it is necessary to introduce additional validation. For example, your client programs might check that each server uses a specific, expected certificate (that is, the distinguished name matches an expected value). Using Orbix, you can perform custom validation on certificates by registering an IT\_TLS\_API::CertValidatorPolicy and implementing an associated IT\_TLS::CertValidator object.

#### Example of custom validation

For example, Figure 19 shows the steps followed by Orbix to validate a certificate when a CertValidatorPolicy has been registered on the client side:

- 1. The standard validation checks are applied by Orbix.
- 2. The certificate is then passed to an IT\_TLS::CertValidator callback object that performs user-specified validation on the certificate.
- 3. The user-specified Certvalidator callback object can decide whether to accept or reject the certificate.

4. Orbix accepts or rejects the certificate.

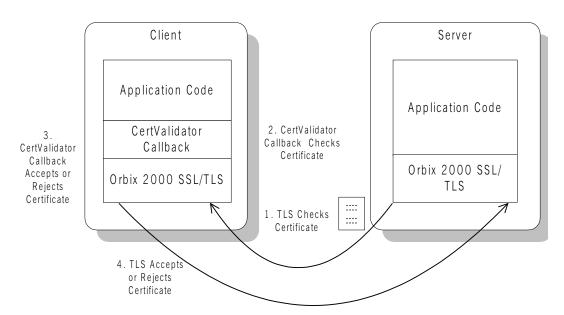

Figure 19: Using a CertValidator Callback

### The Contents of an X.509 Certificate

#### Purpose of a certificate

An X.509 certificate contains information about the certificate subject and the certificate issuer (the CA that issued the certificate).

#### Certificate syntax

A certificate is encoded in Abstract Syntax Notation One (ASN.1), a standard syntax for describing messages that can be sent or received on a network.

#### Certificate contents

The role of a certificate is to associate an identity with a public key value. In more detail, a certificate includes:

- X.509 version information.
- A serial number that uniquely identifies the certificate.
- A common name that identifies the subject.
- The *public key* associated with the common name.
- The name of the user who created the certificate, which is known as the *subject name*.
- Information about the certificate issuer.
- The signature of the issuer.
- Information about the algorithm used to sign the certificate.
- Some optional X.509 v3 extensions. For example, an extension exists that distinguishes between CA certificates and end-entity certificates.

### Parsing an X.509 Certificate

#### C++ parsing

Orbix E2A ASP provides a high-level set of C++ classes that provide the ability to parse X.509 v3 certificates, including X.509 v3 extensions. When writing your certificate validation functions, you use these classes to examine the certificate contents.

The C++ parsing classes are mapped from the interfaces appearing in the IT\_Certificate IDL module—see the CORBA Programmer's Reference.

### Orbix E2A ASPWorking with distinguished names in C++

An X.509 certificate uses ASN.1 *distinguished name* structures to store information about the certificate issuer and subject. A distinguished name consists of a series of attribute value assertions (AVAs). Each AVA associates a value with a field from the distinguished name.

For example, the distinguished name for a certificate issuer could be represented in string format as follows:

/C=IE/ST=Co. Dublin/L=Dublin/O=IONA/OU=PD/CN=IONA

In this example, AVAs are separated by the / character. The first field in the distinguished name is c, representing the country of the issuer, and the corresponding value is the country code IE. This example distinguished name contains six AVAs.

### Extracting distinguished names from certificates in C++

Once you have acquired a certificate, the IT\_Certificate::Certificate interface permits you to retrieve distinguished names using the get\_issuer\_dn\_string() and get\_subject\_dn\_string() operations. These operations return an object derived from the IT\_Certificate::AVAList interface. The AVAList interface gives you access to the AVA objects contained in the distinguished name. For more information on these interfaces, see the CORBA Programmer's Reference.

### Working with X.509 extensions in C++

Some X.509 v3 certificates include extensions. These extensions can contain several different types of information. You can use the IT\_Certificate::ExtensionList and IT\_Certificate::Extension interfaces described in the CORBA Programmer's Reference to retrieve this information.

### **Controlling Certificate Validation**

### Policies used for certificate validation

You can control how your applications handle certificate validation using the following Orbix policies:

CertConstraintsPolicy Use this policy to apply conditions that peer

X.509 certificates must meet to be

accepted.

CertificateValidatorPolicy Use this policy to create customized

validations of peer certificate chains.

#### In this section

This section contains the following subsections:

| Certificate Constraints Policy | page 220 |
|--------------------------------|----------|
| Certificate Validation Policy  | page 223 |

### **Certificate Constraints Policy**

### Constraints applied to distinguished names

You can impose rules about which peer certificates to accept using certificate constraints. These are conditions imposed on a received certificate subject's distinguished name (DN). Distinguished names are made up of a number of distinct fields, the most common being Organization Unit (OU) and Common Name (CN). Constraints are not applied to all certificates in a received certificate chain, but only to the first in the list, the peer application certificate.

### Alternatives ways to set the constraints policy

Use the certificate constraints policy to apply these conditions. You can set this policy in two ways:

By configuration This allows you to set constraints at the granularity

of an ORB. The same constraints are applied to both

client and server peer certificates.

By programming This allows you to set constraints by ORB, thread,

POA, or object reference. You can also differentiate

between client and server certificates when

specifying constraints.

### Setting the CertConstraintsPolicy by configuration

You can set the CertConstraintsPolicy in the configuration file. For example:

"C=US,ST=Massachusetts,O=ABigBank\*,OU=Administration"

In this case, the same constraints string applies to all POAs. If you need different constraints for different POAs then you must supply the policy at POA creation time. For more details, see "Applying Constraints to Certificates" on page 124.

### Setting the CertConstraintsPolicy by programming

When you specify a <code>CertConstraintsPolicy</code> object on an ORB programatically, objects created by that ORB apply the certificate constraints to all applications that connect to it.

In the following example, the certificate constraints string specified only allows clients from the Administration Organization unit to connect. The administration user is the only client that has a certificate that satisfies this constraint.

**Note:** This certificate constraints policy is only relevant if the target object supports client authentication.

### C++ example

The following C++ example shows how to set the CertConstraintsPolicy programmatically:

**Example 14:** C++ Example of Setting the CertConstraintsPolicy

```
//C++
      CORBA:: Any any;
1
      CORBA::PolicyList orb_policies;
      orb_policies.length(1);
2
      CORBA::Object_var object =
      global_orb->resolve_initial_references("ORBPolicyManager");
      CORBA::PolicyManager_var policy_mgr = CORBA::PolicyManager::
          _narrow(object);
3
      IT TLS API::CertConstraints cert constraints;
      cert constraints.length(1);
      cert_constraints[0] =
       CORBA::string_dup("C=US,ST=Massachusetts,
          O=ABigBank*,OU=Administration");
      any <<= cert_constraints;</pre>
4
      orb_policies[0] = global_orb->create_policy(IT_TLS_API::
          TLS_CERT_CONSTRAINTS_POLICY, any);
5
      policy_mgr->set_policy_overrides(orb_policies, CORBA::
          ADD OVERRIDE);
```

#### C++ example description

The preceding C++ example can be explained as follows:

- 1. Create a PolicyList object.
- 2. Retrieve the PolicyManager object.
- 3. Instantiate a CertConstraints data instance (string array).

- 4. Create a policy using the CORBA::ORB::Create\_policy() operation. The first parameter to this operation sets the policy type to TLS\_CERT\_CONSTRAINTS\_POLICY, and the second is an Any containing the custom policy.
- 5. Use the PolicyManager to add the new policy override to the Orb scope

### **Certificate Validation Policy**

#### Certificate validation

Your applications can perform customized validation of peer certificate chains. This enables them, for example, to perform special validation on x.509 v3 extensions or do automatic database lookups to validate subject DNs.

### Restrictions on custom certificate validation

The customized certificate validation policy cannot make Orbix accept a certificate that the system has already decided is invalid. It can only reject a certificate that would otherwise have been accepted.

#### Customizing your applications

To customize your applications, perform the following steps:

| Step | Action                                                 |
|------|--------------------------------------------------------|
| 1    | Derive a class from the CertValidator signature class. |
| 2    | Override the validate_cert_chain() operation.          |
| 3    | Specify the CertValidatorPolicy on the ORB.            |

Your customized policy is used in addition to the default CertValidatorPolicy.

### Derive a class from the CertValidator signature class

In the following example, an implementation class is derived from the IT\_TLS::CertValidator interface:

```
const IT_TLS::CertChainErrorInfo& error_info
);
};
```

The class contains your custom version of the validate\_cert\_chain() function.

### Override the validate\_cert\_chain() operation

The following an example custom validation function simply retrieves a name from a certificate:

### **Example 15:** C++ Example of Overriding validate\_cert\_chain()

```
//C++
    CORBA::Boolean
    CustomCertValidatorImpl::validate_cert_chain(
      CORBA::Boolean chain_is_valid,
      const IT_Certificate::X509CertChain& cert_chain,
      const IT_TLS::CertChainErrorInfo& error_info
        if (chain_is_valid)
           CORBA::String_var CN;
1
           IT_Certificate::X509Cert_var cert = cert_chain[0];
2
           IT_Certificate::AVAList_var subject =
              cert->get_subject_avalist();
           IT_Certificate::Bytes* subject_string_name;
3
           subject_string_name = subject->convert(IT_Certificate::
              IT_FMT_STRING);
           int len = subject_string_name->length();
           char *str_name = new char[len];
           for (int i = 0; i < len; i++){
              str_name[i] = (char)((*subject_string_name)[i]);
       return chain_is_valid;
```

The preceding C++ example can be explained as follows:

- 1. The certificate is retrieved from the certificate chain.
- An AVAList (see "Orbix E2A ASPWorking with distinguished names in C++" on page 218) containing the distinguished name is retrieved from the certificate.
- 3. The distinguished name is converted to string format.

### Specify the CertValidatorPolicy on the ORB

Once you have devised your custom validation class, create an instance of it and apply it as a policy to the Orb with the policy manager, as shown in the following example:

**Example 16:** C++ Example of Setting the CertValidatorPolicy

```
int main(int argc, char* argv[])
      CORBA::PolicyTypeSeg types;
      CORBA::PolicyList policies(1);
      CORBA:: Any policy_any;
      CORBA::Object_var object;
      CORBA::PolicyManager_var policy_mgr;
      IT_TLS::CertValidator_ptr custom_cert_val_obj;
1
      policies.length(1);
      types.length(1);
2
      types[0] = IT_TLS_API::TLS_CERT_VALIDATOR_POLICY;
      CORBA::ORB_var orb = CORBA::ORB_init(argc, argv);
      object = orb->resolve_initial_references("ORBPolicyManager");
3
      policy_mgr = CORBA::PolicyManager::_narrow(object);
      // set cert validator policy at ORB scope
4
      custom_cert_val_obj = new CustomCertValidatorImpl;
      policy_any <<= custom_cert_val_obj;</pre>
5
      policies[0] =
      orb->create_policy(IT_TLS_API::TLS_CERT_VALIDATOR_POLICY,
      policy_any);
6
     policy_mgr->set_policy_overrides(
                      policies,
                      CORBA::ADD OVERRIDE
```

#### **Example 16:** C++ Example of Setting the CertValidatorPolicy

```
...
```

As can be seen from the above example, you can apply the new CertValidator policy to the Orb in the same manner as any other Orbix2000 policy:

- 1. Create a CORBA::PolicyList object.
- Set the type of the appropriate policy slot in the PolicyList to TLS\_CERT\_VALIDATOR\_POLICY. In this example, the first slot is chosen.
- 3. Retrieve the CORBA::PolicyManager Object.
- 4. Instantiate the custom IT\_TLS::CertValidator policy object.
- 5. Create a policy using the CORBA::ORB::create\_policy() operation. The first parameter to this operation sets the policy type to TLS\_CERT\_VALIDATOR\_POLICY, and the second is a CORBA::Any containing the custom policy.
- 6. Use the PolicyManager to add the new policy override to the ORB scope.

### **Obtaining an X.509 Certificate**

### Alternative ways of obtaining certificates

You can obtain a certificate in the following ways:

- Using the IT\_TLS\_API::TLSCredentials interface, which enables you
  to retrieve X.509 certificates from a credentials object—see "Retrieving
  Own Credentials" on page 202.
- The IT\_Certificate::X509CertChain object that Orbix passes to the IT\_TLS::CertValidator::validate\_cert\_chain() operation.
- Using the IT\_Certificate::X509CertificateFactory interface, which creates an IT\_Certificate::X509Cert object from DER data.

The certificate can be accessed through the IT\_Certificate::X509Cert interface. For more For more information on this interface, see the CORBA Programmer's Reference.

## Security

This appendix describes variables used by the IONA Security Framework. The Orbix security infrastructure is highly configurable.

### In this appendix

This appendix discusses the following topics:

| Applying Constraints to Certificates | page 231 |
|--------------------------------------|----------|
| initial_references                   | page 233 |
| plugins:atli2_tls                    | page 234 |
| plugins:csi                          | page 235 |
| plugins:csi                          | page 235 |
| plugins:gsp                          | page 236 |
| plugins:https                        | page 241 |
| plugins:iiop_tls                     | page 242 |
| plugins:locator                      | page 246 |
| plugins:security                     | page 247 |
| plugins:systemssl_toolkit            | page 248 |
| policies                             | page 250 |
| policies:csi                         | page 256 |

| policies:https        | page 259 |
|-----------------------|----------|
| policies:iiop_tls     | page 264 |
| principal_sponsor     | page 274 |
| principal_sponsor:csi | page 278 |

### **Applying Constraints to Certificates**

#### Certificate constraints policy

You can use the CertConstraintsPolicy to apply constraints to peer X.509 certificates by the default CertificateValidatorPolicy. These conditions are applied to the owner's distinguished name (DN) on the first certificate (peer certificate) of the received certificate chain. Distinguished names are made up of a number of distinct fields, the most common being Organization Unit (OU) and Common Name (CN).

#### Configuration variable

You can specify a list of constraints to be used by <code>CertConstraintsPolicy</code> through the <code>policies:iiop\_tls:certificate\_constraints\_policy</code> or <code>policies:https:certificate\_constraints\_policy</code> configuration variables. For example:

```
policies:iiop_tls:certificate_constraints_policy =
    ["CN=Johnny*,OU=[unit1|IT_SSL],O=IONA,C=Ireland,ST=Dublin,L=Ea
    rth","CN=Paul*,OU=SSLTEAM,O=IONA,C=Ireland,ST=Dublin,L=Earth",
"CN=TheOmnipotentOne"];
```

#### Constraint language

These are the special characters and their meanings in the constraint list:

| Matches any text. For example:                                                                         |
|----------------------------------------------------------------------------------------------------|
| an* matches ant and anger, but not aunt                                                                |
| Grouping symbols.                                                                                      |
| Choice symbol. For example:                                                                            |
| ${\tt OU=[unit1 IT\_SSL]}$ signifies that if the oU is unit1 or IT_SSL, the certificate is acceptable. |
| Signify equality and inequality respectively.                                                          |
|                                                                                                    |

#### Example

#### This is an example list of constraints:

```
policies:iiop_tls:certificate_constraints_policy = [
   "OU=[unit1|IT_SSL],CN=Steve*,L=Dublin",
"OU=IT_ART*,OU!=IT_ARTtesters,CN=[Jan|Donal],ST=
Boston" ];
```

This constraint list specifies that a certificate is deemed acceptable if and only if it satisfies one or more of the constraint patterns:

```
If

The OU is unit1 or IT_SSL

And

The CN begins with the text Steve

And

The location is Dublin

Then the certificate is acceptable

Else (moving on to the second constraint)

If

The OU begins with the text IT_ART but isn't IT_ARTtesters

And

The common name is either Donal or Jan

And

The State is Boston

Then the certificate is acceptable

Otherwise the certificate is unacceptable.
```

The language is like a boolean OR, trying the constraints defined in each line until the certificate satisfies one of the constraints. Only if the certificate fails all constraints is the certificate deemed invalid.

Note that this setting can be sensitive about white space used within it. For example, "CN =" might not be recognized, where "CN =" is recognized.

### Distinguished names

For more information on distinguished names, see the Security Guide.

### initial\_references

The initial\_references namespace contains the following configuration variables:

IT TLS Toolkit:plugin

### IT\_TLS\_Toolkit:plugin

This configuration variable enables you to specify the underlying SSL/TLS toolkit to be used by Orbix. It is used in conjunction with the

plugins:baltimore\_toolkit:shlib\_name,
plugins:schannel\_toolkit:shlib\_name (Windows only) and
plugins:systemssl\_toolkit:shlib\_name (z/OS only) configuration
variables to implement SSL/TLS toolkit replaceability.

The default is the Baltimore toolkit.

For example, to specify that an application should use the System SSL toolkit, you would set configuration variables as follows:

initial\_references:IT\_TLS\_Toolkit:plugin = "systemssl\_toolkit";
plugins:systemssl\_toolkit:shlib\_name = "ORXSSSL";

### plugins:atli2\_tls

The plugins:atli2\_tls namespace contains the following variable:

• use\_jsse\_tk

### use\_jsse\_tk

(Java only) Specifies whether or not to use the JSSE/JCE architecture with Orbix Java applications. If true, Orbix uses the JSSE/JCE architecture to implement SSL/TLS security; if false, Orbix uses the Baltimore SSL/TLS toolkit.

The default is false.

### plugins:csi

The policies:csi namespace includes variables that specify settings for Common Secure Interoperability version 2 (CSIv2):

- ClassName
- shlib\_name

### ClassName

 ${\tt ClassName}$  specifies the Java class that implements the  ${\tt csi}$  plugin. The default setting is:

plugins:csi:ClassName = "com.iona.corba.security.csi.CSIPlugin"; This configuration setting makes it possible for the Orbix core to load the plugin on demand. Internally, the Orbix core uses a Java class loader to load and instantiate the csi class. Plugin loading can be initiated either by including the csi in the orb\_plugins list, or by associating the plugin with an initial reference.

### shlib name

shlib\_name identifies the shared library (or DLL in Windows) containing the csi plugin implementation.

```
plugins:csi:shlib_name = "it_csi_prot";
```

The csi plug-in becomes associated with the it\_csi\_prot shared library, where it\_csi\_prot is the base name of the library. The library base name, it\_csi\_prot, is expanded in a platform-dependent manner to obtain the full name of the library file.

### plugins:gsp

The plugins:gsp namespace includes variables that specify settings for the Generic Security Plugin (GSP). This provides authorization by checking a user's roles against the permissions stored in an action-role mapping file. It includes the following:

- accept\_asserted\_authorization\_info
- action\_role\_mapping\_file
- assert\_authorization\_info
- authentication\_cache\_size
- authentication\_cache\_timeout
- authorization\_policy\_enforcement\_point
- authorization\_policy\_store\_type
- authorization\_realm
- ClassName
- enable authorization
- enable\_gssup\_sso
- enable\_user\_id\_logging
- enable\_x509\_sso
- enforce\_secure\_comms\_to\_sso\_server
- enable\_security\_service\_cert\_authentication
- sso\_server\_certificate\_constraints
- use\_client\_load\_balancing

### accept asserted authorization info

If false, SAML data is not read from incoming connections. Default is true.

### action role mapping file

Specifies the action-role mapping file URL. For example:

```
plugins:gsp:action_role_mapping_file =
    "file:///my/action/role/mapping";
```

#### assert\_authorization\_info

If false, SAML data is not sent on outgoing connections. Default is true.

# authentication\_cache\_size

The maximum number of credentials stored in the authentication cache. If this size is exceeded the oldest credential in the cache is removed.

A value of -1 (the default) means unlimited size. A value of o means disable the cache.

#### authentication cache timeout

The time (in seconds) after which a credential is considered *stale*. Stale credentials are removed from the cache and the server must re-authenticate with the Orbix security service on the next call from that user. The cache timeout should be configured to be smaller than the timeout set in the is2.properties file (by default, that setting is is2.sso.session.timeout=600).

A value of -1 (the default) means an infinite time-out. A value of o means disable the cache.

# authorization\_policy\_enforcement\_point

Specifies whether access decisions should be made locally (based on cached ACL data) or delegated to the Orbix security service. This variable is meaningful only when the authorization\_policy\_store\_type is set to centralized.

This configuration variable can have the following values:

- local—after retrieving and caching ACL data from the Orbix security service, the GSP plug-in consults only the local cache when making access decisions.
- centralized—this option is currently not implemented. If you set this
  option, the application will throw a CORBA::NO\_IMPLEMENT system
  exception.

The default is local.

### authorization\_policy\_store\_type

Specifies whether ACL data should be stored locally (on the same host as the Orbix application) or centrally (on the same host as the Orbix security server). This configuration variable can have the following values:

- local—retrieves ACL data from the local file specified by the plugins:gsp:action\_role\_mapping\_file configuration variable.
- centralized—retrieves ACL data from the Orbix security service. The
  Orbix security service must be configured to support centralized ACLs
  by editing the relevant properties in its is2.properties file.

The default is local.

# authorization\_realm

authorization\_realm specifies the iSF authorization realm to which a server belongs. The value of this variable determines which of a user's roles are considered when making an access control decision.

For example, consider a user that belongs to the ejb-developer and corba-developer roles within the Engineering realm, and to the ordinary role within the Sales realm. If you set plugins:gsp:authorization\_realm to Sales for a particular server, only the ordinary role is considered when making access control decisions (using the action-role mapping file).

#### ClassName

ClassName specifies the Java class that implements the gsp plugin. This configuration setting makes it possible for the Orbix core to load the plugin on demand. Internally, the Orbix core uses a Java class loader to load and instantiate the gsp class. Plugin loading can be initiated either by including the csi in the orb\_plugins list, or by associating the plugin with an initial reference.

#### enable authorization

A boolean GSP policy that, when true, enables authorization using action-role mapping ACLs in server.

Default is true.

# enable\_gssup\_sso

Enables SSO with a username and a password (that is, GSSUP) when set to true.

## enable user id logging

A boolean variable that enables logging of user IDs on the server side. Default is false.

Up until the release of Orbix 6.1 SP1, the GSP plug-in would log messages containing user IDs. For example:

```
[junit] Fri, 28 May 2004 12:17:22.0000000 [SLEEPY:3284]
  (IT_CSI:205) I - User alice authenticated successfully.
```

In some cases, however, it might not be appropriate to expose user IDs in the Orbix log. From Orbix 6.2 onward, the default behavior of the GSP plug-in is changed, so that user IDs are *not* logged by default. To restore the pre-Orbix 6.2 behavior and log user IDs, set this variable to true.

### enable\_x509\_sso

Enables certificate-based SSO when set to true.

# enforce\_secure\_comms\_to\_sso\_server

Enforces a secure SSL/TLS link between a client and the login service when set to true. When this setting is true, the value of the SSL/TLS client secure invocation policy does *not* affect the connection between the client and the login service.

Default is true.

### enable\_security\_service\_cert\_authentication

A boolean GSP policy that enables X.509 certificate-based authentication on the server side using the Orbix security service.

Default is false.

# sso\_server\_certificate\_constraints

A special certificate constraints policy that applies *only* to the SSL/TLS connection between the client and the SSO login server. For details of the pattern constraint language, see "Applying Constraints to Certificates" on page 231.

# use\_client\_load\_balancing

A boolean variable that enables load balancing over a cluster of security services. If an application is deployed in a domain that uses security service clustering, the application should be configured to use *client load balancing* (in this context, *client* means a client of the Orbix security service). See also policies:iiop\_tls:load\_balancing\_mechanism.

Default is true.

# plugins:https

The plugins:https namespace contains the following variable:

ClassName

#### ClassName

(Java only) This variable specifies the class name of the  ${\tt https}$  plug-in implementation. For example:

plugins:https:ClassName = "com.iona.corba.https.HTTPSPlugIn";

# plugins:iiop\_tls

The plugins: iiop\_tls namespace contains the following variables:

- buffer pool:recycle segments
- buffer pool:segment preallocation
- buffer pools:max incoming buffers in pool
- buffer pools:max outgoing buffers in pool
- delay credential gathering until handshake
- enable\_iiop\_1\_0\_client\_support
- incoming connections:hard limit
- incoming connections:soft limit
- outgoing connections:hard limit
- outgoing connections:soft limit
- tcp listener:reincarnate attempts
- tcp listener:reincarnation retry backoff ratio
- tcp listener:reincarnation retry delay

# buffer\_pool:recycle\_segments

(Java only) When this variable is set, the iiop\_tls plug-in reads this variable's value instead of the

plugins:iiop:buffer\_pool:recycle\_segments Variable's value.

### buffer pool:segment preallocation

(Java only) When this variable is set, the <code>iiop\_tls</code> plug-in reads this variable's value instead of the

plugins:iiop:buffer\_pool:segment\_preallocation variable's value.

# buffer\_pools:max\_incoming\_buffers\_in\_pool

(C++ only) When this variable is set, the <code>iiop\_tls</code> plug-in reads this variable's value instead of the

plugins:iiop:buffer\_pools:max\_incoming\_buffers\_in\_pool Variable's
value.

# buffer\_pools:max\_outgoing\_buffers\_in\_pool

(C++ only) When this variable is set, the iiop\_tls plug-in reads this variable's value instead of the

plugins:iiop:buffer\_pools:max\_outgoing\_buffers\_in\_pool Variable's value.

### delay credential gathering until handshake

(Windows and Schannel only) This client configuration variable provides an alternative to using the principal\_sponsor variables to specify an application's own certificate. When this variable is set to true and principal\_sponsor:use\_principal\_sponsor is set to false, the client delays sending its certificate to a server. The client will wait until the server explicitly requests the client to send its credentials during the SSL/TLS handshake.

This configuration variable can be used in conjunction with the plugins:schannel:prompt with credential choice Configuration variable.

# enable iiop 1 0 client support

This variable enables client-side interoperability of Orbix SSL/TLS applications with legacy IIOP 1.0 SSL/TLS servers, which do not support IIOP 1.1.

The default value is false. When set to true, Orbix SSL/TLS searches secure target IIOP 1.0 object references for legacy IIOP 1.0 SSL/TLS tagged component data, and attempts to connect on the specified port.

**Note:** This variable will not be necessary for most users.

# incoming\_connections:hard\_limit

Specifies the maximum number of incoming (server-side) connections permitted to IIOP. IIOP does not accept new connections above this limit. Defaults to -1 (disabled).

When this variable is set, the <code>iiop\_tls</code> plug-in reads this variable's value instead of the <code>plugins:iiop:incoming\_connections:hard\_limit</code> variable's value.

Please see the chapter on ACM in the CORBA Programmer's Guide for further details.

# incoming connections:soft limit

Specifies the number of connections at which IIOP should begin closing incoming (server-side) connections. Defaults to -1 (disabled).

When this variable is set, the <code>iiop\_tls</code> plug-in reads this variable's value instead of the <code>plugins:iiop:incoming\_connections:soft\_limit</code> variable's value.

Please see the chapter on ACM in the *CORBA Programmer's Guide* for further details.

# outgoing\_connections:hard\_limit

When this variable is set, the <code>iiop\_tls</code> plug-in reads this variable's value instead of the <code>plugins:iiop:outgoing\_connections:hard\_limit</code> variable's value.

# outgoing\_connections:soft\_limit

When this variable is set, the <code>iiop\_tls</code> plug-in reads this variable's value instead of the <code>plugins:iiop:outgoing\_connections:soft\_limit</code> variable's value.

# tcp\_listener:reincarnate\_attempts

(Windows only)

plugins:iiop\_tls:tcp\_listener:reincarnate\_attempts specifies the number of times that a Listener recreates its listener socket after recieving a SocketException.

Sometimes a network error may occur, which results in a listening socket being closed. On Windows, you can configure the listener to attempt a reincarnation, which enables new connections to be established. This variable only affects Java and C++ applications on Windows. Defaults to 0 (no attempts).

# tcp\_listener:reincarnation\_retry\_backoff\_ratio

(Windows only)

plugins:iiop\_tls:tcp\_listener:reincarnation\_retry\_delay specifies a delay between reincarnation attempts. Data type is long. Defaults to 0 (no delay).

# tcp\_listener:reincarnation\_retry\_delay

(Windows only)

plugins:iiop\_tls:tcp\_listener:reincarnation\_retry\_backoff\_ratioSp ecifies the degree to which delays between retries increase from one retry to the next. Datatype is long. Defaults to 1.

# plugins:locator

The plugins:locator namespace contains the following variable:

• iiop\_tls:port

# iiop\_tls:port

Specifies the IP port number where the Orbix locator service listens for secure connections.

**Note:** This is only useful for applications that have a single TLS listener. For applications that have multiple TLS listeners, you need to programmatically specify the well-known addressing policy.

# plugins:security

The plugins: security namespace contains the following variable:

share credentials across orbs

# share credentials across orbs

Enables own security credentials to be shared across ORBs. Normally, when you specify an own SSL/TLS credential (using the principal sponsor or the principal authenticator), the credential is available only to the ORB that created it. By setting the

plugins:security:share\_credentials\_across\_orbs variable to true, however, the own SSL/TLS credentials created by one ORB are automatically made available to any other ORBs that are configured to share credentials.

See also principal\_sponsor:csi:use\_existing\_credentials for details of how to enable sharing of CSI credentials.

Default is false.

# plugins:systemssl toolkit

The plugins:systemssl\_toolkit namespace contains the following variables:

- hfs keyring file password
- hfs keyring file stashfile
- hfs keyring filename
- saf\_keyring
- session cache size
- session cache validity period

# hfs keyring file password

hfs\_keyring\_file\_password specifies the password that accesses the key database specified by plugins:systemssl\_toolkit:hfs\_keyring\_filename.

#### hfs keyring file stashfile

hfs\_keyring\_file\_stashfile specifies the name of a stash file containing the password that accesses the key database specified by plugins:systemssl\_toolkit:hfs\_keyring\_filename. The stash file stores the password in encrypted form.

**Note:** Either hfs\_keyring\_file\_password or hfs\_keyring\_file\_stashfile can be used to specify the password, but not both.

# hfs\_keyring\_filename

hfs\_keyring\_filename specifies the name of a key ring file (database of keys) within a hierarchical file system. For example, to specify the /keyring/key.kdb key ring file:

plugins:systemssl\_toolkit:hfs\_keyring\_filename =
 "/keyring/key.kdb";

#### saf keyring

saf\_keyring specifies the name of an SAF key ring (for example, an RACF key ring) from which an application retrieves authentication data. For example, to use the SAF key ring named TESTRING:

plugins:systemssl\_toolkit:saf\_keyring = "TESTRING";

# session\_cache\_size

session\_cache\_size specifies the size of the System SSL session identifier cache. The oldest entry will be removed when the cache is full, in order to make space for a new entry. The range is 0-64000 and defaults to 512. Session identifiers will not be remembered if a value of 0 is specified.

# session\_cache\_validity\_period

session\_cache\_validity\_period specifies the number of seconds until an SSL session identifier expires. The range is 0-86400 and defaults to 86400 (one day). System SSL will remember session identifiers for this amount of time. This reduces the amount of data exchanged during the SSL handshake when a complete initial handshake has already been performed. Session identifiers will not be remembered if a value of 0 is specified.

# policies

The policies namespace defines the default CORBA policies for an ORB. Many of these policies can also be set programmatically from within an application. SSL/TLS-specific variables in the policies namespace include:

- allow\_unauthenticated\_clients\_policy
- certificate\_constraints\_policy
- client\_secure\_invocation\_policy:requires
- client\_secure\_invocation\_policy:supports
- max\_chain\_length\_policy
- mechanism\_policy:accept\_v2\_hellos
- mechanism\_policy:ciphersuites
- mechanism\_policy:protocol\_version
- target\_secure\_invocation\_policy:requires
- target\_secure\_invocation\_policy:supports
- trusted\_ca\_list\_policy

# allow\_unauthenticated\_clients\_policy

#### (Deprecated in favor of

policies:iiop\_tls:allow\_unauthenticated\_clients\_policy and
policies:https:allow\_unauthenticated\_clients\_policy.)

A generic variable that sets this policy both for <code>iiop\_tls</code> and <code>https</code>. The recommended alternative is to use the variables prefixed by <code>policies:iiop\_tls</code> and <code>policies:https</code> instead, which take precedence over this generic variable.

# certificate\_constraints\_policy

#### (Deprecated in favor of

policies:iiop\_tls:certificate\_constraints\_policy and
policies:https:certificate\_constraints\_policy.)

A generic variable that sets this policy both for <code>iiop\_tls</code> and <code>https</code>. The recommended alternative is to use the variables prefixed by <code>policies:iiop\_tls</code> and <code>policies:https</code> instead, which take precedence over this generic variable.

#### client secure invocation policy:requires

#### (Deprecated in favor of

policies:iiop\_tls:client\_secure\_invocation\_policy:requires and
policies:https:client\_secure\_invocation\_policy:requires.)

A generic variable that sets this policy both for <code>iiop\_tls</code> and <code>https</code>. The recommended alternative is to use the variables prefixed by <code>policies:iiop\_tls</code> and <code>policies:https</code> instead, which take precedence over this generic variable.

# client secure invocation policy:supports

#### (Deprecated in favor of

policies:iiop\_tls:client\_secure\_invocation\_policy:supports and
policies:https:client\_secure\_invocation\_policy:supports.)

A generic variable that sets this policy both for <code>iiop\_tls</code> and <code>https</code>. The recommended alternative is to use the variables prefixed by <code>policies:iiop\_tls</code> and <code>policies:https</code> instead, which take precedence over this generic variable.

# max\_chain\_length\_policy

(Deprecated in favor of policies:iiop\_tls:max\_chain\_length\_policy and policies:https:max\_chain\_length\_policy.)

max\_chain\_length\_policy specifies the maximum certificate chain length that an ORB will accept. The policy can also be set programmatically using the IT\_TLS\_API::MaxChainLengthPolicy CORBA policy. Default is 2.

**Note:** The max\_chain\_length\_policy is not currently supported on the z/OS platform.

# mechanism policy:accept v2 hellos

#### (Deprecated in favor of

policies:iiop\_tls:mechanism\_policy:accept\_v2\_hellos and
policies:https:mechanism\_policy:accept\_v2\_hellos.)

The accept\_v2\_hellos policy is a special setting that facilitates interoperability with an Orbix application deployed on the z/OS platform. When true, the Orbix application accepts V2 client hellos, but continues the handshake using either the SSL\_V3 or TLS\_V1 protocol. When false, the Orbix application throws an error, if it receives a V2 client hello. The default is false.

#### For example:

policies:mechanism\_policy:accept\_v2\_hellos = "true";

# mechanism\_policy:ciphersuites

#### (Deprecated in favor of

policies:iiop\_tls:mechanism\_policy:ciphersuites and
policies:https:mechanism\_policy:ciphersuites.)

mechanism\_policy:ciphersuites specifies a list of cipher suites for the default mechanism policy. One or more of the cipher suites shown in Table 10 can be specified in this list.

Table 10: Mechanism Policy Cipher Suites

| Null Encryption, Integrity and Authentication Ciphers | Standard Ciphers              |
|-------------------------------------------------------|-------------------------------|
| RSA_WITH_NULL_MD5                                     | RSA_EXPORT_WITH_RC4_40_MD5    |
| RSA_WITH_NULL_SHA                                     | RSA_WITH_RC4_128_MD5          |
|                                                       | RSA_WITH_RC4_128_SHA          |
|                                                       | RSA_EXPORT_WITH_DES40_CBC_SHA |
|                                                       | RSA_WITH_DES_CBC_SHA          |
|                                                       | RSA_WITH_3DES_EDE_CBC_SHA     |

If you do not specify the list of cipher suites explicitly, all of the null encryption ciphers are disabled and all of the non-export strength ciphers are supported by default.

#### mechanism policy:protocol version

#### (Deprecated in favor of

policies:iiop\_tls:mechanism\_policy:protocol\_version and
policies:https:mechanism\_policy:protocol\_version.)

mechanism\_policy:protocol\_version specifies the list of protocol versions used by a security capsule (ORB instance). The list can include one or more of the values SSL\_V3 and TLS\_V1. For example:

policies:mechanism\_policy:protocol\_version=["TLS\_V1", "SSL\_V3"];

# target\_secure\_invocation\_policy:requires

#### (Deprecated in favor of

policies:iiop\_tls:target\_secure\_invocation\_policy:requires and
policies:https:target\_secure\_invocation\_policy:requires.)

target\_secure\_invocation\_policy:requires specifies the minimum level of security required by a server. The value of this variable is specified as a list of association options.

**Note:** In accordance with CORBA security, this policy cannot be downgraded programmatically by the application.

# target\_secure\_invocation\_policy:supports

#### (Deprecated in favor of

policies:iiop\_tls:target\_secure\_invocation\_policy:supports and
policies:https:target\_secure\_invocation\_policy:supports.)

supports specifies the maximum level of security supported by a server. The value of this variable is specified as a list of association options. This policy can be upgraded programmatically using either the QOP or the EstablishTrust policies.

#### trusted ca list policy

(Deprecated in favor of policies:iiop\_tls:trusted\_ca\_list\_policy and policies:https:trusted\_ca\_list\_policy.)

trusted\_ca\_list\_policy specifies a list of filenames, each of which contains a concatenated list of CA certificates in PEM format. The aggregate of the CAs in all of the listed files is the set of trusted CAs.

For example, you might specify two files containing CA lists as follows:

```
policies:trusted_ca_list_policy =
    ["install_dir/asp/version/etc/tls/x509/ca/ca_list1.pem",
    "install_dir/asp/version/etc/tls/x509/ca/ca_list_extra.pem"];
```

The purpose of having more than one file containing a CA list is for administrative convenience. It enables you to group CAs into different lists and to select a particular set of CAs for a security domain by choosing the appropriate CA lists.

**Note:** The trusted\_ca\_list\_policy configuration variable is not used with System SSL on the z/OS platform. The System SSL toolkit obtains its CA list from the underlying SSL repository (the SAF keyring of the HFS database).

# policies:csi

The policies:csi namespace includes variables that specify settings for Common Secure Interoperability version 2 (CSIv2):

- attribute\_service:backward\_trust:enabled
- attribute\_service:client\_supports
- attribute\_service:target\_supports
- auth\_over\_transport:authentication\_service
- auth\_over\_transport:client\_supports
- auth\_over\_transport:server\_domain\_name
- auth\_over\_transport:target\_requires
- auth\_over\_transport:target\_supports

# attribute\_service:backward\_trust:enabled

(Obsolete)

# attribute\_service:client\_supports

attribute\_service:client\_supports is a client-side policy that specifies the association options supported by the CSIv2 attribute service (principal propagation). The only assocation option that can be specified is IdentityAssertion. This policy is normally specified in an intermediate server so that it propagates CSIv2 identity tokens to a target server. For example:

```
policies:csi:attribute_service:client_supports =
    ["IdentityAssertion"];
```

#### attribute\_service:target\_supports

attribute\_service:target\_supports is a server-side policy that specifies the association options supported by the CSIv2 attribute service (principal propagation). The only assocation option that can be specified is IdentityAssertion. For example:

```
policies:csi:attribute_service:target_supports =
   ["IdentityAssertion"];
```

#### auth over transport:authentication service

(Java CSI plug-in only) The name of a Java class that implements the IT\_CSI::AuthenticateGSSUPCredentials IDL interface. The authentication service is implemented as a callback object that plugs into the CSIv2 framework on the server side. By replacing this class with a custom implementation, you could potentially implement a new security technology domain for CSIv2.

By default, if no value for this variable is specified, the Java CSI plug-in uses a default authentication object that always returns false when the authenticate() operation is called.

# auth\_over\_transport:client\_supports

auth\_over\_transport:client\_supports is a client-side policy that specifies the association options supported by CSIv2 authorization over transport. The only association option that can be specified is

EstablishTrustInClient. For example:

```
policies:csi:auth_over_transport:client_supports =
    ["EstablishTrustInClient"];
```

# auth\_over\_transport:server\_domain\_name

The iSF security domain (CSIv2 authentication domain) to which this server application belongs. The iSF security domains are administered within an overall security technology domain.

The value of the server\_domain\_name variable will be embedded in the IORs generated by the server. A CSIv2 client about to open a connection to this server would check that the domain name in its own CSIv2 credentials matches the domain name embedded in the IOR.

#### auth over transport:target requires

auth\_over\_transport:target\_requires is a server-side policy that specifies the association options required for CSIv2 authorization over transport. The only assocation option that can be specified is EstablishTrustInClient. For example:

```
policies:csi:auth_over_transport:target_requires =
    ["EstablishTrustInClient"];
```

#### auth over transport:target supports

auth\_over\_transport:target\_supports is a server-side policy that specifies the association options supported by CSIv2 authorization over transport. The only assocation option that can be specified is EstablishTrustInClient. For example:

```
policies:csi:auth_over_transport:target_supports =
    ["EstablishTrustInClient"];
```

# policies:https

The policies:https namespace contains variables used to configure the https plugin. It contains the following variables:

- allow\_unauthenticated\_clients\_policy
- certificate\_constraints\_policy
- client\_secure\_invocation\_policy:requires
- client\_secure\_invocation\_policy:supports
- max\_chain\_length\_policy
- mechanism\_policy:accept\_v2\_hellos
- mechanism\_policy:ciphersuites
- mechanism\_policy:protocol\_version
- session\_caching\_policy
- target\_secure\_invocation\_policy:requires
- target\_secure\_invocation\_policy:supports
- trusted\_ca\_list\_policy

#### allow unauthenticated clients policy

A boolean variable that specifies whether a server will allow a client to establish a secure connection without sending a certificate. Default is false.

This configuration variable is applicable *only* in the special case where the target secure invocation policy is set to require NoProtection (a semi-secure server).

#### certificate constraints policy

A list of constraints applied to peer certificates—see "Applying Constraints to Certificates" on page 231 for the syntax of the pattern constraint language. If a peer certificate fails to match any of the constraints, the certificate validation step will fail.

The policy can also be set programmatically using the IT\_TLS\_API::CertConstraintsPolicy CORBA policy. Default is no constraints.

### client\_secure\_invocation\_policy:requires

Specifies the minimum level of security required by a client. The value of this variable is specified as a list of association options—see the *Orbix Security Guide* for details on how to set SSL/TLS association options.

**Note:** In accordance with CORBA security, this policy cannot be downgraded programmatically by the application.

# client\_secure\_invocation\_policy:supports

Specifies the initial maximum level of security supported by a client. The value of this variable is specified as a list of association options—see the *Orbix Security Guide* for details on how to set SSL/TLS association options.

**Note:** This policy can be upgraded programmatically using either the QOP or the EstablishTrust policies.

# max\_chain\_length\_policy

The maximum certificate chain length that an ORB will accept (see the discussion of certificate chaining in the *Orbix Security Guide*).

The policy can also be set programmatically using the IT\_TLS\_API::MaxChainLengthPolicy CORBA policy. Default is 2.

**Note:** The max\_chain\_length\_policy is not currently supported on the z/OS platform.

# mechanism policy:accept v2 hellos

This HTTPS-specific policy overides the generic policies:mechanism\_policy:accept\_v2\_hellos policy.

The accept\_v2\_hellos policy is a special setting that facilitates HTTPS interoperability with certain Web browsers. Many Web browsers send SSL V2 client hellos, because they do not know what SSL version the server supports.

When true, the Orbix server accepts V2 client hellos, but continues the handshake using either the SSL\_V3 or TLS\_V1 protocol. When false, the Orbix server throws an error, if it receives a V2 client hello. The default is true.

**Note:** This default value is deliberately different from the policies:iiop\_tls:mechanism\_policy:accept\_v2\_hellos default value.

#### For example:

policies:https:mechanism\_policy:accept\_v2\_hellos = "true";

# mechanism\_policy:ciphersuites

Specifies a list of cipher suites for the default mechanism policy. One or more of the following cipher suites can be specified in this list:

**Table 11:** Mechanism Policy Cipher Suites

| Null Encryption, Integrity and Authentication Ciphers | Standard Ciphers              |
|-------------------------------------------------------|-------------------------------|
| RSA_WITH_NULL_MD5                                     | RSA_EXPORT_WITH_RC4_40_MD5    |
| RSA_WITH_NULL_SHA                                     | RSA_WITH_RC4_128_MD5          |
|                                                       | RSA_WITH_RC4_128_SHA          |
|                                                       | RSA_EXPORT_WITH_DES40_CBC_SHA |
|                                                       | RSA_WITH_DES_CBC_SHA          |
|                                                       | RSA_WITH_3DES_EDE_CBC_SHA     |

If you do not specify the list of cipher suites explicitly, all of the null encryption ciphers are disabled and all of the non-export strength ciphers are supported by default.

# mechanism\_policy:protocol\_version

This HTTPS-specific policy overides the generic

policies:mechanism\_policy:protocol\_version policy.

Specifies the list of protocol versions used by a security capsule (ORB instance). Can include one or more of the following values:

TLS\_V1 SSL V3

The default setting is SSL\_V3 and TLS\_V1.

For example:

# session\_caching\_policy

When this policy is set, the https plug-in reads this policy's value instead of the policies:session\_caching policy's value (C++) or policies:session\_caching policy's value (Java).

#### target secure invocation policy:requires

Specifies the minimum level of security required by a server. The value of this variable is specified as a list of association options—see the *Orbix Security Guide* for more details about association options.

In accordance with CORBA security, this policy cannot be downgraded programmatically by the application.

# target secure invocation policy:supports

Specifies the maximum level of security supported by a server. The value of this variable is specified as a list of association options—see the *Orbix Security Guide* for more details about association options.

This policy can be upgraded programmatically using either the QOP or the EstablishTrust policies.

# trusted\_ca\_list\_policy

Contains a list of filenames (or a single filename), each of which contains a concatenated list of CA certificates in PEM format. The aggregate of the CAs in all of the listed files is the set of trusted CAs.

For example, you might specify two files containing CA lists as follows:

```
policies:trusted_ca_list_policy =
    ["ASPInstallDir/asp/6.0/etc/tls/x509/ca/ca_list1.pem",
    "ASPInstallDir/asp/6.0/etc/tls/x509/ca/ca_list_extra.pem"];
```

The purpose of having more than one file containing a CA list is for administrative convenience. It enables you to group CAs into different lists and to select a particular set of CAs for a security domain by choosing the appropriate CA lists.

# policies:iiop\_tls

The policies:iiop\_tls namespace contains variables used to set IIOP-related policies for a secure environment. These setting affect the iiop\_tls plugin. It contains the following variables:

- allow\_unauthenticated\_clients\_policy
- buffer\_sizes\_policy:default\_buffer\_size
- buffer\_sizes\_policy:max\_buffer\_size
- certificate\_constraints\_policy
- client\_secure\_invocation\_policy:requires
- client\_secure\_invocation\_policy:supports
- client\_version\_policy
- connection\_attempts
- connection\_retry\_delay
- load balancing mechanism
- max\_chain\_length\_policy
- mechanism\_policy:accept\_v2\_hellos
- mechanism\_policy:ciphersuites
- mechanism\_policy:protocol\_version
- server\_address\_mode\_policy:local\_domain
- server\_address\_mode\_policy:local\_hostname
- server\_address\_mode\_policy:port\_range
- server\_address\_mode\_policy:publish\_hostname
- server\_version\_policy
- target\_secure\_invocation\_policy:requires
- target\_secure\_invocation\_policy:supports
- tcp\_options\_policy:no\_delay
- tcp\_options\_policy:recv\_buffer\_size
- tcp options policy:send buffer size
- trusted\_ca\_list\_policy

# allow\_unauthenticated\_clients\_policy

A boolean variable that specifies whether a server will allow a client to establish a secure connection without sending a certificate. Default is false.

This configuration variable is applicable *only* in the special case where the target secure invocation policy is set to require NoProtection (a semi-secure server).

# buffer\_sizes\_policy:default\_buffer\_size

When this policy is set, the <code>iiop\_tls</code> plug-in reads this policy's value instead of the <code>policies:iiop:buffer\_sizes\_policy:default\_buffer\_size</code> policy's value.

buffer\_sizes\_policy:default\_buffer\_size specifies, in bytes, the initial size of the buffers allocated by IIOP. Defaults to 16000. This value must be greater than 80 bytes, and must be evenly divisible by 8.

# buffer sizes policy:max buffer size

When this policy is set, the <code>iiop\_tls</code> plug-in reads this policy's value instead of the <code>policies:iiop:buffer\_sizes\_policy:max\_buffer\_size</code> policy's value.

buffer\_sizes\_policy:max\_buffer\_size specifies the maximum buffer size permitted by IIOP, in kilobytes. Defaults to 512. A value of -1 indicates unlimited size. If not unlimited, this value must be greater than 80.

#### certificate\_constraints\_policy

A list of constraints applied to peer certificates—see the discussion of certificate constraints in the Orbix security guide for the syntax of the pattern constraint language. If a peer certificate fails to match any of the constraints, the certificate validation step will fail.

The policy can also be set programmatically using the IT\_TLS\_API::CertConstraintsPolicy CORBA policy. Default is no constraints.

# client\_secure\_invocation\_policy:requires

Specifies the minimum level of security required by a client. The value of this variable is specified as a list of association options—see the *Orbix Security Guide* for more details about association options.

In accordance with CORBA security, this policy cannot be downgraded programmatically by the application.

# client\_secure\_invocation\_policy:supports

Specifies the initial maximum level of security supported by a client. The value of this variable is specified as a list of association options—see the *Orbix Security Guide* for more details about association options.

This policy can be upgraded programmatically using either the QOP or the EstablishTrust policies.

# client\_version\_policy

client\_version\_policy specifies the highest IIOP version used by clients. A client uses the version of IIOP specified by this variable, or the version specified in the IOR profile, whichever is lower. Valid values for this variable are: 1.0, 1.1, and 1.2.

For example, the following file-based configuration entry sets the server IIOP version to 1.1.

```
policies:iiop:server_version_policy="1.1";
```

The following itadmin command set this variable:

```
itadmin variable modify -type string -value "1.1"
    policies:iiop:server_version_policy
```

# connection\_attempts

connection\_attempts specifies the number of connection attempts used when creating a connected socket using a Java application. Defaults to 5.

#### connection retry delay

connection\_retry\_delay specifies the delay, in seconds, between connection attempts when using a Java application. Defaults to 2.

# load\_balancing\_mechanism

Specifies the load balancing mechanism for the client of a security service cluster (see also plugins:gsp:use\_client\_load\_balancing). In this context, a client can also be an *Orbix* server. This policy only affects connections made using IORs that contain multiple addresses. The <code>iiop\_tls</code> plug-in load balances over the addresses embedded in the IOR.

The following mechanisms are supported:

- random—choose one of the addresses embedded in the IOR at random (this is the default).
- sequential—choose the first address embedded in the IOR, moving on to the next address in the list only if the previous address could not be reached.

# max\_chain\_length\_policy

This policy overides policies: max\_chain\_length\_policy for the iiop\_tls plugin.

The maximum certificate chain length that an ORB will accept.

The policy can also be set programmatically using the IT\_TLS\_API::MaxChainLengthPolicy CORBA policy. Default is 2.

**Note:** The max\_chain\_length\_policy is not currently supported on the z/OS platform.

# mechanism\_policy:accept\_v2\_hellos

This IIOP/TLS-specific policy overides the generic policies:mechanism\_policy:accept\_v2\_hellos policy.

The accept\_v2\_hellos policy is a special setting that facilitates interoperability with an Orbix application deployed on the z/OS platform. Orbix security on the z/OS platform is based on IBM's System/SSL toolkit, which implements SSL version 3, but does so by using SSL version 2 hellos as part of the handshake. This form of handshake causes interoperability problems, because applications on other platforms identify the handshake as an SSL version 2 handshake. The misidentification of the SSL protocol version can be avoided by setting the accept\_v2\_hellos policy to true in the non-z/OS application (this bug also affects some old versions of Microsoft Internet Explorer).

When true, the Orbix application accepts V2 client hellos, but continues the handshake using either the SSL\_V3 or TLS\_V1 protocol. When false, the Orbix application throws an error, if it receives a V2 client hello. The default is false.

**Note:** This default value is deliberately different from the policies:https:mechanism\_policy:accept\_v2\_hellos default value.

#### For example:

policies:iiop\_tls:mechanism\_policy:accept\_v2\_hellos = "true";

#### mechanism policy:ciphersuites

This policy overides policies: mechanism\_policy: ciphersuites for the iiop\_tls plugin.

Specifies a list of cipher suites for the default mechanism policy. One or more of the following cipher suites can be specified in this list:

**Table 12:** Mechanism Policy Cipher Suites

| Null Encryption, Integrity and Authentication Ciphers | Standard Ciphers              |
|-------------------------------------------------------|-------------------------------|
| RSA_WITH_NULL_MD5                                     | RSA_EXPORT_WITH_RC4_40_MD5    |
| RSA_WITH_NULL_SHA                                     | RSA_WITH_RC4_128_MD5          |
|                                                       | RSA_WITH_RC4_128_SHA          |
|                                                       | RSA_EXPORT_WITH_DES40_CBC_SHA |

 Table 12:
 Mechanism Policy Cipher Suites

| Null Encryption, Integrity and Authentication Ciphers | Standard Ciphers          |
|-------------------------------------------------------|---------------------------|
|                                                       | RSA_WITH_DES_CBC_SHA      |
|                                                       | RSA_WITH_3DES_EDE_CBC_SHA |

If you do not specify the list of cipher suites explicitly, all of the null encryption ciphers are disabled and all of the non-export strength ciphers are supported by default.

# mechanism policy:protocol version

This IIOP/TLS-specific policy overides the generic policies:mechanism\_policy:protocol\_version policy.

Specifies the list of protocol versions used by a security capsule (ORB instance). Can include one or more of the following values:

TLS\_V1
SSL\_V3
SSL\_V2V3 (Deprecated)

The default setting is SSL\_V3 and TLS\_V1.

#### For example:

The SSL\_V2V3 value is now *deprecated*. It was previously used to facilitate interoperability with Orbix applications deployed on the z/OS platform. If you have any legacy configuration that uses SSL\_V2V3, you should replace it with the following combination of settings:

### server\_address\_mode\_policy:local\_domain

(Java only) When this policy is set, the <code>iiop\_tls</code> plug-in reads this policy's value instead of the

policies:iiop:server\_address\_mode\_policy:local\_domain policy's value.

# server\_address\_mode\_policy:local\_hostname

(Java only) When this policy is set, the iiop\_tls plug-in reads this policy's value instead of the

policies:iiop:server\_address\_mode\_policy:local\_hostname policy's
value.

server\_address\_mode\_policy:local\_hostname specifies the hostname advertised by the locator daemon/configuration repository, and listened on by server-side IIOP.

Some machines have multiple hostnames or IP addresses (for example, those using multiple DNS aliases or multiple network cards). These machines are often termed *multi-homed hosts*. The <code>local\_hostname</code> variable supports these type of machines by enabling you to explicitly specify the host that servers listen on and publish in their IORs.

For example, if you have a machine with two network addresses (207.45.52.34 and 207.45.52.35), you can explicitly set this variable to either address:

```
policies:iiop:server_address_mode_policy:local_hostname =
   "207.45.52.34";
```

By default, the <code>local\_hostname</code> variable is unspecified. Servers use the default hostname configured for the machine with the Orbix configuration tool.

# server\_address\_mode\_policy:port\_range

(Java only) When this policy is set, the iiop\_tls plug-in reads this policy's value instead of the

policies:iiop:server\_address\_mode\_policy:port\_range policy's value.
server\_address\_mode\_policy:port\_range specifies the range of ports that
a server uses when there is no well-known addressing policy specified for
the port.

# server\_address\_mode\_policy:publish\_hostname

When this policy is set, the <code>iiop\_tls</code> plug-in reads this policy's value instead of the

policies:iiop:server\_address\_mode\_policy:publish\_hostname policy's
value.

server\_address\_mode-policy:publish\_hostname specifes whether IIOP exports hostnames or IP addresses in published profiles. Defaults to false (exports IP addresses, and does not export hostnames). To use hostnames in object references, set this variable to true, as in the following file-based configuration entry:

policies:iiop:server\_address\_mode\_policy:publish\_hostname=true

The following itadmin command is equivalent:

itadmin variable create -type bool -value true
policies:iiop:server\_address\_mode\_policy:publish\_hostname

#### server version policy

When this policy is set, the <code>iiop\_tls</code> plug-in reads this policy's value instead of the <code>policies:iiop:server\_version\_policy</code> policy's value.

server\_version\_policy specifies the GIOP version published in IIOP profiles. This variable takes a value of either 1.1 or 1.2. Orbix servers do not publish IIOP 1.0 profiles. The default value is 1.2.

# target\_secure\_invocation\_policy:requires

This policy overides

policies:target\_secure\_invocation\_policy:requires for the iiop\_tls
plugin.

Specifies the minimum level of security required by a server. The value of this variable is specified as a list of association options—see the *Orbix Security Guide* for more details about association options.

In accordance with CORBA security, this policy cannot be downgraded programmatically by the application.

# target\_secure\_invocation\_policy:supports

This policy overides

policies:target\_secure\_invocation\_policy:supports for the iiop\_tls
plugin.

Specifies the maximum level of security supported by a server. The value of this variable is specified as a list of association options—see the *Orbix Security Guide* for more details about association options.

This policy can be upgraded programmatically using either the QOP or the EstablishTrust policies.

# tcp options policy:no delay

When this policy is set, the <code>iiop\_tls</code> plug-in reads this policy's value instead of the <code>policies:iiop:tcp\_options\_policy:no\_delay</code> policy's value.

tcp\_options\_policy:no\_delay specifies whether the TCP\_NODELAY option should be set on connections. Defaults to false.

#### tcp\_options\_policy:recv\_buffer\_size

When this policy is set, the <code>iiop\_tls</code> plug-in reads this policy's value instead of the <code>policies:iiop:tcp\_options\_policy:recv\_buffer\_size</code> policy's value.

tcp\_options\_policy:recv\_buffer\_size specifies the size of the TCP receive buffer. This variable can only be set to 0, which coresponds to using the default size defined by the operating system.

#### tcp options policy:send buffer size

When this policy is set, the <code>iiop\_tls</code> plug-in reads this policy's value instead of the <code>policies:iiop:tcp\_options\_policy:send\_buffer\_size</code> policy's value.

tcp\_options\_policy:send\_buffer\_size specifies the size of the TCP send buffer. This variable can only be set to 0, which coresponds to using the default size defined by the operating system.

#### trusted\_ca\_list\_policy

This policy overides the policies:trusted\_ca\_list\_policy for the iiop\_tls plugin.

Contains a list of filenames (or a single filename), each of which contains a concatenated list of CA certificates in PEM format. The aggregate of the CAs in all of the listed files is the set of trusted CAs.

For example, you might specify two files containing CA lists as follows:

```
policies:trusted_ca_list_policy =
    ["ASPInstallDir/asp/6.0/etc/tls/x509/ca/ca_list1.pem",
    "ASPInstallDir/asp/6.0/etc/tls/x509/ca/ca_list_extra.pem"];
```

The purpose of having more than one file containing a CA list is for administrative convenience. It enables you to group CAs into different lists and to select a particular set of CAs for a security domain by choosing the appropriate CA lists.

## principal\_sponsor

The principal\_sponsor namespace stores configuration information to be used when obtaining credentials. Orbix provides an implementation of a principal sponsor that creates credentials for applications automatically. The principal sponsor automatically calls the authenticate() operation on the PrincipalAuthenticator object after determining the data to supply.

Use of the PrincipalSponsor is disabled by default and can only be enabled through configuration.

The PrincipalSponsor represents an entry point into the secure system. It must be activated and authenticate the user, before any application-specific logic executes. This allows unmodified, security-unaware applications to have Credentials established transparently, prior to making invocations.

#### In this section

The following variables are in this namespace:

- use\_principal\_sponsor
- auth\_method\_id
- auth method data
- callback handler:ClassName
- login\_attempts

#### use principal sponsor

use\_principal\_sponsor specifies whether an attempt is made to obtain credentials automatically. Defaults to false. If set to true, the following principal\_sponsor variables must contain data in order for anything to actually happen.

#### auth\_method\_id

auth\_method\_id specifies the authentication method to be used. The following authentication methods are available:

pkcs12\_file The authentication method uses a PKCS#12 file.

Not supported in z/OS.

security\_label z/OS only. The authentication data is specified by

supplying the name of a label in a key ring.

For example, you can select the pkcs12\_file authentication method as follows:

principal\_sponsor:auth\_method\_id = "pkcs12\_file";

#### auth method data

auth\_method\_data is a string array containing information to be interpreted by the authentication method represented by the auth\_method\_id.

For the pkcs12\_file authentication method, the following authentication data can be provided in auth\_method\_data:

filename A PKCS#12 file that contains a certificate chain and

private key—required.

password A password for the private key—optional.

It is bad practice to supply the password from

configuration for deployed systems. If the password is not

supplied, the user is prompted for it.

password\_file The name of a file containing the password for the private

key—optional.

This option is not recommended for deployed systems.

For the security\_label authentication method on z/OS, the following authentication data can be provided in auth\_method\_data:

label The name of a label in a key ring.

For example, to configure an application on Windows to use a certificate, bob.p12, whose private key is encrypted with the bobpass password, set the auth\_method\_data as follows:

```
principal_sponsor:auth_method_data =
    ["filename=c:\users\bob\bob.p12", "password=bobpass"];
```

The following points apply to Java implementations:

- If the file specified by filename= is not found, it is searched for on the classpath.
- The file specified by filename= can be supplied with a URL instead of an absolute file location.
- The mechanism for prompting for the password if the password is supplied through password= can be replaced with a custom mechanism, as demonstrated by the login demo.

- There are two extra configuration variables available as part of the principal\_sponsor namespace, namely principal\_sponsor:callback\_handler and principal\_sponsor:login\_attempts. These are described below.
- These Java-specific features are available subject to change in future releases; any changes that can arise probably come from customer feedback on this area.

#### callback handler:ClassName

callback\_handler:ClassName specifies the class name of an interface that implements the interface com.iona.corba.tls.auth.CallbackHandler.This variable is only used for Java clients.

#### login\_attempts

login\_attempts specifies how many times a user is prompted for authentication data (usually a password). It applies for both internal and custom CallbackHandlers; if a CallbackHandler is supplied, it is invoked upon up to login\_attempts times as long as the PrincipalAuthenticator returns SecAuthFailure. This variable is only used by Java clients.

## principal\_sponsor:csi

The principal\_sponsor:csi namespace stores configuration information to be used when obtaining CSI (Common Secure Interoperability) credentials. It includes the following:

- use\_existing\_credentials
- use\_principal\_sponsor
- auth\_method\_data
- auth\_method\_id

#### use existing credentials

A boolean value that specifies whether ORBs that share credentials can also share CSI credentials. If true, any CSI credentials loaded by one credential-sharing ORB can be used by other credential-sharing ORBs loaded after it; if false, CSI credentials are not shared.

This variable has no effect, unless the plugins:security:share\_credentials\_across\_orbs variable is also true. Default is false.

#### use principal sponsor

use\_principal\_sponsor is a boolean value that switches the CSI principal sponsor on or off.

If set to true, the CSI principal sponsor is enabled; if false, the CSI principal sponsor is disabled and the remaining principal\_sponsor:csi variables are ignored. Defaults to false.

#### auth\_method\_data

auth\_method\_data is a string array containing information to be interpreted by the authentication method represented by the auth\_method\_id.

For the GSSUPMech authentication method, the following authentication data can be provided in auth\_method\_data:

username

The username for CSIv2 authorization. This is optional. Authentication of CSIv2 usernames and passwords is performed on the server side. The administration of usernames depends on the particular security mechanism that is plugged into the server side see

auth\_over\_transport:authentication\_service.

password

The password associated with username. This is optional. It is bad practice to supply the password from configuration for deployed systems. If the password is not supplied, the user is prompted for it.

domain

The CSIv2 authentication domain in which the username/password pair is authenticated.

When the client is about to open a new connection, this domain name is compared with the domain name embedded in the relevant IOR (see

policies:csi:auth\_over\_transport:server\_domain\_name).
The domain names must match.

**Note:** If domain is an empty string, it matches any target domain. That is, an empty domain string is equivalent to a wildcard.

If any of the preceding data are omitted, the user is prompted to enter authentication data when the application starts up.

For example, to log on to a CSIv2 application as the administrator user in the US-SantaClara domain:

```
principal_sponsor:csi:auth_method_data =
    ["username=administrator", "domain=US-SantaClara"];
```

When the application is started, the user is prompted for the administrator password.

**Note:** It is currently not possible to customize the login prompt associated with the CSIv2 principal sponsor. As an alternative, you could implement your own login GUI by programming and pass the user input directly to the principal authenticator.

#### auth\_method\_id

auth\_method\_id specifies a string that selects the authentication method to be used by the CSI application. The following authentication method is available:

GSSUPMech The Generic Security Service Username/Password

(GSSUP) mechanism.

For example, you can select the GSSUPMech authentication method as follows:

principal\_sponsor:csi:auth\_method\_id = "GSSUPMech";

# ASN.1 and Distinguished Names

The OSI Abstract Syntax Notation One (ASN.1) and X.500 Distinguished Names play an important role in the security standards that define X.509 certificates and LDAP directories.

In this appendix

This appendix contains the following section:

| ASN.1               | page 282 |
|---------------------|----------|
| Distinguished Names | page 283 |

### ASN.1

#### Overview

The Abstract Syntax Notation One (ASN.1) was defined by the OSI standards body in the early 1980s to provide a way of defining data types and structures that is independent of any particular machine hardware or programming language. In many ways, ASN.1 can be considered a forerunner of the OMG's IDL, because both languages are concerned with defining platform-independent data types.

ASN.1 is important, because it is widely used in the definition of standards (for example, SNMP, X.509, and LDAP). In particular, ASN.1 is ubiquitous in the field of security standards—the formal definitions of X.509 certificates and distinguished names are described using ASN.1 syntax. You do not require detailed knowledge of ASN.1 syntax to use these security standards, but you need to be aware that ASN.1 is used for the basic definitions of most security-related data types.

#### **BER**

The OSI's Basic Encoding Rules (BER) define how to translate an ASN.1 data type into a sequence of octets (binary representation). The role played by BER with respect to ASN.1 is, therefore, similar to the role played by GIOP with respect to the OMG IDL.

#### **DER**

The OSI's Distinguished Encoding Rules (DER) are a specialization of the BER. The DER consists of the BER plus some additional rules to ensure that the encoding is unique (BER encodings are not).

#### References

You can read more about ASN.1 in the following standards documents:

- ASN.1 is defined in X.208.
- BER is defined in X.209.

## **Distinguished Names**

#### Overview

Historically, distinguished names (DN) were defined as the primary keys in an X.500 directory structure. In the meantime, however, DNs have come to be used in many other contexts as general purpose identifiers. In the Orbix Security Framework, DNs occur in the following contexts:

- X.509 certificates—for example, one of the DNs in a certificate identifies the owner of the certificate (the security principal).
- LDAP—DNs are used to locate objects in an LDAP directory tree.

#### String representation of DN

Although a DN is formally defined in ASN.1, there is also an LDAP standard that defines a UTF-8 string representation of a DN (see  $\mbox{RFC}$  2253). The string representation provides a convenient basis for describing the structure of a DN.

**Note:** The string representation of a DN does *not* provide a unique representation of DER-encoded DN. Hence, a DN that is converted from string format back to DER format does not always recover the original DER encoding.

#### DN string example

The following string is a typical example of a DN:

C=US,O=IONA Technologies,OU=Engineering,CN=A. N. Other

#### Structure of a DN string

A DN string is built up from the following basic elements:

- OID.
- Attribute types.
- AVA.
- RDN.

#### OID

An OBJECT IDENTIFIER (OID) is a sequence of bytes that uniquely identifies a grammatical construct in ASN.1.

#### Attribute types

The variety of attribute types that could appear in a DN is theoretically open-ended, but in practice only a small subset of attribute types are used. Table 13 shows a selection of the attribute types that you are most likely to encounter:

 Table 13: Commonly Used Attribute Types

| String<br>Representation | X.500 Attribute Type   | Size of Data | Equivalent OID |
|--------------------------|------------------------|--------------|----------------|
| С                        | countryName            | 2            | 2.5.4.6        |
| 0                        | organizationName       | 164          | 2.5.4.10       |
| OU                       | organizationalUnitName | 164          | 2.5.4.11       |
| CN                       | commonName             | 164          | 2.5.4.3        |
| ST                       | stateOrProvinceName    | 164          | 2.5.4.8        |
| L                        | localityName           | 164          | 2.5.4.7        |
| STREET                   | streetAddress          |              |                |
| DC                       | domainComponent        |              |                |
| UID                      | userid                 |              |                |

#### **AVA**

An attribute value assertion (AVA) assigns an attribute value to an attribute type. In the string representation, it has the following syntax:

<attr-type>=<attr-value>

For example:

CN=A. N. Other

Alternatively, you can use the equivalent OID to identify the attribute type in the string representation (see Table 13). For example:

2.5.4.3=A. N. Other

#### RDN

A *relative distinguished name* (RDN) represents a single node of a DN (the bit that appears between the commas in the string representation). Technically, an RDN might contain more than one AVA (it is formally defined as a set of AVAs); in practice, however, this almost never occurs. In the string representation, an RDN has the following syntax:

<attr-type>=<attr-value>[+<attr-type>=<attr-value> ...]

Here is an example of a (very unlikely) multiple-value RDN:

OU=Eng1+OU=Eng2+OU=Eng3

Here is an example of a single-value RDN:

OU=Engineering

## Association Options

This appendix describes the semantics of all the association options that are supported by Orbix.

In this appendix

This appendix contains the following section:

**Association Option Semantics** 

page 288

## **Association Option Semantics**

#### Overview

This appendix defines how AssociationOptions are used with SecClientInvocation and SecTargetInvocation policies.

#### **IDL Definitions**

AssociationOptions are enumerated in the CORBA security specification as follows:

```
//IDL
typedef unsigned short AssociationOptions;
const AssociationOptions NoProtection = 1;
const AssociationOptions Integrity = 2;
const AssociationOptions Confidentiality = 4;
const AssociationOptions DetectReplay = 8;
const AssociationOptions DetectMisordering = 16;
const AssociationOptions EstablishTrustInTarget = 32;
const AssociationOptions EstablishTrustInClient = 64;
// Unsupported option: NoDelegation
// Unsupported option: SimpleDelegation
// Unsupported option: CompositeDelegation
```

#### Table of association options

Table 14 shows how the options affect client and target policies:

**Table 14:** AssociationOptions for Client and Target

| Association<br>Options | client_supports                                   | client_requires                                                      | target_supports                                   | target_requires                                                      |
|------------------------|---------------------------------------------------|----------------------------------------------------------------------|---------------------------------------------------|----------------------------------------------------------------------|
| NoProtection           | Client supports<br>unprotected<br>messages.       | The client's minimal protection requirement is unprotected messages. | Target supports unprotected messages.             | The target's minimal protection requirement is unprotected messages. |
| Integrity              | The client supports integrity protected messages. | The client requires messages to be integrity protected.              | The target supports integrity protected messages. | The target requires messages to be integrity protected.              |

**Table 14:** AssociationOptions for Client and Target

| Association Options        | client_supports                                                            | client_requires                                                      | target_supports                                                            | target_requires                                                      |
|----------------------------|----------------------------------------------------------------------------|----------------------------------------------------------------------|----------------------------------------------------------------------------|----------------------------------------------------------------------|
| Confidentiali<br>ty        | The client supports confidentiality protected messages.                    | The client requires messages to be confidentiality protected.        | The target supports confidentiality protected messages.                    | The target requires messages to be confidentiality protected.        |
| DetectReplay               | The client can detect replay of requests (and request fragments).          | The client requires detection of message replay.                     | The target can detect replay of requests (and request fragments).          | The target requires detection of message replay.                     |
| DetectMisorde<br>ring      | The client can detect sequence errors of requests (and request fragments). | The client requires detection of message mis-sequencing.             | The target can detect sequence errors of requests (and request fragments). | The target requires detection of message mis-sequencing.             |
| EstablishTrus<br>tInTarget | The client is capable of authenticating the target.                        | The client requires establishment of trust in the target's identity. | The target is prepared to authenticate its identity to the client.         | (This option is invalid).                                            |
| EstablishTrus<br>tInClient | The client is prepared to authenticate its identity to the target.         | (This option is invalid).                                            | The target is capable of authenticating the client.                        | The target requires establishment of trust in the client's identity. |

## SSL/TLS Sample Configurations

This appendix provides some SSL/TLS sample configurations that you can use as a template for configuring your own applications.

In this appendix

This appendix contains the following section:

SSL/TLS Sample Configurations on z/OS

page 292

## SSL/TLS Sample Configurations on z/OS

#### Overview

This section lists a variety of SSL/TLS sample configurations suitable for applications running on the z/OS platform. You can use these samples as a starting point for configuring your own applications.

For more details on SSL/TLS configuration, see "Securing Communications with SSL/TLS" on page 62.

#### **Client configurations**

The following client configurations are included in Example 17:

- demos.tls.secure\_client\_with\_cert
- demos.tls.semi\_secure\_client\_with\_cert

#### Server configurations

The following server configurations are included in Example 17:

- demos.tls.secure\_server\_no\_client\_auth
- demos.tls.secure\_server\_enforce\_client\_auth
- demos.tls.semi\_secure\_server\_no\_client\_auth
- demos.tls.semi\_secure\_server\_enforce\_client\_auth

#### Sample configurations

Example 17 shows a variety of sample SSL/TLS configurations that you can copy or adapt for use in your own applications.

```
# Orbix Configuration File
demos
{
    ...
    tls
    {
        event_log:filters = ["IT_ATLI_TLS=*", "IT_IIOP=*",
        "IT_IIOP_TLS=*", "IT_TLS=*", "IT_GenericSecurityToolkit=*"];

        policies:target_secure_invocation_policy:requires =
["Confidentiality", "EstablishTrustInClient"];
        policies:target_secure_invocation_policy:supports =
```

```
["Confidentiality", "Integrity", "DetectReplay",
   "DetectMisordering", "EstablishTrustInClient",
   "EstablishTrustInTarget"];
        policies:client_secure_invocation_policy:requires =
["Confidentiality", "EstablishTrustInTarget"];
        policies:client_secure_invocation_policy:supports =
["Confidentiality", "Integrity", "DetectReplay",
   "DetectMisordering", "EstablishTrustInClient",
   "EstablishTrustInTarget"];
        orb_plugins = ["local_log_stream", "iiop_profile",
   "giop", "iiop_tls"];
        # tls demos use security labels to identify certificates
        # within keyrings
        # each keyring will be defined in subsequent scope
        principal_sponsor:use_principal_sponsor = "true";
        principal_sponsor:auth_method_id = "security_label";
        secure_client_with_cert
            policies:client_secure_invocation_policy:requires =
["Confidentiality", "EstablishTrustInTarget"];
            policies:client_secure_invocation_policy:supports =
["Confidentiality", "Integrity", "DetectReplay",
   "DetectMisordering", "EstablishTrustInClient",
   "EstablishTrustInTarget"];
            principal_sponsor:use_principal_sponsor = "true";
            principal_sponsor:auth_method_data =
   ["label=bank_server"];
            plugins:systemssl_toolkit:saf_keyring = "ORBXRING";
        };
        semi_secure_client_with_cert
            orb_plugins = ["local_log_stream", "iiop_profile",
   "giop", "iiop", "iiop_tls"];
            policies:client_secure_invocation_policy:requires =
   ["NoProtection"];
            policies: client secure invocation policy: supports =
```

```
["NoProtection", "Confidentiality", "Integrity", "DetectReplay",
"DetectMisordering", "EstablishTrustInClient",
   "EstablishTrustInTarget"];
           principal_sponsor:use_principal_sponsor = "true";
           principal sponsor:auth method data =
   ["label=bank_server"];
           plugins:systemssl_toolkit:saf_keyring = "ORBXRING";
       };
       secure server no client auth
           policies:target_secure_invocation_policy:requires =
["Confidentiality"];
           policies:target_secure_invocation_policy:supports =
   ["Confidentiality", "Integrity", "DetectReplay",
   "DetectMisordering", "EstablishTrustInTarget"];
           principal_sponsor:use_principal_sponsor = "true";
           principal_sponsor:auth_method_data =
   ["label=bank_server"];
           plugins:systemssl_toolkit:saf_keyring = "ORBXRING";
       };
       secure_server_enforce_client_auth
           policies:target_secure_invocation_policy:requires =
["EstablishTrustInClient", "Confidentiality"];
           policies:target_secure_invocation_policy:supports =
["EstablishTrustInClient", "Confidentiality", "Integrity",
   "DetectReplay", "DetectMisordering",
   "EstablishTrustInTarget"];
           principal_sponsor:use_principal_sponsor = "true";
           principal_sponsor:auth_method_data =
   ["label=bank server"];
           plugins:systemssl_toolkit:saf_keyring = "ORBXRING";
       };
       semi_secure_server_no_client_auth
```

```
orb_plugins = ["local_log_stream", "iiop_profile",
   "giop", "iiop", "iiop_tls"];
            policies:target_secure_invocation_policy:requires =
   ["NoProtection"];
            policies:target_secure_invocation_policy:supports =
["NoProtection", "Confidentiality", "Integrity", "DetectReplay",
"DetectMisordering", "EstablishTrustInTarget"];
            principal_sponsor:use_principal_sponsor = "true";
            principal_sponsor:auth_method_data =
   ["label=bank server"];
            plugins:systemssl_toolkit:saf_keyring = "ORBXRING";
        };
        semi_secure_server_enforce_client_auth
            orb_plugins = ["iiop_profile", "giop", "iiop",
   "iiop_tls", "local_log_stream"];
            policies:target_secure_invocation_policy:requires =
   ["NoProtection"];
            policies:target_secure_invocation_policy:supports =
["NoProtection", "Confidentiality", "Integrity", "DetectReplay",
"DetectMisordering", "EstablishTrustInClient",
   "EstablishTrustInTarget"];
            principal_sponsor:use_principal_sponsor = "true";
            principal_sponsor:auth_method_data =
   ["label=bank_server"];
            plugins:systemssl_toolkit:saf_keyring = "ORBXRING";
        };
    };
};
```

## Security Recommendations

This appendix lists some general recommendations for ensuring the effectiveness of Orbix security.

In this appendix

This appendix contains the following sections:

| General Recommendations | page 298 |
|-------------------------|----------|
| Orbix Services          | page 299 |

## **General Recommendations**

#### List of recommendations

The following general recommendations can help you secure your system using Orbix applications

- 1. Use SSL security for every application wherever possible.
- 2. Use the strongest cipher suites available. There is little extra overhead if you use 128 bit instead of 40 bit encryption for a typical connection.
- If your application must connect to insecure applications, limit the
  aspects of your system that use insecure communications to the
  minimum necessary using policies and security aware code.
- 4. Treat any IOR received from an insecure endpoint as untrustworthy. Set your policies so that you cannot use insecure IORs accidentally. Set all communications in your ORBs to be secure by default and use the appropriate policies to override these where necessary.
- 5. It is important to remember that the certificates supplied with Orbix are for demonstration purposes only and must be replaced with a securely generated set of real certificates before applications can run in a production environment.
- 6. The contents of your trusted CA list files must only include CA certificates that you trust.
- 7. Do not use passwords in the configuration file. This feature is only a developer aid.
- 8. The security of all SSL/TLS programs is only as strong as the weakest cipher suite that they support. Consider making stronger cipher suites available as an optional service which may be availed of by applications with stronger minimum security requirements.
  - The bad guys will of course choose to use the weakest cipher suites.
- 9. Depending on the sensitivity of your system an RSA key size greater than 512 bits might be appropriate. 1024 bit keys are significantly slower than 512 bit keys but are much more secure.

## **Orbix Services**

## No authorization support for Orbix services

The Orbix services—that is, the locator, the node daemon, the naming service, and the interface repository (IFR)—are not to be considered as fully secured in this release. While they can be configured to use SSL they do not apply any authorization to operations that clients perform. This still applies, to a lesser extent, even if the services are configured to only allow secure connections and to enforce client authentication, because all clients with trusted client certificates can modify the services at will. That is, the Orbix services provide no way to distinguish between ordinary users and users requiring administrative privileges (authorization is not supported by the services).

## Index

| Α                                           | CSIv2, client configuration 153                     |
|---------------------------------------------|-----------------------------------------------------|
| AccessId credentials attribute 201          | CSIv2, requiring 144                                |
| AccessId security attribute 201             | CSIv2, sample configuration 152                     |
| application-level security 130              | CSIv2, server configuration 155                     |
| ASN.1 70, 281                               | CSIv2 client-side policy 186                        |
| attribute types 284                         | CSIv2 server-side policy 186                        |
| AVA 284                                     | EstablishTrustPolicy 183                            |
| OID 283                                     | GSSUP mechanism                                     |
| RDN 285                                     | invocation credentials 184                          |
| association options                         | iSF                                                 |
| and cipher suite constraints 108            | process of 51                                       |
| and mechanism policy 98                     | IT_CSI_AUTH_METH_USERNAME_PASSWORD                  |
| client secure invocation policy, default 94 | authentication method 197                           |
| compatibility with cipher suites 109        | IT_TLS_AUTH_METH_CERT_CHAIN                         |
| DetectMisordering 185                       | authentication method 194                           |
| DetectReply 185                             | IT_TLS_AUTH_METH_CERT_CHAIN_FILE                    |
| Establish TrustInClient 44, 59, 117         | authentication method 194                           |
| EstablishTrustInClient, CSIv2 144, 145      | IT_TLS_AUTH_METH_LABEL authentication               |
| EstablishTrustInTarget 114, 117             | method 194                                          |
| IdentityAssertion, CSIv2 165                | IT_TLS_AUTH_METH_PKCS11 authentication              |
| NoProtection 46                             | method 194                                          |
| rules of thumb 98                           | IT_TLS_AUTH_METH_PKCS12_DER                         |
| SSL/TLS                                     | authentication method 194                           |
| Confidentiality 92                          | methods for SSL/TLS 194                             |
| DetectMisordering 92                        | multiple own certificates 120                       |
| DetectReplay 92                             | over transport, in CSIv2 138                        |
| EstablishTrustInClient 93                   | own certificate, specifying 119                     |
| EstablishTrustInTarget 93                   | principal authenticator 190                         |
| Integrity 92                                | security capsule 191                                |
| NoProtection 92                             | SSL/TLS                                             |
| setting 90                                  | principal sponsor 120                               |
| target secure invocation policy, default 96 | requiring 112                                       |
| Asymmetric cryptography 25                  | target and client 116                               |
| AttributeList type 200                      | target only 113                                     |
| attribute service policy 164                | authentication_cache_size configuration variable 62 |
| AttributeService policy data 187            | authentication_cache_timeout configuration          |
| attribute value assertion 284               | variable 62                                         |
| Attribute value assertions, See AVA         | authentication over transport                       |
| authenticate() operation 191, 192           | client authentication token 140                     |
| Authentication 22, 24                       | client support, enabling 144                        |
| authentication                              | dependency on SSL/TLS 138                           |
| and mechanism policy 117                    | description 130, 138                                |
| caching of credentials 62                   | own credentials 192                                 |

| scenario 133                               | of credentials 62                                |
|--------------------------------------------|--------------------------------------------------|
| server configuration 145                   | CERTAUTH 81                                      |
| SSL/TLS prerequisites 142                  | CertConstraintsPolicy 124, 231                   |
| target requirements 145                    | CertConstraintsPolicy policy 124, 215, 219, 231  |
| target support, enabling 145               | CertConstraints string array 221                 |
| authentication service                     | certificate authority                            |
| sample implementation 147                  | and certificate signing 70                       |
| authentication service class               | certificate constraints policy 215               |
| specifying 146                             | C++ example 221                                  |
| authentication service object              | configuration, setting by 220                    |
| and CSI SERVER AS POLICY policy 147        | identity assertion and 163                       |
| default implementation 147                 | Java example 223                                 |
| iSF implementation 147                     | programming, setting by 220                      |
| registering as an initial reference 147    | setting 220                                      |
| AuthenticationService policy data 186, 187 | three-tier target server 59                      |
| AuthenticationService policy value 147     | certificate_constraints_policy variable 124, 231 |
| authorization                              | Certificates 25, 27                              |
| caching of credentials 62                  | chain length 123                                 |
| automatic connection management            | constraints 124, 231                             |
| interaction with rebind policy 206         | contents of 217                                  |
| AVA 284                                    | validating 213–217                               |
| in distinguished names 218                 | validation process 214                           |
| AVAList interface 218                      | certificates                                     |
|                                            | adding to a user key ring 82                     |
| В                                          | C++ parsing                                      |
|                                            | get issuer dn string() operation 218             |
| backward trust 59, 162                     | get subject dn string() operation 218            |
| Baltimore toolkit                          | CertConstraintsPolicy policy 124, 231            |
| selecting for C++ applications 233         | chaining 75                                      |
| Basic Encoding Rules 282                   | common names 217                                 |
| BER 282                                    | constraint language 124, 231                     |
| •                                          | constraint policy, C++ example 221               |
| C                                          | constraint policy, Java example 223              |
| CA 27, 70                                  | constraints, applying 220                        |
| adding to a user key ring 82               | constraints policy 59                            |
| choosing a host 74                         | contents 217                                     |
| commercial CAs 73                          | contents of 70                                   |
| importing into RACF 81                     | creating using RACF 84                           |
| in PKCS#12 file 119                        | default validation 215                           |
| list of trusted 76                         | DER format 227                                   |
| multiple CAs 76                            | FTP transfer to OS/390 80                        |
| private CAs 74                             | importing into RACF 79, 81                       |
| security precautions 74                    | importing the CA into RACF 81                    |
| See Alsocertificate authority              | issuer 217                                       |
| caching                                    | length limit 76                                  |
| authentication_cache_size configuration    | MaxChainLengthPolicy 123                         |
| variable 62                                | multiple own certificates 120                    |
| authentication_cache_timeout configuration | obtaining 227                                    |
| variable 62                                | on OS/390 78                                     |

| own, specifying 119                        | key exchange algorithm 104                     |
|--------------------------------------------|------------------------------------------------|
| parsing                                    | mechanism policy 106                           |
| AVAList interface 218                      | secure hash algorithm 104                      |
| peer 75                                    | secure hash algorithms 105                     |
| PKCS#12 file 77, 119                       | security algorithms 104                        |
| public key 71, 217                         | specifying 103                                 |
| public key encryption 104                  | standard ciphers 104                           |
| security handshake 113, 117                | ciphersuites configuration variable 107        |
| self-signed 75                             | client authentication token                    |
| serial number 71, 217                      | CSIv2 authentication over transport 140        |
| signing 70                                 | client binding list configuration variable 164 |
| specifying a source in OS/390 85           | and CSIv2 authentication 144                   |
| subject name 217                           | iSF, client configuration 52                   |
| syntax 217                                 | secure client 43                               |
| validation                                 | client secure invocation policy 108            |
| validate cert chain() operation 224        | HTTPS 94                                       |
| validation, implementing 223               | IIOP/TLS 94                                    |
| viewing in RACF 82                         | ClientSecureInvocationPolicy policy 91         |
| X.509 70                                   | client-side policies 176                       |
| X.509 extensions 218                       | client version policy                          |
| X509CertificateFactory interface 227       | IIOP 266 - 1                                   |
| certificate validation                     | clustering, and fixed ports 49                 |
| CertValidator interface 215                | colocated invocations                          |
| custom 215                                 | and secure associations 88                     |
| default validation 215                     | common names 217                               |
| certificate validation policy 214          | common secure interoperability, see CSIv2      |
| implementing 223                           | Confidentiality association option 92          |
| CertificateValidatorPolicy policy 219      | hints 100                                      |
| certification authority                    | Confidentiality option 92                      |
| on OS/390 79                               | connection attempts 266                        |
| Certification Authority. See CA            | constraint language 124, 231                   |
| CertValidator interface 215                | Constraints                                    |
| implementing 223                           | for certificates 124, 231                      |
| CertValidatorPolicy policy 215             | Contents of certificates 217                   |
| chaining of certificates 75                | CORBA                                          |
| ciper suites                               | intermediate server configuration 56           |
| order of 107                               | iSF, three-tier system 55                      |
| Ciphersuites                               | security, overview 36                          |
| choosing 298                               | SSL/TLS                                        |
| cipher suites                              | client configuration 42                        |
| ciphersuites configuration variable 107    | securing communications 38                     |
| compatibility algorithm 109                | server configuration 44                        |
| compatibility with association options 109 | three-tier target server configuration 58      |
| default list 107                           | two-tier systems 50                            |
| definitions 105                            | CORBA policies                                 |
| effective 108                              | how to set 176                                 |
| encryption algorithm 104                   | CORBA security                                 |
| exportable 105                             | CSIv2 plug-in 37                               |
| integrity-only ciphers 104                 | IIOP/TLS plug-in 37                            |

| CORBA Security RTF 1.7 22                  | CSICredentials interface 193                   |
|--------------------------------------------|------------------------------------------------|
| create_POA() operation                     | CSI interceptor 52                             |
| and policies 176                           | CSI plug-in                                    |
| create_policy() operation 222              | and CSIv2 principal sponsor 148                |
| Credentials                                | loading for Java applications 144              |
| retrieving 201                             | csi plug-in 164                                |
| credentials                                | CSI_SERVER_AS_POLICY policy 147                |
| AccessId attribute 201                     | CSI SERVER AS POLICY policy type 187           |
| AttributeList type 200                     | CSI_SERVER_SAS_POLICY policy type 187          |
| attributes, Orbix-specific 201             | CSIv2                                          |
| creating CSIv2 credentials 197             | applicability 131                              |
| creating own 191                           | application-level security 130                 |
| definition 200                             | association options 145                        |
| get target credentials() operation 201     | IdentityAssertion 165                          |
| invocation credentials 184                 | attribute service policy 164                   |
| obtaining 200                              | authentication, client configuration 153       |
| own                                        | authentication, Java example 197               |
| C++ example 204                            | authentication, requiring 144                  |
| parsing 204                                | authentication, sample configuration 152       |
| own, creating multiple 192                 | authentication, server configuration 155       |
| own, CSIv2 192                             | authentication over transport 130              |
| own, SSL/TLS 192                           | authentication over transport, description 138 |
| Public attribute 201                       | authentication over transport, own             |
| received 201                               | credentials 192                                |
| C++ example 210                            | authentication over transport scenario 133     |
| received, SSL/TLS                          | authentication policy, client-side 186         |
| parsing 211                                | authentication policy, server-side 186         |
| retrieving 201                             | authentication scenario 138                    |
| retrieving own 202                         | authentication service 146                     |
| C++ example 203                            | authentication service object 141              |
| retrieving received 209                    | backward trust 162                             |
| retrieving target 205                      | certificate constraints policy 59              |
| SecurityAttributeType type 200             | client authentication token 140                |
| sharing 120, 148, 192                      | client binding list configuration variable 164 |
| target, interaction with rebind policy 206 | csi plug-in for Java applications 164          |
| target, retrieving                         | features 130                                   |
| C++ example 207                            | GSSUPAuthData interface 197                    |
| target, SSL/TLS                            | GSSUP mechanism 138                            |
| C++ example 208                            | identity assertion 131                         |
| parsing 208                                | own credentials 193                            |
| Credentials interface 191, 200             | identity assertion, description 158            |
| get attributes() operation 200             | identity assertion, enabling 164               |
| Orbix-specific 201                         | identity assertion, scenario description 159   |
| Cryptography                               | identity assertion scenario 134                |
| asymmetric 25                              | identity token types 161                       |
| RSA. See RSA cryptography                  | intermediate server 134                        |
| symmetric 25, 28                           | ITTAbsent identity token type 161              |
| CSI CLIENT AS POLICY policy type 186       | ITTAnonymous identity token type 161           |
| CSI_CLIENT_SAS_POLICY policy type 187      | ITTPrincipalName identity token type 161       |

| level 0 138                                    | hints 100                                            |
|------------------------------------------------|------------------------------------------------------|
| login 133                                      | DetectMisordering option 92                          |
| login, by configuration 150                    | DetectReplay association option 92                   |
| login, by programming 150                      | hints 100                                            |
| login, dialog prompt 149                       | DetectReplay option 92                               |
| login options 148                              | DetectReply association option 185                   |
| policies 186                                   | DIRECT_PERSISTENCE policy value 48                   |
| principal sponsor                              | Distinguished Encoding Rules 282                     |
| client configuration 53                        | distinguished names 218                              |
| principal sponsor, description 148             | definition 283                                       |
| principal sponsor, disabling 150               | DN                                                   |
| principal sponsor, enabling 148                | definition 283                                       |
| principal_sponsor:csi:auth_method_data         | string representation 283                            |
| configuration variable 150                     | domain name                                          |
| principal sponsor and client authentication    | and CSIv2 authentication over transport 130          |
| token 141                                      | ignored by iSF 51                                    |
| received credentials 161                       | domain names                                         |
| sample configurations 166 scenarios 132        | server domain name 145                               |
| server binding list configuration variable 164 | _                                                    |
| SSL/TLS mutual authentication 162              | Ε                                                    |
| SSL/TLS prerequisites 142, 162                 | effective cipher suites                              |
| SSL/TLS principal sponsor 163                  | definition 108                                       |
| transmitting security data 130                 | Encryption 22                                        |
| username and password, providing 148           | encryption algorithm                                 |
| CSIv2 authentication domain                    | RC4 105<br>encryption algorithms 104                 |
| and server domain name 145                     | DES 105                                              |
| CSIv2 plug-in                                  | symmetric 104                                        |
| CORBA security 37                              | triple DES 105                                       |
| CSv2                                           | EstablishTrustInClient                               |
| CSICredentials interface 193                   | CSIv2 association option 144, 145, 149               |
| Current interface                              | EstablishTrustInClient association option 44, 93,    |
| and credentials 201                            | 117                                                  |
| retrieving received credentials 210            | hints 99                                             |
| custom validation 215                          | three-tier target server 59                          |
| _                                              | EstablishTrustInClient option 93                     |
| D                                              | EstablishTrustInTarget association option 93, 114    |
| Data Encryption Standard 28                    | 117                                                  |
| data encryption standard                       | hints 99                                             |
| see DES                                        | EstablishTrustInTarget option 93                     |
| datasets                                       | EstablishTrustPolicy policy 183                      |
| on OS/390 79                                   | and interaction between policies 185                 |
| delegation and identity assertion 158          | EstablishTrust type 183 exportable cipher suites 105 |
| DER 282                                        | Extension interface 218                              |
| DER format 227                                 | Extension interface 218  ExtensionList interface 218 |
| DES 28                                         | ExtensionEist interface Z10                          |
| symmetric encryption 105                       |                                                      |
| DetectMisordering association option 92, 185   |                                                      |
| <del></del>                                    |                                                      |

| F                                                    | certificate constraints policy                             |
|------------------------------------------------------|------------------------------------------------------------|
| fixed ports 48                                       | 163                                                        |
| DIRECT_PERSISTENCE policy value 48                   |                                                            |
| host 49                                              | csi plug-in for Java applications 164 description 131, 158 |
| IIOP/TLS addr_list 49                                | enabling 164                                               |
| IIOP/TLS listen_addr 49                              | intermediate server configuration 164                      |
| IIOP/TLS port 49                                     | own credentials 193                                        |
| INDIRECT_PERSISTENCE policy value 48                 | policy, client-side 187                                    |
|                                                      | policy, server-side 187                                    |
| G                                                    | received credentials and 161                               |
| generic security service username/password           | sample client configuration 167                            |
| mechanism                                            | sample configurations 166                                  |
| get_attributes() operation                           | sample intermediate server configuration 169               |
| in Credentials interface 200                         | sample target server configuration 171                     |
| get_issuer_dn_string() operation 218                 | scenarioCSIv2                                              |
| get_subject_dn_string() operation 218                | identity assertion scenario 158                            |
| get_target_credentials() operation 201               | scenario description 159                                   |
| GIOP                                                 | SSL/TLS dependency 158                                     |
| and CSIv2 130                                        | SSL/TLS mutual authentication 162                          |
| GSP plug-in                                          | SSL/TLS prerequisites 162                                  |
| authentication_cache_size configuration              | SSL/TLS principal sponsor 163                              |
| variable 62                                          | IdentityAssertion CSIv2 association option 165             |
| authentication_cache_timeout configuration           | identity assertion scenario 134                            |
| variable 62                                          | identity tokens                                            |
| caching of credentials 62                            | GSSUP username 161                                         |
| GSSUPAuthData interface 197 GSSUPAuthData struct 199 | subect DN in 161                                           |
| GSSUP mechanism 138                                  | types of 161                                               |
| and CSIv2 principal sponsor 148                      | IIOP                                                       |
| GSSUP username 161                                   | and CSIv2 130                                              |
| addor asemanie 101                                   | IIOP/TLS                                                   |
| н                                                    | ciphersuites configuration variable 107 host 49            |
|                                                      | IIOP/TLS addr list 49                                      |
| Handshake, TLS 25–??<br>HFS key database             | IIOP/TLS listen addr 49                                    |
| and Orbix configuration 85                           | IIOP/TLS plug-in                                           |
| setting up 85                                        | CORBA security 37                                          |
| HFS key databases 78                                 | IIOP/TLS port 49                                           |
| hfs_keyring_filename configuration variable 85       | IIOP plug-in                                               |
| hfs keyring file password configuration variable 85  | and semi-secure clients 43                                 |
| hfs keyring file stashfile configuration variable 85 | IIOP policies 259, 264                                     |
| HTTPS                                                | client version 266                                         |
| ciphersuites configuration variable 107              | connection attempts 266                                    |
| ·                                                    | export hostnames 271                                       |
| 1                                                    | export IP addresses 271                                    |
| identity assertion                                   | GIOP version in profiles 271                               |
| backward trust 162                                   | server hostname 270                                        |
| certificate constraints policy                       | TCP options                                                |
| CSIv2                                                | delay connections 272                                      |

| receive buffer size 273                          | method 194                                                          |
|--------------------------------------------------|---------------------------------------------------------------------|
| IIOP policy                                      | IT TLS AUTH METH CERT CHAIN FILE                                    |
| ports 270                                        | authentication method 194                                           |
| IIOP_TLS interceptor 43                          | IT_TLS_AUTH_METH_LABEL authentication                               |
| impersonation                                    | method 194                                                          |
| and identity assertion 158                       | IT TLS AUTH METH PKCS11 authentication                              |
| INDIRECT PÉRSISTENCE policy value 48             | method 194                                                          |
| initial references                               | IT TLS AUTH METH PKCS12 DER authentication                          |
| IT CSIAuthenticationObject 147                   | method 194                                                          |
| insecure object references                       | ITTPrincipalName identity token type 161                            |
| and QOP policy 182                               | ITU 27                                                              |
| Integrity 24, 29                                 |                                                                     |
| Integrity association option 92                  | J                                                                   |
| hints 100                                        | JCE architecture                                                    |
| integrity-only ciphers 104                       | enabling 234                                                        |
| Integrity option 92                              | chabiling 234                                                       |
| intermediate server                              | 17                                                                  |
| and CSIv2 identity assertion 134                 | K                                                                   |
| SSL/TLS connection from 160                      | key database                                                        |
| intermediate server configuration 164            | on OS/390 78                                                        |
| International Telecommunications Union 27        | key exchange algorithms 104                                         |
| interoperability                                 |                                                                     |
| OS/390, SSL/TLS 106                              | L                                                                   |
| InvocationCredentialsPolicy policy 184           | LifespanPolicy policy 48                                            |
| invocation policies                              | local hostname 270                                                  |
| interaction with mechanism policy 98             | logging                                                             |
| iSF                                              | in secure client 43                                                 |
| authentication service implementation 147        | login                                                               |
| client configuration                             | CSIv2 133                                                           |
| CSI interceptor 52                               | CSIv2, by configuration 150                                         |
| CORBA                                            | CSIv2, by programming 150                                           |
| three-tier system 55                             | CSIv2 dialog prompt 149                                             |
| three-tier target server configuration 58        | CSIv2 options 148                                                   |
| two-tier scenario description 51                 |                                                                     |
| CORBA security 36                                | M                                                                   |
| domain name, ignoring 51                         | MAC 29                                                              |
| intermediate server configuration 56             |                                                                     |
| server configuration                             | max_chain_length_policy configuration variable 123                  |
| server_binding_list 52                           | MaxChainLengthPolicy policy 123<br>MD5 92, 105                      |
| server domain name, ignored 145                  | mechamism policy                                                    |
| server_domain_name configuration variable 54     |                                                                     |
| three-tier scenario description 56               | interaction with invocation policies 98 MechanismPolicy 92          |
| two-tier CORBA systems 50                        | mechanism policy 106                                                |
| IT_CSIAuthenticationObject initial object ID 147 | and authentication 117                                              |
| IT_CSI_AUTH_METH_USERNAME_PASSWORD               | and interaction between policies 185                                |
| authentication method 197                        |                                                                     |
| ITTAbsent identity token type 161                | MechanismPolicy policy                                              |
| ITTAnonymous identity token type 161             | and interaction between policies 185 message authentication code 29 |
| IT TLS AUTH METH CERT CHAIN authentication       | message authentication code 23                                      |

| message digest 5 see MD5 message digests 92 message fragments 92 Message integrity 22 minimum security levels 180 mixed configurations, SSL/TLS 46 multi-homed hosts, configure support for 270 multiple CAs 76 multiple own certificates 120 mutual authentication identity assertion scenario 162 | and the NoProtection association option 101 semi-secure configuration 102 OS/390  FTP transfer of certificates 80 interoperability with 106 OS/390 certificate management 78 own credentials creating 191 creating multiple 192 CSICredentials interface 193 CSIv2 192 definition 200 principal authenticator 191 |
|----------------------------------------------------------------------------------------------------|----------------------------------------------------------------------------------------------------|
| N                                                                                                    | retrieving 202                                                                                                    |
| names, distinguished 218 namespace                                                                                                    | C++ example 203<br>SSL/TLS 192                                                                                                    |
| plugins:csi 235                                                                                                    | C++ example 204                                                                                                    |
| plugins:gsp 236                                                                                                    | parsing 204 TLSCredentials interface 192                                                                                                    |
| policies 250<br>policies:csi 256                                                                                                    |                                                                                                    |
| policies:https 259                                                                                                    | P                                                                                                    |
| policies:iiop_tls 263<br>principal sponsor:csi 278                                                                                                    | passwords<br>for RACF certificates 82                                                                                                    |
| principal_sponsor.csi 276 principle sponsor 274                                                                                                    | hfs_keyring_file_password 85                                                                                                    |
| no_delay 272                                                                                                    | hfs_keyring_file_stashfile 85                                                                                                    |
| NoProtection assocation option                                                                                                    | PDK                                                                                                    |
| rules of thumb 98<br>NoProtection association option 46, 92                                                                                                    | and custom SSL/TLS toolkit 66 peer certificate 75                                                                                                    |
| hints 101                                                                                                    | performance                                                                                                    |
| semi-secure applications 101                                                                                                    | caching of credentials 62                                                                                                    |
| NoProtection option 92                                                                                                    | PersistenceModePolicy policy 48                                                                                                    |
|                                                                                                    | PKCS#12 certificates viewing in RACF 82                                                                                                    |
| O shipet level policies                                                                                                    | PKCS#12 files 119                                                                                                    |
| object-level policies invocation credentials policy 184                                                                                                    | definition 77                                                                                                    |
| object references                                                                                                    | private key 119                                                                                                    |
| and target credentials 206                                                                                                    | plug-in development kit 66                                                                                                    |
| making insecure 182                                                                                                    | plug-ins<br>csi 164                                                                                                    |
| opage Abstract Syntax Notation One                                                                                                    | CSI, and CSIv2 principal sponsor 148                                                                                                    |
| see ASN.1 281                                                                                                    | CSIv2, in CORBA security 37                                                                                                    |
| ORB                                                                                                    | IIOP 43<br>IIOP/TLS, in CORBA security 37                                                                                                    |
| security capsule 191                                                                                                    | plugins:csi:ClassName 235                                                                                                    |
| orb_plugins configuration variable 43 client configuration 52                                                                                                    | plugins:csi:shlib_name 235                                                                                                    |
| orb_plugins list                                                                                                    | plugins:gsp:authorization_realm 238                                                                                                    |
| CSI plug-in, including the 144                                                                                                    | plugins:gsp:ClassName 238                                                                                                    |
| orb_plugins variable                                                                                                    | plugins:iiop:tcp_listener:reincarnate_attempts 245<br>plugins:iiop:tcp_listener:reincarnation_retry_backoff                                                                                                    |

| ratio 245                                                                        | value 182                                                      |
|----------------------------------------------------------------------------------|----------------------------------------------------------------|
| plugins:iiop:tcp listener:reincarnation retry delay 2                            | SecQOPIntegrity enumeration value 182                          |
| 45                                                                               | SecQOPNoProtection enumeration value 182                       |
| plugins:iiop tls:hfs keyring filename 248                                        | SecTargetSecureInvocation 96                                   |
| plugins:iiop_tls:hfs_keyring_file_password 267                                   | SecTargetSecureInvocation policy 180                           |
| plugins:iiop tls:hfs keyring file stashfile 248                                  | server-side 176                                                |
| plugins:iiop tls:racf keyring 249                                                | SSL/TLS 179                                                    |
| plugins:iiop tls:tcp listener:reincarnation retry back                           | target secure invocation 108                                   |
| off ratio 245                                                                    | TargetSecureInvocationPolicy 91                                |
| plugins: iiop tls:tcp listener:reincarnation retry dela                          | TLS CERT CONSTRAINTS POLICY 222                                |
| y 245                                                                            | policies:allow unauthenticated clients policy 250              |
| polices:max chain length policy 252                                              | policies:certificate constraints policy 251                    |
| policies                                                                         | policies:csi:attribute service:client supports 256             |
| and create POA() operation 176                                                   | policies:csi:attribute service:target supports 257             |
| and set policy overrides() operation 176                                         | policies:csi:auth over transpor:target supports 258            |
| C++ example 177                                                                  | policies:csi:auth over transport:authentication servi          |
| CertConstraintsPolicy 124, 219, 231                                              | ce configuration variable 146, 147                             |
| certificate constraints 215, 220                                                 | policies:csi:auth over transport:client supports 25            |
| certificate validation 214                                                       | 7                                                              |
| CertificateValidatorPolicy 219                                                   | policies:csi:auth_over_transport:client_supports               |
| client secure invocation 108                                                     | configuration variable 144                                     |
| ClientSecureInvocationPolicy 91                                                  | policies:csi:auth_over_transport:target_requires 258           |
| client-side 176                                                                  | policies:csi:auth_over_transport:target_requires               |
| CSI_SERVER_AS_POLICY 147                                                         | configuration variable 145                                     |
| CSIv2, programmable 186                                                          | policies:csi:auth_over_transport:target_supports               |
| EstablishTrustPolicy 183                                                         | configuration variable 145                                     |
| how to set 176                                                                   | policies:https:allow_unauthenticated_clients_policy            |
| HTTPS                                                                            | 259                                                            |
| client secure invocation 94                                                      | policies:https:certificate_constraints_policy 259              |
| target secure invocation 96                                                      | policies:https:client_secure_invocation_policy:requir          |
| identity assertion, client-side 187                                              | es 260                                                         |
| identity assertion, server-side 187                                              | policies:https:client_secure_invocation_policy:suppo           |
| IIOP/TLS                                                                         | rts 260                                                        |
| client secure invocation 94                                                      | policies:https:max_chain_length_policy 260                     |
| target secure invocation 96                                                      | policies:https:mechanism_policy:ciphersuites 261               |
| insecure object references 182                                                   | policies:https:mechanism_policy:protocol_version 2             |
| interaction between 185                                                          | 62                                                             |
| InvocationCredentialsPolicy policy 184                                           | policies:https:session_caching_policy 262                      |
| MaxChainLengthPolicy 123                                                         | policies:https:target_secure_invocation_policy:requir          |
| minimum security levels 180                                                      | es 262                                                         |
| PolicyCurrent type 176                                                           | policies:https:target_secure_invocation_policy:suppo           |
| PolicyManager type 176                                                           | rts 262                                                        |
| QOPPolicy policy 182                                                             | policies:https:trusted_ca_list_policy 263                      |
| rebind policy 206                                                                | policies:iiop_tls:allow_unauthenticated_clients_polic          |
| restricting cipher suites 182                                                    | y 265                                                          |
| SecClientSecureInvocation 94                                                     | policies:iiop_tls:certificate_constraints_policy_265           |
| SecClientSecureInvocation policy 180 SecQOPConfidentiality enumeration value 182 | policies:iiop_tls:client_secure_invocation_policy:requires 266 |
| SecQOPIntegrityAndConfidentiality enumeration                                    | policies:iiop tls:client secure invocation policy:sup          |
| occept integrity And confidentiality charlier attori                             | policios.nop distoliche secure invocation policy.sup           |

| ports 266                                             | principal authenticator                           |
|-------------------------------------------------------|---------------------------------------------------|
| policies:iiop tls:client version policy 266           | authenticate() operation 191, 192                 |
| policies:iiop tls:connection attempts 266             | CSIv2                                             |
| policies:iiop_tls:connection_retry_delay_267          | Java example 197                                  |
| policies:iiop tls:max chain length policy 267         | definition 191                                    |
| policies:iiop tls:mechanism policy:ciphersuites 268   | security capsule 191                              |
| policies:iiop_tls:mechanism_policy:protocol_version   | SSL/TLS                                           |
| 269                                                   | C++ example 194                                   |
| policies:iiop tls:server address mode policy:local h  | using 190                                         |
| ostname 270                                           | principal sponsor                                 |
| policies:iiop tls:server address mode policy:port ra  | CSIv2                                             |
| nge 270                                               | client configuration 53                           |
| policies:iiop tls:server address mode policy:publish  | CSIv2, description 148                            |
| hostname 271                                          | CSIv2 and client authentication token 141         |
| policies:iiop tls:server version policy 271           | SSL/TLS                                           |
| policies:iiop_tls:target_secure_invocation_policy:req | definition 120                                    |
| uires 271                                             | enabling 45                                       |
| policies:iiop_tls:target_secure_invocation_policy:sup | SSL/TLS, disabling 43                             |
| ports 272                                             | principal sponsor:csi:auth method data 279        |
| policies:iiop tls:tcp options:send buffer size 273    | principal sponsor:csi:auth method data            |
| policies:iiop tls:tcp options policy:no delay 272     | configuration variable 149, 150                   |
| policies:iiop_tls:tcp_options_policy:recv_buffer_size | principal sponsor:csi:use method id configuration |
| 273                                                   | variable 148                                      |
| policies:iiop tls:trusted ca list policy 273          | principal_sponsor:csi:use_principal_sponsor 278   |
| policies:mechanism_policy:ciphersuites 253            | principal_sponsor:csi:use_principal_sponsor       |
| policies:mechanism policy:protocol version 253        | configuration variable 148, 150                   |
| policies:target secure invocation policy:requires 25  | principal sponsor Namespace Variables 274         |
| 4                                                     | principal sponsors                                |
| policies:target secure invocation policy:supports 2   | CSIv2, disabling 150                              |
| 54                                                    | CSIv2, enabling 148                               |
| policies:trusted ca list policy 255                   | SSL/TLS, and CSIv2 143                            |
| PolicyCurrent type 176                                | PrincipleAuthenticator interface 192, 195, 199    |
| policy data                                           | principle sponsor:auth method data 275            |
| AttributeService 187                                  | principle sponsor:auth method id 275              |
| AuthenticationService 186, 187                        | principle sponsor:callback handler:ClassName 277  |
| PolicyList interface 221                              | principle_sponsor:login_attempts 277              |
| PolicyList object 177                                 | principle_sponsor:use_principle_sponsor 274       |
| PolicyManager interface 221                           | Privacy 24                                        |
| PolicyManager object 177                              | private key                                       |
| PolicyManager type 176                                | in PKCS#12 file 119                               |
| policy types                                          | Protocol, TLS handshake 25–??                     |
| CSI_CLIENT_AS_POLICY 186                              | protocol version                                  |
| CSI_CLIENT_SAS_POLICY 187                             | interoperability with OS/390 106                  |
| CSI_SERVER_AS_POLICY 187                              | protocol_version configuration variable 106       |
| CSI_SERVER_SAS_POLICY 187                             | _Public credentials attribute 201                 |
| policy values                                         | public key 217                                    |
| AuthenticationService 147                             | Public key cryptography 25                        |
| principal                                             | public key encryption 104                         |
| definition 191                                        | public keys 71                                    |

| _Public security attribute 201                            | and CSIv2 130                                                                                |
|-----------------------------------------------------------|----------------------------------------------------------------------------------------------|
| publish hostname 271                                      | root certificate directory 76                                                                |
| <u>-</u>                                                  | RSA 104                                                                                      |
| Q                                                         | key size 298                                                                                 |
| QOP enumerated type 182                                   | symmetric encryption algorithm 104                                                           |
| QOP policy                                                | RSA cryptography 25                                                                          |
| restricting cipher suites 182                             | RSA_EXPORT_WITH_RC2_CBC_40_MD5 cipher                                                        |
| <u> </u>                                                  | suite 104, 107, 109                                                                          |
| QOPPolicy policy 182 and interaction between policies 185 | RSA_EXPORT_WITH_RC4_40_MD5 cipher                                                            |
|                                                           | suite 104, 109                                                                               |
| quality of protection 182                                 | RSA WITH 3DES EDE CBC SHA cipher                                                             |
| _                                                         | suite 104, 109                                                                               |
| R                                                         | RSA WITH DES CBC SHA cipher suite 104, 109                                                   |
| RACDCERT command 79, 81                                   | RSA_WITH_NULL_MD5 cipher suite 104, 109                                                      |
| RACF 78                                                   | RSA WITH NULL SHA cipher suite 104, 109                                                      |
| allocating datasets 79                                    | RSA WITH RC4 128 MD5 cipher suite 104, 109                                                   |
| creating certificates 84                                  | RSA WITH RC4 128 SHA cipher suite 104, 109                                                   |
| importing certificates 79, 81                             |                                                                                              |
| RACF certificates                                         | S                                                                                            |
| password 82                                               | scenarios                                                                                    |
| RACF key ring                                             |                                                                                              |
| and Orbix configuration 85                                | authentication in CSIv2 138                                                                  |
| racf_keyring configuration variable 85                    | authentication over transport 133                                                            |
| RC4 28                                                    | CSIv2 132                                                                                    |
| RC4 encryption 105                                        | identity assertion 134<br>Schannel toolkit                                                   |
| RDN 285                                                   |                                                                                              |
| rebind policy                                             | selecting for C++ applications 233                                                           |
| interaction with target credentials 206                   | SecClientSecureInvocation policy 94, 180                                                     |
| received credentials                                      | SecQOPConfidentiality enumeration value 182<br>SecQOPIntegrityAndConfidentiality enumeration |
| Current object 210                                        | value 182                                                                                    |
| definition 200                                            | SecQOPIntegrity enumeration value 182                                                        |
| identity assertion and 161                                | SecQOPNoProtection enumeration value 182                                                     |
| retrieving 209                                            | SecTargetSecureInvocation policy 96, 180                                                     |
| C++ example 210                                           | secure associations                                                                          |
| SSL/TLS                                                   | client behavior 94                                                                           |
| parsing 211                                               | definition 88                                                                                |
| ReceivedCredentials interface 135, 200                    |                                                                                              |
| Orbix-specific 201                                        | TLS_Coloc interceptor 88 secure client with no cert configuration                            |
| parsing received credentials 211                          | sample 142                                                                                   |
| recv_buffer_size 273                                      | secure hash algorithms 104, 105                                                              |
| relative distinguished name 285                           | secure invocation policy 91, 180                                                             |
| remote method invocation, see RMI                         | secure invocation policy 91, 160 secure_server_no_client_auth configuration 41               |
| Replay detection 92                                       | secure server no client auth configuration                                                   |
| required security features 181                            | sample 142                                                                                   |
| Rivest Shamir Adleman                                     | Secure Sockets Layer, See SSL                                                                |
| see RSA                                                   | Security 297                                                                                 |
| Rivest Shamir Adleman cryptography. See RSA               | security algorithms                                                                          |
| cryptography                                              | and cipher suites 104                                                                        |
| RMI/IIOP                                                  | security attribute service context 130, 135                                                  |
|                                                           | Security attribute service context 130, 133                                                  |

| SecurityAttributeType type 200 security capsule and principal authenticator 191 | orb_plugins list 43<br>principal sponsor<br>disabling 43 |
|---------------------------------------------------------------------------------|----------------------------------------------------------|
| credentials sharing 120, 148, 192                                               | enabling 45                                              |
| security handshake                                                              | protocol_version configuration variable 106              |
| cipher suites 103                                                               | secure associations 88                                   |
| SSL/TLS 113, 117                                                                | secure client, definition 38                             |
| security label authorization method ID 121                                      | secure hash algorithm 104                                |
| SecurityManager interface 192, 195, 199                                         | secure hash algorithms 105                               |
| and credentials 201                                                             | secure invocation policy 91                              |
| retrieving own credentials 203                                                  | securing communications 38                               |
| Security recommendations 297                                                    | security handshake 113, 117                              |
| self-signed certificate 75                                                      | selecting a toolkit, C++ 233                             |
| semi-secure applications                                                        | semi-secure client                                       |
| and NoProtection 101                                                            | IIOP plug-in 43                                          |
| SEMI SECURE servers 92                                                          | semi-secure client, definition 39                        |
| serial number 71, 217                                                           | semi-secure server, definition 40                        |
| server binding list configuration variable 52, 164                              | server configuration 44                                  |
| and CSIv2 authentication 144                                                    | server server, definition 40                             |
| server domain name                                                              | terminology 38                                           |
| and CSIv2 authentication over transport 145                                     | TLS session 88                                           |
| server domain name configuration variable                                       | SSL/TLS policies 179                                     |
| iSF, ignored by 54                                                              | SSL/TLS principal sponsor                                |
| server-side policies 176                                                        | and CSIv2 authentication over transport 143              |
| server_version_policy                                                           | SSL/TLS toolkits 66                                      |
| IIOP 271                                                                        | standard ciphers 104                                     |
| service contexts                                                                | stash file 85                                            |
| security attribute 130, 135                                                     | subject DN                                               |
| _set_policy_overrides() operation 176                                           | and identity tokens 161                                  |
| set_policy_overrides() operation 178, 221                                       | subject name 217                                         |
| and invocation credentials 184                                                  | supported security features 181                          |
| SHA 105                                                                         | Symmetric cryptography 28                                |
| SHA1 92                                                                         | symmetric encryption algorithms 104                      |
| shared credentials 120, 148, 192                                                | eyimmeane eneryption algerianne 10 i                     |
| signing certificates 70                                                         | Т                                                        |
| Specifying ciphersuites 103                                                     |                                                          |
| SSL/TLS                                                                         | Target                                                   |
| association options                                                             | choosing behavior 96                                     |
| setting 90                                                                      | target and client authentication 116                     |
| cipher suites 103                                                               | example configuration 118                                |
| client configuration 42                                                         | target authentication 113                                |
| colocated invocations 88                                                        | target authentication only                               |
| encryption algorithm 104                                                        | example 114                                              |
| fixed ports 48                                                                  | target credentials                                       |
| IIOP TLS interceptor 43                                                         | availability of 206                                      |
| key exchange algorithm 104                                                      | definition 200                                           |
| logging 43                                                                      | interaction with rebind policy 206                       |
| mechanism policy 106                                                            | retrieving 205                                           |
| mixed configurations 46                                                         | C++ example 207                                          |
|                                                                                 | SSL/TLS                                                  |

| C++ example 208                                          | creating 82                                          |
|----------------------------------------------------------|------------------------------------------------------|
| parsing 208                                              | listing contents 82                                  |
| TargetCredentials interface 200, 206                     | username and password                                |
| Orbix-specific 201                                       | CSIv2 148                                            |
| target secure invocation policy 108 HTTPS 96             |                                                      |
| IIOP/TLS 96                                              | V                                                    |
| TargetSecureInvocationPolicy policy 91                   | validate_cert_chain() operation 224                  |
| TCP policies                                             |                                                      |
| delay connections 272                                    | W                                                    |
| receive buffer size 273                                  | well-known addressing policy 49                      |
| terminology                                              | WellKnownAddressingPolicy policy 48                  |
| SSL/TLS                                                  |                                                      |
| secure client, definition 38                             | X                                                    |
| semi-secure client, definition 39                        | X.500 281                                            |
| semi-secure server, definition 40                        | X.509                                                |
| server server, definition 40                             | and PKCS#12 file 119                                 |
| SSL/TLS samples 38                                       | certificates. See certificates                       |
| three-tier scenario description 56                       | Extension interface 218                              |
| TLS                                                      | ExtensionList interface 218                          |
| authentication 24                                        | extensions 218                                       |
| handshake 25–??                                          | public key encryption 104                            |
| how provides security 24                                 | v3 extensions 217, 218                               |
| integrity 29 TLS CERT CONSTRAINTS POLICY policy type 222 | X.509 certificate                                    |
| TLS Coloc interceptor 88                                 | contents 217                                         |
| TLSCredentials interface 192, 204, 227                   | definition 70                                        |
| TLSReceivedCredentials interface 211                     | X.509 certificates 69<br>X509CertChain interface 227 |
| TLS session                                              | X509CertificateFactory interface 227                 |
| definition 88                                            | X509Cert interface 227                               |
| TLSTargetCredentials interface                           | A3030cit interlace 227                               |
| parsing target credentials 208                           |                                                      |
| tokens                                                   |                                                      |
| client authentication 140                                |                                                      |
| toolkit replaceability 66                                |                                                      |
| enabling JCE architecture 234                            |                                                      |
| selecting the toolkit, C++ 233                           |                                                      |
| Transport Layer Security, See TLS                        |                                                      |
| triple DES 105                                           |                                                      |
| trusted CAs 76<br>trust in client                        |                                                      |
| by programming, SSL/TLS 183                              |                                                      |
| trust in target                                          |                                                      |
| by programming, SSL/TLS 183                              |                                                      |
| o, programming, ood, 120 100                             |                                                      |
| U                                                        |                                                      |
| use jsse tk configuration variable 234                   |                                                      |
| user key ring                                            |                                                      |
| adding certificates 82                                   |                                                      |